République Algérienne Démocratique et Populaire Ministère de l'enseignement supérieur et de la recherche scientifique

# **Ecole Nationale Polytechnique**

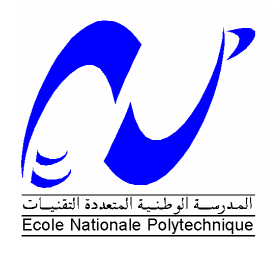

Département : ELECTRONIQUE

Option : TELECOMMUNICATIONS

# **MEMOIRE DE MAGISTER**

Présenté Par : **TCHOKETCH Abdelhafid**

**Ingénieur d'Etat en Télécommunications. ITO.**

**Thème**

# **Contribution à l'Analyse des Antennes Fractales**

Soutenu publiquement le devant le jury composé de :

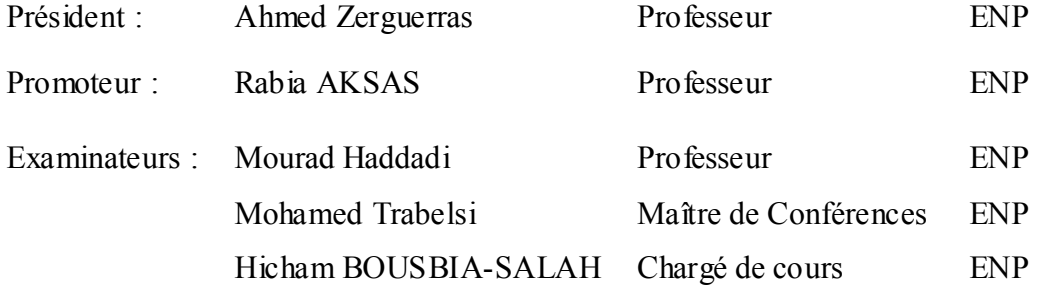

# **E.N.P. 10, Avenue Hassen Badi –El-Harrach– ALGER**

# REMERCIEMENTS

 Ce travail a été effectué au sein du laboratoire des télécommunications du département d'électronique de l'Ecole Nationale Polytechnique, sous la direction de Pr R. AKSAS (Professeur l' E.N.P)

 Je tiens à lui exprimer mes plus sincères remerciements pour m'avoir offert l'opportunité d'explorer ce domaine, pour ses précieux conseils, son aide et sa patience tout au long de ce travail.

 J'exprime ma plus sincère gratitude aux Pr A. Zergerras et Dr M. Trabelsi, pour leur aide et leur disponibilité et qui ont rendu possible et soutenu l'entreprise de ce travail.

Un vif remerciement revient à M Renier Dryer et M Brandon Orchard de Poynting Ltd, pour l'aide qu'ils m'ont offert le long de ce travail.

Je tiens à exprimer toute ma sympathie à tous mes amis et collègues pour toute l'aide et leur soutien tout au long de l'élaboration de ce projet.

 Enfin, je remercie tous ceux qui ont, de prés ou de loin, contribué à la réalisation et l'amélioration de ce travail.

#### *Résumé*

L'objet de notre travail consiste à analyser des antennes à partir de fractals. Nous avons mis en évidence les trois avantages de l'utilisation des fractals dans le domaine des antennes à savoir l'amélioration de l'adaptation d'impédance pour les antennes électriquement réduites, la miniaturisation de la taille des antennes résonantes (cadres et rectilignes) et enfin, le fonctionnement multi-bandes des antennes de type imprimé. Nos simulations obtenues à l'aide du logiciel SNEC, basé sur la méthode des moments, sont en très bonne concordance avec les résultats expérimentaux.

#### *Abstract*

The object of our work consists in analyzing antennas within fractals. We put in evidence three advantages of uses of fractals in the field of antennas, to know, the improvement of the adaptation of impedance for electrically small antennas, miniaturization of the size of the resonant antennas (Loops and dipoles) and finally, the multi-bands functioning of the fractal printed antennas. Our simulations obtained by means of the software SNEC, based on the method of moments, are in very good concordance with the experimental results.

ملغص الهدف من عملنا هو دراسة هوائيات مصممة بواسطة الفراكتال . قمنا بندٍ ن ثلاثة فوائد في استعمال الفراكتال في مجال تصميم الهوائيات، نذكرها، تحسين التكيف بالنسبة للهوائيات الصغيرة كهر بادً ، تصغير حجم الهوائيات الرنانة القطبية و الدائريـ ، إمكانية التشغيل متعدد أشرطة المرور . النتائج الرقمية التي تحصلنا عليها بواسطة اا رنامـ SNEC هي علي توافق جيد العدلد القناسات مع

# Sommaire

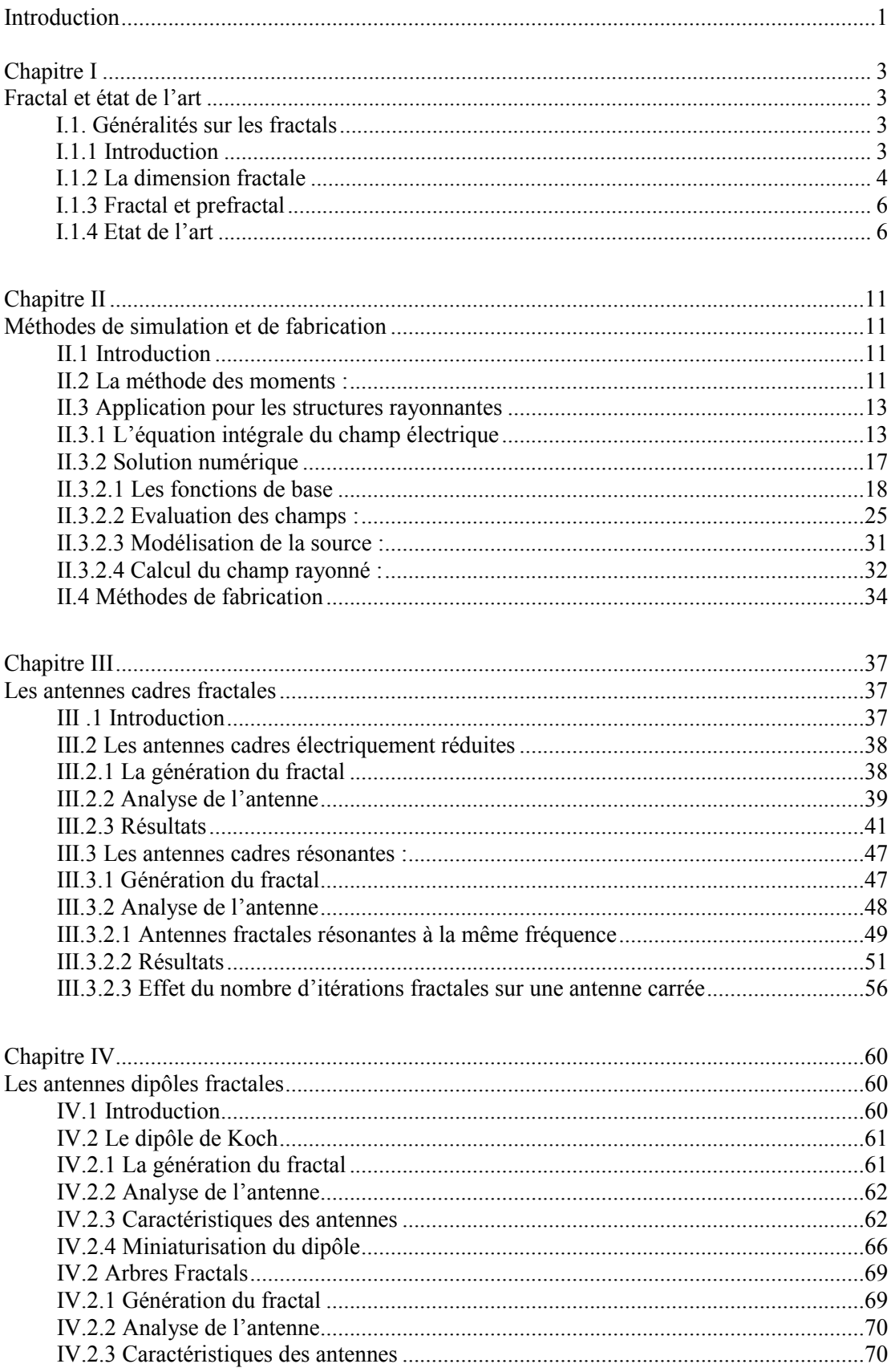

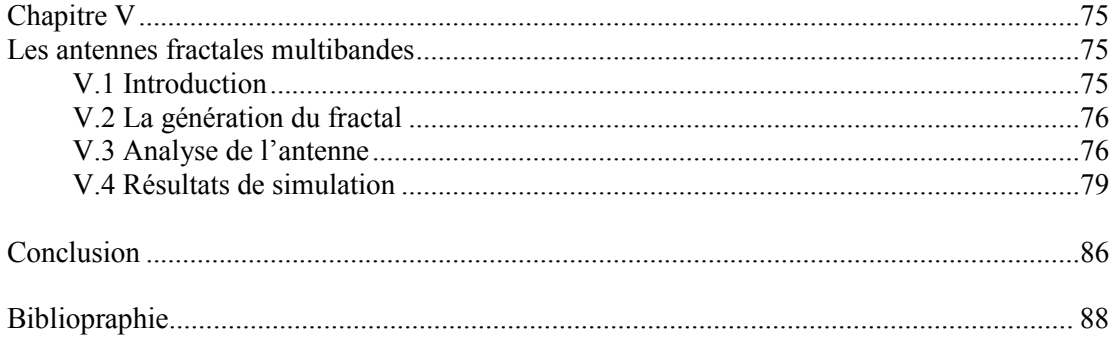

# **Introduction**

L'objet de ce mémoire de magistère est l'analyse de quelques antennes de structures géométriques particulières basées sur les fractales.

Les fractales ont été définis pour la première fois par Benoit Mandelbrot en 1975, comme un moyen de classification des structures géométriques dont la dimension n'est pas entière. Ces structures géométriques ont été utilisées d'abord pour caractériser certaines occurrences de la nature, telles que la longueur des côtes et la densité des nuages.

L'étude des fractales est intéressante pour la conception des antennes. On montre qu'avec les fractales on peut réduire la taille des antennes et améliorer l'adaptation. Certains fractales permettent de concevoir des antennes capables de fonctionner en plusieurs ba ndes fréquentielles.

Dans une première étape, nous avons présenté les fractales d'une façon générale et donné un état de l'art sur les différentes analyses, recherches et techniques élaborées dans le domaine de la conception des antennes fractales.

Par la suite, nous avons présenté d'une manière détaillée la méthode des moments, méthode de simulation utilisée.

Dans notre travail, nous somme intéressés aux trois avantages distincts de l'utilisation des fractales. Premièrement, en utilisant les fractales on peut améliorer les impédances d'entrée des antennes qui sont difficiles à adapter aux lignes de transmission. Deuxièmement, l'implémentation des géométries fractales permet de réduire la tailles des antennes cadres résonantes. Enfin, la propriété d'auto-similarité présentée par certaines classes de fractales permet la conception d'antennes fractales fonctionnant en mutli-bandes.

Toutes les structures fractales analysées ont été simulées à l'aide du logiciel SNEC (Super Numerical Electronic Code). Ce dernier nous a été offert par la société Poynting Ltd (Afrique du sud) pour notre contribution dans le développement de plusieurs algorithmes et codes utilisés pour la génération et la simulation des structures fractales rayonnantes.

# **Chapitre I Fractale et état de l'art**

# **I.1. Généralités sur les fractales**

# **I.1.1 Introduction**

Les fractales, (fractale inspiré du mot latin *fractus* qui veut dire cassé ou brisé) ont été définies comme un nouveau domaine pour classifier les structure géométriques dont la dimension n'est pas entière.

Les fractales sont générées d'une façon itérative, aboutissant à des structures auto similaires. Si les paramètres de la fractale sont maintenus constants à chaque itération la fractale résultante est dite déterministe, et si un de ces paramètres se modifie d'une façon aléatoire le long de l'opération de génération, elle dite aléatoire.

Le procédé de génération d'une géométrie fractale est simple ; on part d'une forme géométrique initiale qu'on appelle '*initiateur'* ou *'générateur'*, ce dernier peut être composé de plusieurs parties simples. Comme première itération, chaque partie de l'initiateur est remplacée par une forme réduite de l'initiateur, c'est-à-dire on procède à une diminution d'échelle. Comme résultat on aura une nouvelle structure qui globalement ressemble à l'initiateur, et dont les détails ressemblent à ceux de l'initiateur. Pour la deuxième itération, on reprend le même procédé avec les nouvelles petites parties des initiateurs réduits, et ainsi de suite indéfiniment. On remarque bien qu'on est en train de développer une structure complexe infinie, qui s'accroît et s'affine dans un espace limité. Cette structure est dite fractale. Un exemple de génération de la fractale de Van Koch est illustré sur la figure 1 [2].

# **I.1.2 La dimension fractale**

La dimension des structures géométriques fractales a été introduite de façon purement intuitive. Un point a une dimension euclidienne égale à zéro, pour une ligne la dimension est 1, pour un plan elle est égale à 2 et pour un volume elle égale à 3.

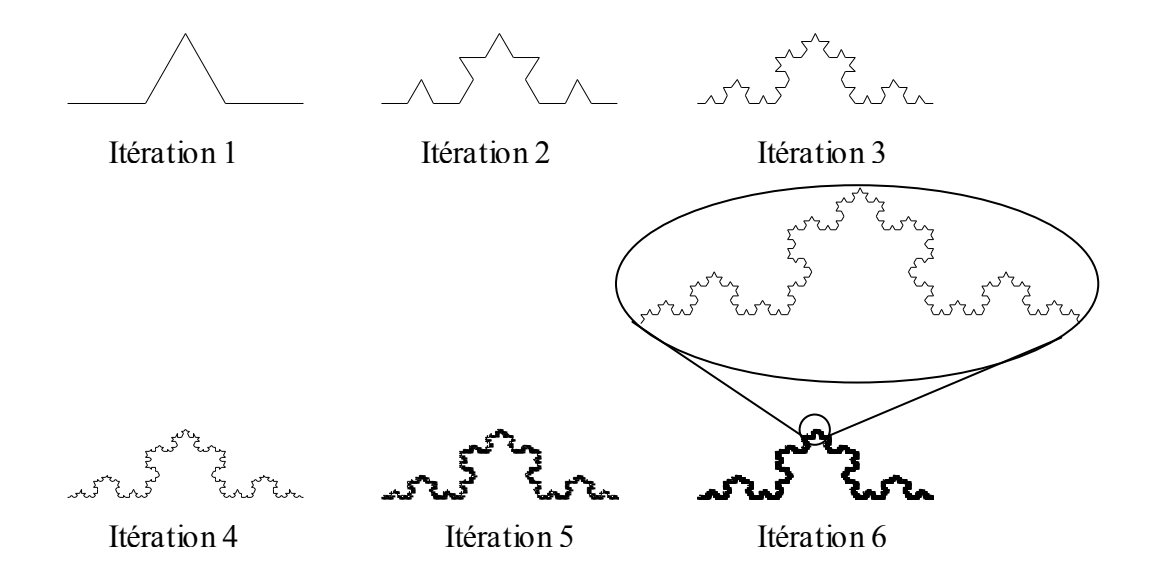

**Fig. 1.1 :** Construction des 6 premières itérations du fractal de Van Koch [ 2 ]

Il existe plusieurs façons de mesurer la dimension d'une fractale, la mesure la plus adaptée est celle dite de Hausdorff-Besicovitch. Le travail fondamental est celui de Hausdorff (1919), approfondi ensuite par Besicovitch (1935). La dimension de Hausdorff-Besicovitch a joué ultérieurement un rôle capital dans le domaine des fractales [ 2 ].

Pour toutes les figures classiques (euclidiennes), le calcul de cette dimension aboutit sans surprise aux valeurs 1, 2, 3 biens connues de tous. Mais pour certaines figures, il n'est pas entier.

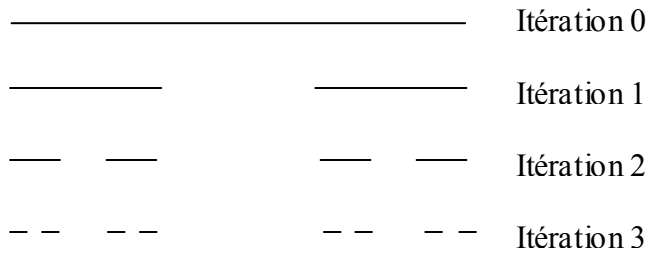

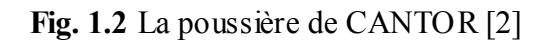

La dimension de Hausdorff assume que pour n'importe quelle structure fractale de taille *P*, construit à partir plusieurs unités de dimension *p*, le nombre *N* des unités qui remplissent la structure est donné par le rapport *P / p* levé à la puissance *d* ; *d* étant la dimension de Hausdorff, donnée par [2] :

$$
d = \frac{\log(N)}{\log\left(\frac{P}{P}\right)}\tag{1.1}
$$

Pour les fractales déterministes qui sont constituées de *N* copies d'une certaine forme originale, construites à chaque itération et pondérées par un facteur de similarité *r*, la relation de la dimension fractale précédente devient :

$$
d = \frac{\log(N)}{\log(N)}\tag{1.2}
$$

Cette dernière est souvent appelée la *dimension de similarité*, car elle ne peut être obtenue que pour les fractales auto-similaires.

Il faut noter qu'une dimension fractale quantifie la géométrie statique d'un objet. Mais elle ne donne pas une description complète de la structure fractale.

Par exemple, au niveau géométrique, la poussière de Cantor est probablement la plus ancienne figure fractale reconnue datant vers la fin du 19<sup>iem</sup> siècle. Cantor découvre un ensemble original dont la dimension semble être à mi-chemin entre le point et la droite (Figure 2). Pour calculer sa dimension, on procède comme suit:

Le nombre des copies de la forme originale obtenu d'une itération à une autre est égal à 2, donc *N* = 2; la taille de chaque nouvelle copie est égale à 1/3 de la taille originale,  $r = \frac{1}{3}$ .

En utilisant (2), la dimension de ce type de fractale est donc :

$$
D = \frac{\log(N)}{\log(\frac{1}{r})} = \frac{\log(2)}{\log(3)} \cong 0.6309
$$

On remarque bien que cette dimension est inférieure à 1.

Examinant l'exemple de la fractale de Van Koch:

Le nombre des copies de la forme originale obtenu d'une itération à une autre est égal à 4, donc  $N = 4$ ; la taille de chaque nouvelle copie est égale à 1/3 de la taille originale, donc  $r = 1/3$ ;

En utilisant l'équation (3), la dimension de fractale de Van koch est donc égale à:

$$
D = \frac{\log(N)}{\log(\frac{1}{r})} = \frac{\log(4)}{\log(3)} \cong 1.2619
$$

On remarque bien dans ce cas que la dimension est supérieure à 1.

# **I.1.3 Fractale et prefractale**

Les structures qui ne cessent de se développer indéfiniment, sont des modèles mathématiques, et ne peuvent pas être exploités pour décrire des objets naturels ou des phénomènes physiques. Les fractales sont définis mathématiquement comme étant des structures de complexité infinie, ce qui n'est pas le cas dans la nature ni dans les phénomènes physiques dont la représentation est auto-similaire. On a donc intérêt à considérer seulement une partie de la fractale, en le tronquant. Cette troncature est réalisée en prenant seulement les nièmes premières itérations de la fractale générée. La partie tronquée représente de très petites variations qui peuvent être négligées, tout en gardant les propriétés fondamentales de la fractale. On appelle la fractale tronqué obtenu un *prefractal* d'ordre *n*.

Dans le présent travail nous n'utiliserons que des prefractals déterministes autosimilaires, l'utilisation de la terminologie '*fractale d'ordre n'* sous-entend la terminologie *'prefractal déterministe auto-similaire d'ordre n'*.

# **I.1.4 Etat de l'art**

Les fractales sont utilisées dans plusieurs domaines : les analyses statistiques, la modélisation de la nature, le codage, la compression. Comme ils peuvent engendrer de belles structures, les fractales ont bien trouvé une place dans l'art et l'architecture. Ces deux dernières décennies, des chercheurs ont utilisé les fractales dans le domaine de l'électromagnétisme, spécialement dans la conception d'antennes. On pourra alors se poser la question : pourquoi des fractales pour la conception des antennes ?

Historiquement les chercheurs qui s'intéressaient à la conception d'antennes agissaient suivant la philosophie suivante : prendre des constructions géométriques et étudier leurs caractéristiques de rayonnement ; cette démarche est dite analyse. Mais une démarche dans le sens inverse s'avère plus intéressante, on parle alors de la synthèse ; c'est-à-dire, trouver une construction géométrique optimale qui satisfait certaines caractéristiques de rayonnements.

Dans l'analyse, presque toutes les géométries utilisées sont de forme simple. On dit simple pour désigner les structures euclidiennes classiques (ligne, cercle, carré, recta ngle, hémisphère, triangle, paraboloïde …) ce qui laisse penser que les antennes sont définies comme étant de classe géométrique euclidienne. Mais il est très important de se rappeler que les équations de Maxwell ne se limitent pas uniquement aux formes simples, mais elles ont été établies pour étudier n'importe qu'elle structure rayonnante. L'utilisation de structures simples n'était que le désir des chercheurs, car mathématiquement, elles peuvent être traitées facilement.

Dans un contexte de synthèse, en 1985, Landstrofer et Sacher dans leur livre "optimisation des antennes filaires" [3], se sont posé la même question. Ils ont trouvé que si on inverse la procédure en cherchant quelles sont les structures qui donnent le meilleur gain, le résultat obtenu est très loin des formes géométriques euclidiennes. Comme exemple, ils montrent qu'un fils conducteur aléatoirement aménagé donne des résultats plus performants. On en déduit que les formes géométriques simples ne donnent pas nécessairement les meilleures performances, d'où l'idée d'explorer d'autres formes telles que les fractales.

Un très grand nombre de structures fractales ont été étudiées dans le cadre de conception d'antennes. Dans le présent travail, une étude est élaborée pour certaines structures fractales qui ont prouvé leurs avantages dans la le domaine de la conception d'antennes. Un résumé de travaux de recherches abordant ce type de structures est présenté ci-dessus.

#### **- Le triangle de sierpinski** (figure 1.3)

Cette antenne multibande, qui sera présentée dans le chapitre 5, a fait l'objet de plusieurs recherches. C. Puente a publié quatre travaux intéressants sur cette antenne. Des descriptions approfondies et minutieuses sont répertoriées dans la référence [4]. Le même auteur et ses collaborateurs ont étudié des variantes de cette antenne et ont présenté les effets des variations de la géométrie sur les caractéristiques de rayonnement dans la référence [5]. Ils montrent que certaines modifications du triangle de Sierpinski améliorent l'adaptation de l'impédance et le contrôle du fonctionnement multibande. Dans la référence [6], on trouve des mesures et des simulations qui confirment les résultas précédents.

La distribution du courant sur l'antenne de sierpinski, estimée à partir des simulations, est vérifiée dans [7] en utilisant des thermograms à infrarouge. C'est une technique qui permet la visualisation de la distribution du courant en mesurant la température de la chaleur dégagée par l'antenne.

Ce type d'antennes a été utilisé dans d'autres configurations. Dans [8], les auteurs montrent que la bande passante de cette antenne peut être améliorée si l'antenne est placée entre des structures de même forme géométrique (des copies de l'antenne de sierpinski), tandis que l'antenne de sierpinski, toute seule, présente des bandes distinctes. Cette technique peut être utilisée pour le calibrage des bandes. Une étude similaire sur l'antenne carrée de sierpinski est élaborée dans [9].

Une autre utilisation du triangle de sierpinski est présentée dans [10] et [34], pour développer des surfaces à sélectivité de fréquences multibandes *(multiband FSS)*.

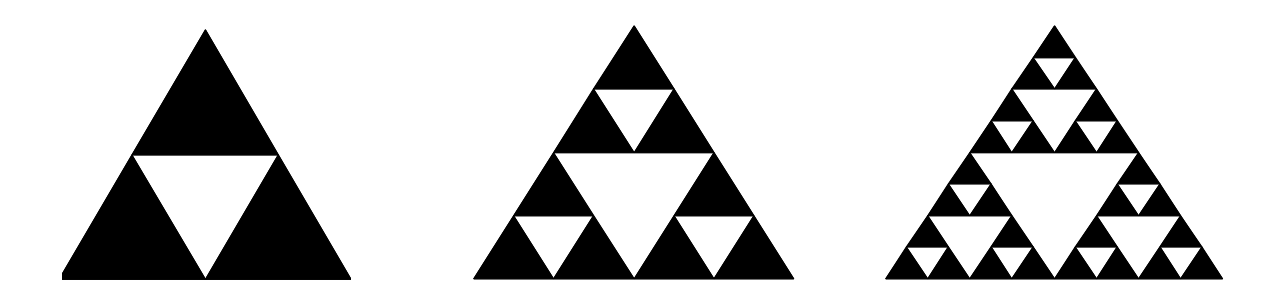

Fig. 1.3 Triangle de Sierpinski 1,2 et 3<sup>ième</sup> itération [4, 5]

# **- Les boucles fractales**

Les boucles fractales ont été étudiées comme moyen de miniaturisation des antennes cadres classiques. Dans [3], [11] et [12], l'auteur, fasciné par la fractale de Minkowski, a présenté quelques antennes cadres conçues selon cette fractale. Dans les mêmes références des résultats de simulation et de mesure très intéressants ont été présentés aussi. Ce type de fractale sera abordée dans le chapitre 3.

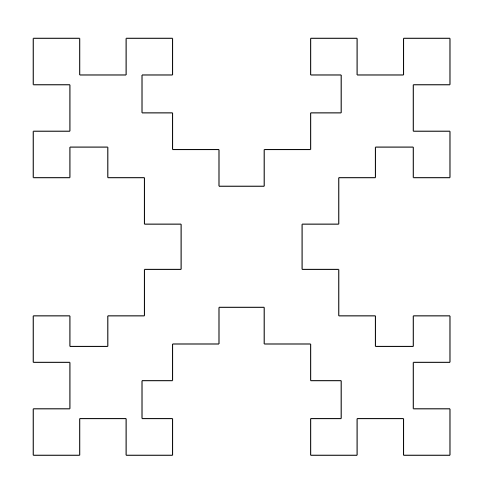

**Fig. 1.4** La boucle fractale de Minkowski, itération 2 [3, 11, 12, 35]

Dans [12], l'auteur a présenté aussi la possibilité d'utiliser ces boucles fermées comme plans de masse. Dans [13], les auteurs ont étudié des boucles fractales dites de Koch (figure 1.5) dans le but de miniaturisation et ils ont présenté les avantages offerts par ces boucles en ce qui concerne l'adaptation de l'impédance. Ce type de boucle sera étudié également dans le chapitre 3.

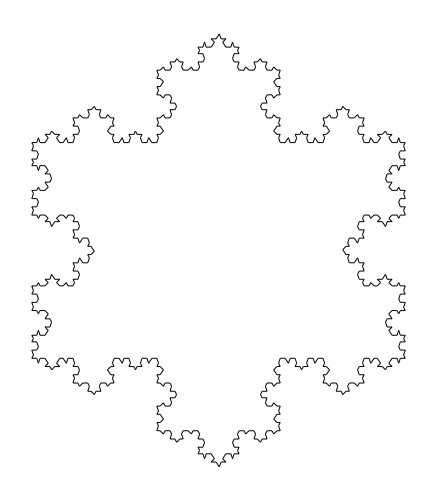

Fig. 1.5 La boucle fractale de Koch, itération 4 [13]

#### **- Les antennes dipôles en fractale**

Dans presque toutes les publications concernant l'utilisation de la fractale de Koch comme antenne, les auteurs cherchent la miniaturisation des antennes dipôles classiques. Les

détails de cette géométrie fractale et son utilisation comme antenne seront étudiés dans le chapitre 4. On peut trouver dans les références [6] et [14] des mesures, des simulations et des descriptions détaillées concernant ce type d'antennes.

Dans la littérature, d'autres structures fractales ont été introduites dans le cadre de conception d'antennes dipôle, où on trouve deux géométries intéressantes : les antennes en arbres fractals, et les antennes fractales de Hilbert.

Les arbres fractals, sont des géométries inspirées de la nature ; ils imitent la forme des arbres (d'où le nom arbre fractal, figure 1.5). Dans la référence [15], les auteurs ont étudié des structures issues des dépositions électrochimiques, qui se développent sous des formes comparables au développement des arbres. Ce type particulier de fractale n'est pas déterministe, car il se développe de façon aléatoire. L'idée principale dans ce travail est d'observer l'effet multibande pour des variations en échelle de la géométrie en question. Un arbre fractal déterministe est étudié dans la référence [16] où on montre comment on peut diminuer le facteur de qualité d'une antenne en utilisant les arbres fractales.

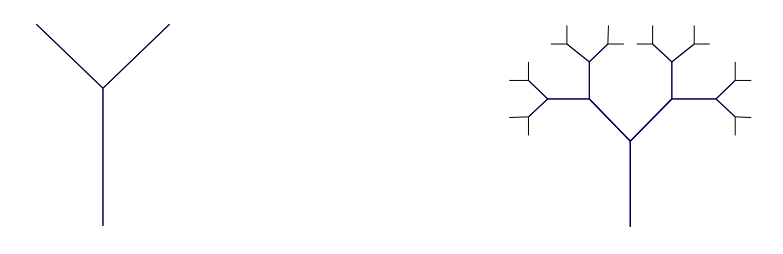

**Fig. 1.5** Arbre fractal,  $1^{i\text{ère}}$  et  $4^{i\text{emme}}$  itération [16]

Les antennes de Hilbert, sont des antennes fractales dont la géométrie est basée sur la fractale de Hilbert (figure 1.7). Dans la référence [17], l'antenne de Hilbert est étudiée et présentée comme une antenne résonante configurable. Dans les références [18] et [19] on trouve une étude plus approfondie, où les auteurs ont élaboré des mesures et des simulations sur ce type d'antenne. On montre ici que la fractale de Hilbert peut être utilisée pour concevoir de petites antennes résonantes pour les applications en VHF / UHF, en profitant de la propriété de remplissage d'espace qui caractérise cette fractale.

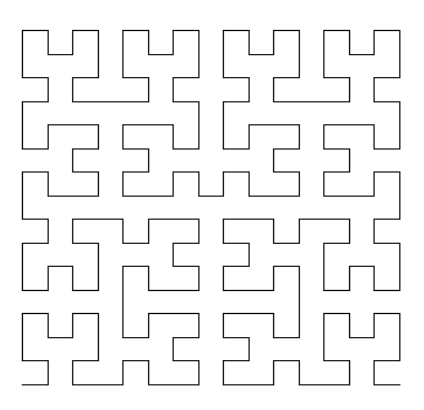

**Fig. 1.6** Fractale de Hilbert [17 à 19]

# **- Les réseaux d'antennes par les fractales**

Les géométries fractales peuvent être aussi utilisées pour la conception des réseaux d'antennes.

Les fractales sont utilisés aussi pour définir les espacements entre les éléments d'antennes qui constituent les réseaux. Cette idée est détaillée dans [20] et [21], où on a utilisé des antennes classiques mais dans un arrangement fractal. Les même auteurs ont présenté une comparaison entre les réseaux fractals et les réseaux uniformes.

# **Chapitre II Méthodes de simulation et de fabrication**

# **II.1 Introduction**

La conception d'antennes nécessite des outils de simulation robustes pour obtenir des caractérisations précises.

Dans ce travail, les simulations ont été effectuées à l'aide du logiciel SNEC (Super Numerical Electronic Code) basé sur la méthode des moments. Dans la référence [22] une étude générale de cette méthode est présentée ; les références [23, 24] présentent cette méthode telle qu'elle a été implémentée dans le logiciel SNEC et NEC2.

Dans le présent chapitre, on présentera d'abord la méthode des moments d'un point de vue mathématique comme technique de résolution des équations fonctionnelles, et par la suite son application pour résoudre l'équation intégrale qui permet de c aractériser les structures rayonnantes.

Quelques méthodes de fabrication seront également abordées

# **II.2 La méthode des moments :**

La méthode a pour but la transformation d'une équation fonctionnelle en un système d'équations linéaires. Ce dernier peut être facilement résolu par des méthodes matricielles numériques.

La forme de l'équation fonctionnelle qui nous intéresse est de la forme :

$$
L(f) = g \tag{2.1}
$$

Où *L* est un opérateur linéaire pouvant être différentiel, intégral ou intégro-différentiel. *g* est une fonction connue (excitation).

*f* est la fonction à déterminer (ou à estimer).

L'opérateur *L* est caractérisé par son domaine de définition (l'ensemble de fonctions auxquelles il est applicable), et sa portée (l'ensemble de fonctions résultantes). Le problème consiste à trouver dans le domaine de définition une fonction *f* qui vérifie l'équation 2.1 pour avoir en résultat une fonction *g*. Si cette fonction *f* existe et est unique le problème est dit déterministe.

La méthode nécessite également la définition d'un produit intérieur, vérifiant les conditions suivantes :

$$
\langle f, g \rangle = \langle g, f \rangle
$$
  

$$
\langle \alpha f + \beta g, h \rangle = \alpha \langle f, h \rangle + \beta \langle g, h \rangle
$$
  

$$
\langle f^*, f \rangle = \begin{cases} 0 & \text{si } f = 0 \\ > 0 & \text{si non} \end{cases} (f^* \text{ est le conjugué de } f)
$$

La méthode consiste à décomposer la fonction *f* en séries de fonctions de bases connues pondérées par des coefficients à déterminer. Cela peut être résumé algébriquement par l'équation suivante :

$$
f = \sum_{n=1}^{N} \alpha_n f_n \tag{2.2}
$$

*N* est le nombre de fonctions de bases  $f_n$  qui décomposent la fonction  $f$ . théoriquement, la fonction *f* peut être obtenue d'une façon exacte si *N* tend vers l'infini, pratiquement ce n'est pas le cas, car on ne peut calculer une somme dont le nombre de termes est infini. Pour ce faire, on se contente d'un nombre *N* fini satisfaisant le cas réel.

En remplaçant 2.2 dans 2.1, tout en tenant compte de la linéarité de l'opérateur *L*, on aura

$$
\sum_{n=1}^{N} \alpha_n L(f_n) = g \tag{2.3}
$$

L'étape suivante est l'introduction des fonctions de test notées  $w_n$  pour appliquer le produit intérieur aux deux termes de (2.3)

$$
\sum_{n=1}^{N} \alpha_n \langle L(f_n), w_m \rangle = \langle g, w_m \rangle
$$
 pour tout  $m = 1...N$  (2.4)

On aura finalement *N* équations de la forme de (2.4), qui peuvent être écrites sous une forme matricielle :

$$
\begin{bmatrix}\n\langle w_1, L(f_1) \rangle & \dots & \langle w_1, L(f_N) \rangle \\
\vdots & \vdots & \vdots \\
\langle w_N, L(f_1) \rangle & \dots & \langle w_1, L(f_N) \rangle\n\end{bmatrix}\n\times\n\begin{bmatrix}\n\alpha_1 \\
\vdots \\
\alpha_N\n\end{bmatrix}\n=\n\begin{bmatrix}\n\langle w_1, g \rangle \\
\vdots \\
\langle w_1, g \rangle\n\end{bmatrix}
$$
\n(2.5)

En désignant le premier terme de gauche par  $[G_{mn}]$ ; le deuxième terme de gauche par  $[\alpha_n]$  et le terme de droite par *[gm]*, le système matriciel devient :

$$
\left[G_{mn}\right]\left[\alpha_n\right] = \left[g_m\right] \tag{2.6}
$$

La résolution de système de *N* inconnus  $\alpha_n$  permet d'estimer la fonction *f* par sommation des fonctions de bases  $f_n$  pondérées par les coefficients  $\alpha_n$  désormais connus.

# **II.3 Application pour les structures rayonnantes**

Le logiciel SNEC utilise une équation intégrale pour modéliser les interactions électromagnétiques des structures rayonnantes. Cette équation intégrale peut être utilisée pour modéliser des structures filaires ou surfaciques. Les structures surfaciques sont représentées par des grilles filaires. Cette technique donne des résultats satisfaisants pour le calcul des champs lointains, et une précision variable pour le calcul des champs proches suivant le problème traité.

# **II.3.1 L'équation intégrale du champ électrique**

Le champ électrique, observé en un point M dû à une distribution volumique du courant (figure 2.1) est donné par l'équation intégrale suivante :

$$
\vec{E}(\vec{r}) = \frac{-j\eta}{4\pi k} \int_{V} \vec{J}(\vec{r}') \vec{G}(\vec{r}, \vec{r}') dV
$$
\n(2.7)

Où :

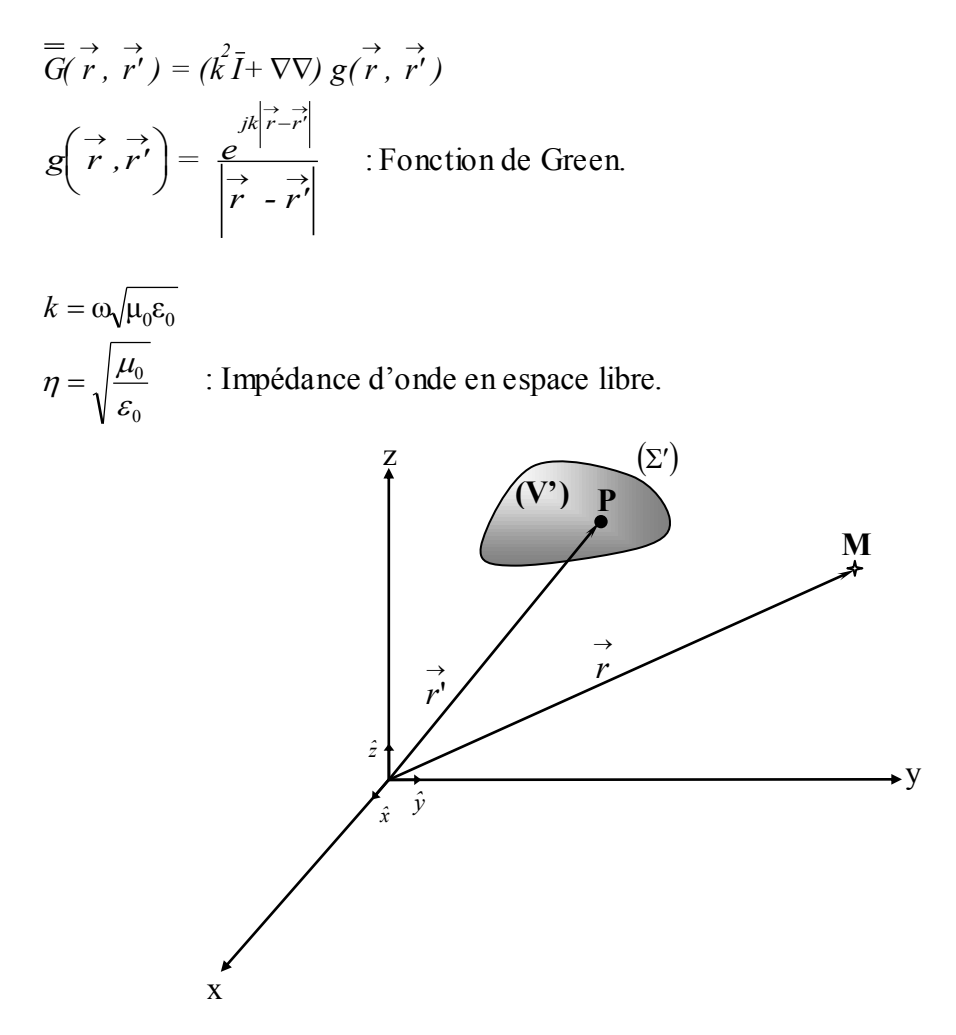

**Fig.2.1** Présentation du point d'observation par rapport une distribution volumique de charge

Lorsque la distribution du courant est limitée sur la surface d'un corps parfaitement conducteur, l'équation 2.1 devient

$$
\vec{E}(\vec{r}) = \frac{-j\eta}{4\pi k} \int_{\Sigma} \vec{J}_{\Sigma}(\vec{r}') \, \vec{G}(\vec{r}, \vec{r}') d\Sigma
$$
\n(2.8)

Où  $J_{\Sigma'}$ , est la densité de courant surfacique.

 $\Sigma'$  surface renfermant le volume  $V'$  qui contient les charges.

Une équation intégrale pour le courant induit sur  $\Sigma'$  dû à un champ incident  $\vec{E}^I$  peut être obtenue à partir de 2.2 en prenant en considération des conditions aux limites pour  $M \in \Sigma'$ :

$$
\hat{n}(\vec{r}) \times \left[\vec{E}^{\vec{r}}(\vec{r}) + \vec{E}^{\prime}(\vec{r})\right] = 0
$$
\n(2.9)

Où :  $\hat{n}(\vec{r})$  est le vecteur unitaire normal à la surface au point d'observation *M*.

*Σ*' *E* est le champ dû au courant induit *Σ*' *J*

En utilisant l'équation (2.8) on aura l'équation intégrale suivante :

$$
-\hat{n}(\vec{r}) \times \vec{E}^I(\vec{r}) = \frac{-j\eta}{4\pi k} \hat{n}(\vec{r}) \times \int_{\Sigma} \vec{J}_{\Sigma}(\vec{r'}) (k^2 \vec{I} + \nabla \nabla) g(\vec{r}, \vec{r'}) d\Sigma
$$
\n(2.10)

L'intégrale vectorielle dans  $(2.10)$  peut être réduite à un scalaire si la surface  $\Sigma$ ' est celle d'un fil cylindrique très fin, ce qui facilite la résolution de cette équation. Ceci justifie les approximations suivantes :

- **1-** Les courants transversaux peuvent être négligés devant les courants axiaux sur le fil conducteur.
- **2-** La variation circonférentielle du courant axial peut être négligée.
- **3-** Le courant peut être représenté par un filament sur l'axe du fil conducteur.
- **4-** Les conditions aux limites seront forcées seulement dans la direction axiale.

Ces approximations largement utilisées sont seulement valides si le rayon du fil conducteur est très petit par rapport à la longueur d'onde et très petit par rapport à la longueur du fil conducteur.

D'après les suppositions 1,2 et 3, le courant de surface  $J_{\Sigma}$  sur un fil conducteur de rayon *a* peut être remplacé par un courant *I* tel que :

$$
I(s) \hat{s} = 2\pi \vec{J}_s \vec{(r')}
$$

Où :

L'indice *s* est un paramètre de distance le long de l'axe au point *P.*

*ŝ* est le vecteur unitaire tangent à l'axe.

L'équation (2.10) devient alors :

$$
-\hat{n}(\vec{r}) \times \vec{E'}(\vec{r}) = \frac{-j\eta}{4\pi k} \hat{n}(\vec{r}) \times \int_{s'} I(s') (\vec{k}^2 \hat{s}' - \nabla \frac{\partial}{\partial s'}) g(\vec{r}, \vec{r'}) ds' \tag{2.11}
$$

Où, l'intégration est maintenant le long du fil conducteur. Après simplification, cette dernière équation peut être écrite sous la forme suivante:

$$
-\hat{s}\overrightarrow{E}'(\overrightarrow{r}) = \frac{-j\eta}{4\pi k} \int_{S} I(s') (k^2 \hat{s}\hat{s}' - \frac{\hat{\delta}}{\partial s\partial s'}) g(\overrightarrow{r}, \overrightarrow{r'}) ds' \tag{2.12}
$$

 *r*' est maintenant un vecteur désignant un point à *s'* sur l'axe du fil conducteur tandis que le vecteur  $\overrightarrow{r}$  désigne un point *s* sur la surface du fil où  $\overrightarrow{r} - \overrightarrow{r}$  a figure 2.2

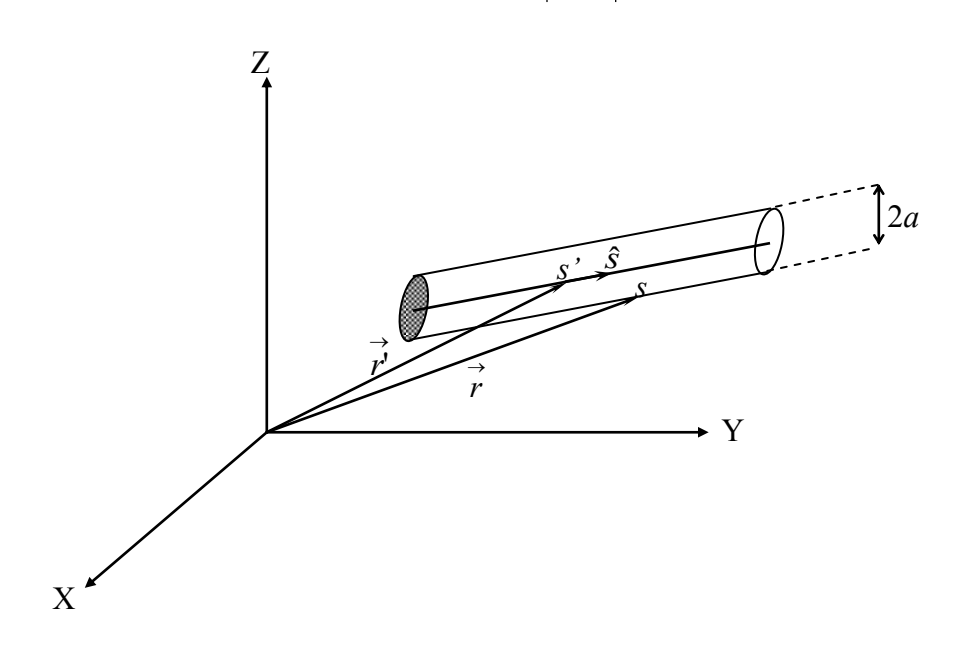

**Fig. 2.2** Géométrie utilisée pour une structure filaire

La partie gauche de l'équation (2.12) est la fonction d'excitation notée *g* dans l'équation (2.1), la partie droite constitue l'opérateur intégro-différentiel noté *L*, et *I(s)* est la fonction inconnue à déterminer.

# **II.3.2 Solution numérique**

L'équation intégrale (2.12) est résolue par la méthode des moments. Dans le logiciel SNEC, les fils rayonnants sont modélisés avec un ensemble de segments droits et courts. Chaque segment est d'une longueur  $\Delta$ , et de rayon *a* (voir figure ci-dessous).

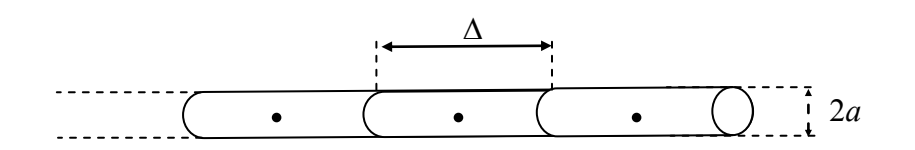

Le produit intérieur défini pour la solution de l'équation (2.12) est :

$$
\langle f,g \rangle = \int_{S'} f(r)g(r)dS \tag{2.13}
$$

Le Domaine d'intégration est la surface de la structure.

Divers choix sont possibles pour les fonctions de teste  $\{w_i\}$  et les fonctions de base  $\{f_i\}$ . Lorsque  $w_i = f_i$ , la procédure est dite méthode de Galerkin. Dans le logiciel SNEC, les fonctions de bases et de teste sont différentes. Les fonctions de test  $\{w_i\}$ ont été représentées par des fonctions de Dirac uniformément distribuée sur la surface.

$$
w_i(r) = \delta(r - r_i) \tag{2.14}
$$

Où {r<sub>i</sub>}, est un ensemble de point sur la surface conductrice. Le résultat est un échantillonnage ponctuel de l'équation intégrale (2.12). La structure filaire qui a été modélisées par de petits segments, est maintenant représentée par des points. Chaque point correspond au centre d'un petit segment.

# **II.3.2.1 Les fonctions de base**

Le choix des fonctions de base est d'une importance capitale, car il influence la précision et la convergence de la solution. Dans le logiciel de simulation, le courant sur chaque segment est représenté par des fonctions de bases ; chacune d'elles comprend trois termes, une constante, un sinus et un cosinus. Ces fonctions de base ont été utilisées pour la

première fois par Yeh et Mei [24] qui ont démontré que ces fonctions permettent une convergence rapide et aboutissent à des solutions précises.

Le courant total sur un segment *j* est de la forme :

$$
I_j(s) = A_j + B_j \sin k(s - s_j) + C_j \cos k(s - s_j) , \qquad |s - s_j| < \frac{\Delta_j}{2}
$$
 (2.15)

Où,  $s_j$  est la valeur de s au centre du segment *j* et  $\Delta_j$  la longueur ce segment. L'équation (2.15) comprend trois paramètres  $A_j$ ,  $B_j$  et  $C_j$ .  $B_j$  et  $C_j$  sont évalués à partir des conditions locales appliquées au courant et à la densité de charge. Il reste l'inconnue *Aj* , qui sera calculé à partir de l'équation matricielle. La densité de charge et le courant sont relié s par l'équation de continuité, qui en régime harmonique s'écrit :

$$
\frac{\partial I}{\partial s} = -j\omega q \tag{2.16}
$$

Sur la jonction de deux segments de rayons identiques, le courant et la densité linéaire de charge sont continue. Sur la jonction qui relie des segments de rayons différents, la continuité du courant est généralisée par la loi de courant de Kirchoff ( sur une jonction, la somme des courants est nulle). La charge totale dans le voisinage d'une jonction est distribuée sur chaque segment en fonction du rayon de ce segment. T.T. Wu et R. W.P. King [25] dans leurs travaux ont pu élaborer une condition concernant la densité linéaire de charge sur un segment au niveau d'une jonction. En utilisant leur dérivation,  $\frac{\partial}{\partial t}$  $\partial$ *I s* peut être déterminé par :

$$
\left. \frac{\partial l(\mathbf{s})}{\partial \mathbf{s}} \right|_{s\text{ function}} = \frac{Q}{\ln\left(\frac{2}{ka}\right) - \gamma} \tag{2.17}
$$

Où :

*a* : rayon du segment

$$
k=\frac{2\pi}{\lambda}
$$

 $\gamma = 0.5772$  (Constante d'Euler)

La grandeur *Q* reliée à la charge totale au voisinage de la jonction est constante pour tous les segments de la jonction.

Au bout d'un segment qui n'est pas connecté, le courant peut être approximé par zéro ; mais pour un segment de rayon fini, le courant pourra circuler sur la facette de ce segment et donc

il aura une valeur différente de zéro au bout. Cet effet a fait l'objet d'une étude [24], où on a pu établire une relation entre le courant sur le bout d'un segment et sa dérivée. Pour un segment de rayon *a*, cette relation est donnée par :

$$
I(s)|_{s\text{ Limit}} = \frac{-\langle \hat{s}.\hat{n}_c \rangle}{k} \frac{J_1(ka_j)}{J_0(ka_j)} \frac{\partial l(s)}{\partial s} \Big|_{s\text{ Limit}}
$$
\n(2.18)

Où :  $J_0$  et  $J_1$  sont respectivement les fonctions de Bessel de première espèce d'ordre 0 et 1. Le vecteur unitaire  $\hat{n}_c$  est un vecteur normal à la facette délimitant la fin du segment (Figure 2.3).  $\hat{s} \cdot \hat{n}_c$  est égale à +1 si la direction de référence,  $\hat{s}$ , est vers la fin du segment, et -1 si  $\hat{s}$ est dans le sens inverse.

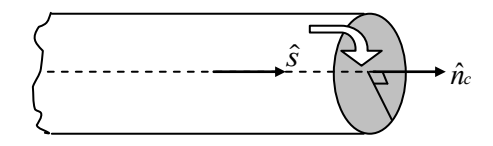

**Fig.2.3** Ecoulement du courant sur les facettes délimitant un segment non connecté

Ainsi, pour chaque segment deux équations aux limites sont obtenues : Lorsque les extrémités ne sont pas connectées on a :

$$
I_j\left(s_j \pm \frac{\Delta_j}{2}\right) = \frac{\pm 1}{k} \frac{J_j(ka_j)}{J_0(ka_j)} \frac{\partial I(s)}{\partial(s)}\Big|_{s=s_j \pm \frac{\Delta_j}{2}}
$$
\n(2.19)

et lorsque les extrémités sont connectées à d'autres segments on a :

$$
\left. \frac{\partial I_j(s)}{\partial s} \right|_{s_j \pm \frac{A_j}{2}} = \frac{Q_j^{\pm}}{\ln \left( \frac{2}{ka} \right) - \gamma}
$$
\n(2.20)

Les deux inconnues additionnelles  $Q_j$  et  $Q_j^+$  associées aux jonctions peuvent être éliminées par les équations de courant de Kirchoff au niveau de chaque jonction.

Pour appliquer des conditions, le courant est représenté par une somme de fonctions de bases qui satisfait les conditions locales sur le courant et la densité de charge, et ceci doit être valable aussi pour toute combinaison linéaire de ces fonctions de bases. Un ensemble typique de fonctions de base et leur somme sur quatre segments est présenté sur la figure 2.4. Dans le cas général, et pour un segment *i* (figure 2.5), la *i iemme* fonction de base a une valeur maximale sur le segment *i* et s'étend sur chaque segment connecté au segment *i* et s'annule à la fin des segments connectés à *i*.

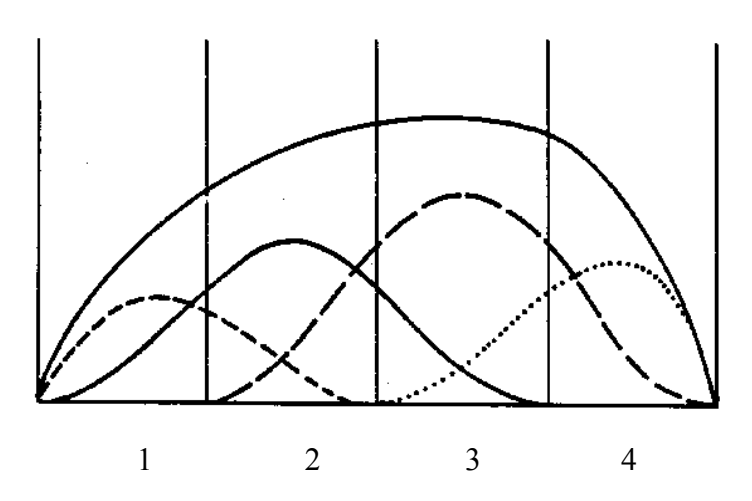

**Fig. 2.4** Fonctions de base du courrant et leur somme pour un fil conducteur divisé en quatre segments

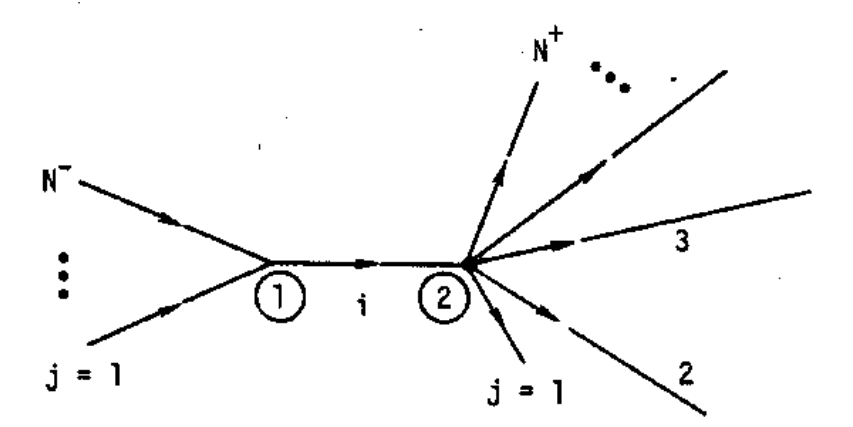

**Fig.2.5** Les Segments couverts par la *i iemme* fonction de base

Pour alléger les formules qu'on va utiliser, il est souhaitable de définir quelques termes et quelques notations ; pour cela posons :

$$
a_i^- = a_i^+ = \left[\ln\left(\frac{2}{ka_i}\right) - \gamma\right]^{-1}
$$
\n(2.21)

et

$$
X_i = \frac{J_i(kq_i)}{J_0(kq_i)}
$$
\n(2.22)

Où : l'indice *i* désigne le segment *i*, l'exposant (-) désigne la limite inférieure (représentée par 1 sur la figure 2.5) du segment *i* ainsi que tous les paramètres et les segments qui y sont connectés. Il en est de même pour l'exposant (+) sauf que ce dernier désigne la limite supérieure (représentée par 2 sur la figure 2.5)

Soit *N –* le nombre de segments connectés à l'extrémité (1) du segment *i,* et *N* + le nombre de segments connectés à l'extrémité (2).

La portion de la fonction de base qui couvre le segment *i* sera donc :

$$
f_i^0(s) = A_i^0 + B_i^0 \sin k(s - s_i) + C_i^0 \cos k(s - s_i) , \qquad |s - s_i| < \frac{A_i}{2}
$$
 (2.23)

Si  $N^- \neq 0$  et  $N^+ \neq 0$ , les conditions aux limites sont :

$$
\left. \frac{\partial}{\partial s} f_i^0(s) \right|_{s=s_i - \frac{A_i}{2}} = a_i^- Q_i^- \tag{2.24}
$$

$$
\frac{\partial}{\partial s} f_i^0(s) \Big|_{s=s_i + \frac{A_i}{2}} = a_i^+ Q_i^+ \tag{2.25}
$$

Si  $N^- = 0$  et  $N^+ \neq 0$ , les conditions aux limites sont :

$$
f_i^0\left(s_i - \frac{\Delta_i}{2}\right) = \frac{1}{k} X_i \frac{\partial}{\partial s} f_i^0(s) \bigg|_{s = s_i - \frac{\Delta_i}{2}}
$$
\n(2.26)

$$
\left. \frac{\partial}{\partial s} f_i^0(s) \right|_{s=s_i + \frac{A_i}{2}} = a_i^+ Q_i^+ \tag{2.27}
$$

Si  $N^- \neq 0$  et  $N^+ = 0$ , les conditions aux limites sont :

$$
f_i^0\left(s_i + \frac{A_i}{2}\right) = \frac{-1}{k} X_i \frac{\partial}{\partial s} f_i^0(s) \bigg|_{s = s_i + \frac{A_i}{2}}
$$
\n(2.28)

$$
\left. \frac{\partial}{\partial s} f_i^0(s) \right|_{s=s_i - \frac{A_i}{2}} = a_i^- Q_i^- \tag{2.29}
$$

Sur les segments connectés à l'extrémité 1 du segment *i*, la *i iemme* fonction de base est :

$$
f_j^-(s) = A_j^- + B_j^- \sin k(s - s_j) + C_j^- \cos k(s - s_j) , \qquad |s - s_j| < \frac{\Delta_j}{2}, \ j = 1...N
$$
 (2.30)

et les conditions aux limites sur ces segments sont :

$$
f_j \left( s_j - \frac{A_j}{2} \right) = 0 \tag{2.31}
$$

$$
\left. \frac{\partial}{\partial s} f_j^-(s) \right|_{s=s_j - \frac{A_j}{2}} = 0 \tag{2.32}
$$

$$
\left. \frac{\partial}{\partial s} f_j^-(s) \right|_{s=s_j + \frac{A_j}{2}} = a_j^+ Q_i^- \tag{2.33}
$$

Sur les segments connectés à l'extrémité 1 du segment *i*, la *i iemme* fonction de base est :

$$
f_j^+(s) = A_j^+ + B_j^+ \sin k(s - s_j) + C_j^+ \cos k(s - s_j) , \qquad |s - s_j| < \frac{\Delta_j}{2}, \ j = 1...N^+ \tag{2.34}
$$

et les conditions aux limites sur ces segments sont :

$$
\left. \frac{\partial}{\partial s} f_j^+(s) \right|_{s=s_j - \frac{\Delta_j}{2}} = a_j^- Q_i^+ \tag{2.35}
$$

$$
f_j^+\left(s_j + \frac{\Delta_j}{2}\right) = 0\tag{2.36}
$$

$$
\left. \frac{\partial}{\partial s} f_j^+(s) \right|_{s=s_j + \frac{\Delta_j}{2}} = 0 \tag{2.37}
$$

Les équations (2.23), (2.30) et (2.34) qui définissent complètement la fonction de base, comprennent  $3(N + N^{+} + I)$  constantes inconnues. Parmi ces dernières,  $3(N^{+} + N^{+}) + 2$ inconnues peuvent être éliminées par les conditions aux limites des segments en terme de *Qi* et *Qi* , qui sont déterminées par les équations du courant de Kirchoff :

$$
\sum_{j=1}^{N^-} f_j \left( s_j + \frac{\Delta_j}{2} \right) = f_i^0 \left( s_i - \frac{\Delta_j}{2} \right)
$$
 (2.38)

$$
\sum_{j=1}^{N^{+}} f_{j}^{+} \left( s_{j} - \frac{\Delta_{j}}{2} \right) = f_{i}^{0} \left( s_{i} + \frac{\Delta_{i}}{2} \right)
$$
\n(2.39)

La fonction de base est maintenant définie en terme d'une seule constante inconnue  $A_i^0$ . Dans ce cas  $A_i^0$  est prise égale à  $-1$ , puisque l'amplitude de la fonction de base est arbitraire, et sera

déterminée pour chaque fonction de base par la résolution de l'équation matricielle par la méthode des moments, autrement dit, les coefficients α<sub>n</sub> de l'équation (2.6). Les résultats finaux sont donnés ci-dessous :

$$
A_j^- = \frac{a_j^+ Q_i^-}{\sin k \Delta_j} \tag{2.40}
$$

$$
B_j^- = \frac{a_j^+ Q_i^-}{2 \cos k \frac{\Delta_j}{2}}
$$
\n(2.41)

$$
C_j^- = \frac{-a_j^+ Q_j^-}{2\sin k \frac{\Delta_j}{2}}
$$
\n(2.42)

$$
A_j^+ = \frac{-a_j^-\mathcal{Q}_i^+}{\sin k\Delta_j} \tag{2.43}
$$

$$
B_j^+ = \frac{a_j^-\dot{Q}_i^+}{2\cos k\frac{\Delta_j}{2}}
$$
 (2.44)

$$
C_j^+ = \frac{a_j^-\overline{Q}_i^+}{2\sin k\frac{\Delta_j}{2}}
$$
 (2.45)

pour  $N^{-} \neq 0$  et  $N^{+} \neq 0$ :

$$
A_i^0 = -1
$$
 (2.46)

$$
B_i^0 = \left( a_i^- Q_i^- + a_i^+ Q_i^+ \right) \frac{\sin k \frac{\Delta_i}{2}}{\sin k \Delta_i}
$$
 (2.47)

$$
C_i^0 = \left( a_i^- Q_i^- - a_i^+ Q_i^+ \right) \frac{\cos k \frac{\Delta_i}{2}}{\sin k \Delta_i}
$$
 (2.48)

$$
Q_i^- = \frac{a_i^+(1 - \cos k\Delta_i) - P_i^+ \sin k\Delta_i}{\left(P_i^- P_i^+ + a_i^- a_i^+\right) \sin k\Delta_i + \left(P_i^- P_i^+ - P_i^+ a_i^-\right) \cos k\Delta_i}
$$
(2.49)

$$
Q_i^+ = \frac{a_i^-(\cos k\Delta_i - 1) - P_i^-\sin k\Delta_i}{\left(P_i^- P_i^+ + a_i^- a_i^+\right)\sin k\Delta_i + \left(P_i^- P_i^+ - P_i^+ a_i^-\right)\cos k\Delta_i}
$$
(2.50)

pour  $N^- = 0$  et  $N^+ \neq 0$ 

$$
A_i^0 = -1 \tag{2.51}
$$

$$
B_i^0 = \frac{\sin k \frac{\Delta_i}{2}}{\cos k\Delta_i - X_i \sin k\Delta_i} + a_i^+ Q_i^+ \frac{\cos k \frac{\Delta_i}{2} - X_i \sin k \frac{\Delta_i}{2}}{\cos k\Delta_i - X_i \sin k\Delta_i}
$$
(2.52)

$$
C_i^0 = \frac{\cos k \frac{\Delta_i}{2}}{\cos k\Delta_i - X_i \sin k\Delta_i} + a_i^+ Q_i^+ \frac{\sin k \frac{\Delta_i}{2} - X_i \cos k \frac{\Delta_i}{2}}{\cos k\Delta_i - X_i \sin k\Delta_i}
$$
(2.53)

$$
Q_i^+ = \frac{\cos k\Delta_i - 1 - X_i \sin k\Delta_i}{(a_i^+ + X_i P_i^+) \sin k\Delta_i + (a_i^+ X_i - P_i^+) \cos k\Delta_i}
$$
(2.54)

pour  $N^- \neq 0$  et  $N^+ = 0$ :

$$
A_i^0 = -1 \tag{2.55}
$$

$$
B_i^0 = \frac{-\sin k \frac{\Delta_i}{2}}{\cos k \Delta_i - X_i \sin k \Delta_i} + a_i^{\dagger} Q_i^{\dagger} \frac{\cos k \frac{\Delta_i}{2} - X_i \sin k \frac{\Delta_i}{2}}{\cos k \Delta_i - X_i \sin k \Delta_i}
$$
(2.56)

$$
C_i^0 = \frac{\cos k \frac{\Delta_i}{2}}{\cos k \Delta_i - X_i \sin k \Delta_i} - a_i^{\dagger} Q_i^{\dagger} \frac{\sin k \frac{\Delta_i}{2} - X_i \cos k \frac{\Delta_i}{2}}{\cos k \Delta_i - X_i \sin k \Delta_i}
$$
(2.57)

$$
Q_i^- = \frac{1 - \cos k\Delta_i + X_i \sin k\Delta_i}{\left(a_i^- - X_i P_i^-\right) \sin k\Delta_i + \left(P_i^- + a_i^- X_i\right) \cos k\Delta_i}
$$
\n(2.58)

et pour tous les cas on a :

$$
P_i^- = \sum_{j=1}^{N^-} \left( \frac{1 - \cos k \Delta_j}{\sin k \Delta_j} \right) a_j^- \tag{2.59}
$$

$$
P_i^+ = \sum_{j=1}^{N^+} \left( \frac{\cos k A_j - 1}{\sin k A_j} \right) a_j^+
$$
 (2.60)

Où la somme  $P_i^{\dagger}$  est pour tous les segments connectés à l'extrémité (1), et la somme  $P_i^{\dagger}$  est pour tous les segments connectés à l'extrémité (2).

Si  $N^- = N^+ = 0$  la fonction de base complète devient :

$$
f_i^0 = \frac{\cos k(s - s_i)}{\cos k \frac{\Delta_i}{2} - X_i \sin \frac{\Delta_i}{2}} - 1
$$
\n(2.61)

Lorsque la structure rayonnante est reliée un plan de masse, une autre condition aux limites doit être prise en considération. Le courant total ainsi que le courant représenté par la fonction de base qui couvre le segment en contact avec le plan de masse doivent satisfaire :

$$
\left. \frac{\partial}{\partial s} I_j(s) \right|_{s=s_j \pm \frac{A_j}{2}} = 0 \tag{2.62}
$$

#### **II.3.2.2 Evaluation des champs :**

Le courant sur chaque segment est de forme suivante :

$$
I_i(s) = A_j + B_j \sin k(s - s_j) + C_j \cos k(s - s_j) , \qquad |s - s_j| < \frac{A_i}{2}
$$
 (2.63)

La résolution nécessite l'évaluation du champ électrique au centre de chaque segment dû à ce courant. Ce qui n'est en réalité que le produit  $\langle L(f_n), w_m \rangle$  de l'équation (2.4). Pour ce faire, trois formes d'approximation de l'équation intégrale sont utilisées : une forme pour les structures filaires de rayon très fin (le cas le plus fréquent), une forme étendue pour les structures de rayon épais et une autre approximation pour les interactions sur de longues distances. Dans chaque cas, l'évaluation du champ électrique est largement simplifiée en utilisant les formules du champ dû à un courant de forme constante et sinusoïdale.

La précision de l'approximation pour les segments fins de rayon  $a$  et de longueur  $\Delta$  dépend de *ka* et du rapport *a Δ* . Des études ont montré que cette approximation donne des précisions de l'ordre de 1% lorsque *a Δ* est supérieur à 8 [24]. En plus, pour avoir une représentation adéquate du courant, une structure filaire doit être fragmentée en segments de longueur inférieure à 0.1 *λ* , ceci signifie que *ka* doit être inférieur à 0.08. L'approximation utilisée pour des structures filaires épaisses est applicable à des segments plus courts et plus épais. Une telle approximation donne des résultats satisfaisants, dont l'erreur est inférieure à 1% pour *a Δ* supérieur à 2.

Pour l'approximation des structures fines, le courant est remplacé par un filament sur l'axe du segment, tandis que le point d'observation est sur la surface du segment. Les champs sont évalués dans un système de coordonnées cylindriques local, comme il est schématisé sur la figure 2.6.

On pose :

$$
G_0 = \frac{e^{-jkr_0}}{r_0} \tag{2.64}
$$

$$
r_0 = \left[\rho^2 + (z - z')^2\right]^{\frac{1}{2}}
$$
 (2.65)

Les composantes selon  $\rho$  et z du champ électrique dû à un courant filament sinusoïdal de phase arbitraire

$$
I = \sin(kz^2 - \theta_0), \qquad z_1 < z^2 < z_2 \tag{2.66}
$$

sont :

$$
E_{\rho}^{f}(\rho,z) = \frac{-j\eta}{2k^{2}\lambda\rho} \left[ (z'-z)I \frac{\partial G_{0}}{\partial z'} + IG_{0} - (z'-z)G_{0} \frac{\partial I}{\partial z'} \right]_{z_{1}}^{z_{2}}
$$
(2.67)

$$
E_z^f(\rho, z) = \frac{j\eta}{2k^2\lambda} \left[ G_0 \frac{\partial I}{\partial z'} - I \frac{\partial G_0}{\partial z'} \right]_{z_1}^{z_2}
$$
 (2.68)

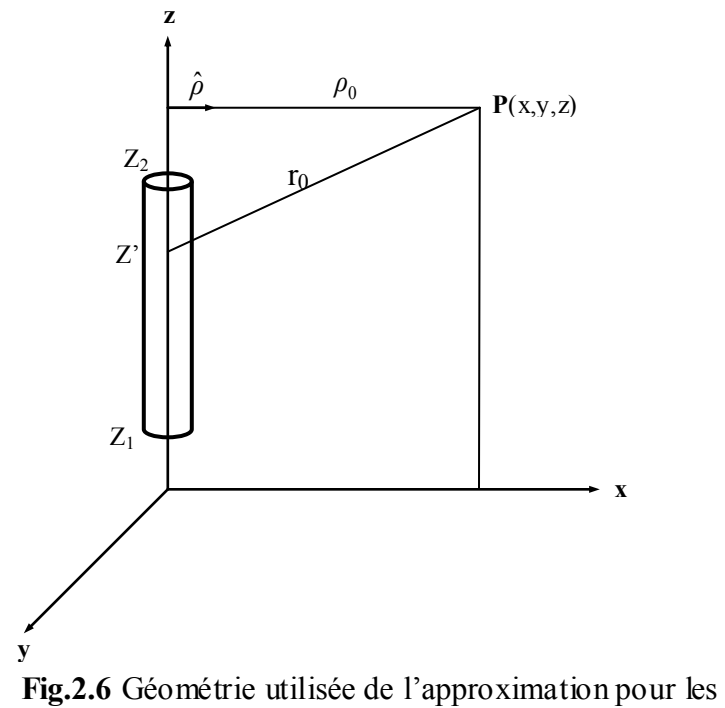

structures fines

Pour un courant constant, le long d'un segment, d'une intensité *I*, les champs sont :

$$
E_{\rho}^{f}(\rho,z) = \frac{I}{\lambda} \frac{j\eta}{2k^{2}} \left[ \frac{\partial G_{0}}{\partial \rho} \right]_{z_{1}}^{z_{2}}
$$
 (2.69)

$$
E_z^f(\rho, z) = \frac{I}{\lambda} \frac{j\eta}{2k^2} \left\{ \left[ \frac{\partial G_0}{\partial z'} \right]_{z_1}^{z_2} + k^2 \int_{z_1}^{z_2} G_0 dz \right\}
$$
 (2.70)

Ces expressions du champ son exactes pour les courants spécifiés. L'intégrale de  $G_0$  sur *z* est évaluée numériquement.

En substituant les courant en sinus et en cosinus, et après évaluation des dérivatives, on aura les équations du champ suivantes :

Pour :

$$
I = I_0 \begin{pmatrix} \sin kz' \\ \cos kz' \end{pmatrix}
$$
 (2.70)  

$$
F^{f}(\alpha, z) = \frac{-I_0}{I_0} \int_{R(z-z')} \left( \cos kz' \right)_{+} \left[ \frac{\cos kz'}{1 - (z - z')^2 (1 + i k r)} \right] \begin{pmatrix} \sin kz' \\ \cos kz' \end{pmatrix} \begin{pmatrix} z \\ z \end{pmatrix}
$$
 (2.71)

$$
E_{\rho}^{f}(\rho,z) = \frac{-I_0}{\lambda} \frac{j\eta}{2k^2\rho} G_0 \left\{ k(z-z') \left( \frac{\cos kz'}{-\sin kz} \right) + \left[ 1 - (z-z')^2 (1+jkr_0) \frac{1}{r_0^2} \right] \left( \frac{\sin kz'}{\cos kz} \right) \right\}_{z_1}^{z_2}
$$
(2.71)

$$
E_z^f(\rho, z) = \frac{I_0}{\lambda} \frac{j\eta}{2k^2} G_0 \left[ k \begin{pmatrix} \cos kz \\ -\sin kz \end{pmatrix} - (z - z^*) (1 + jkr_0) \frac{1}{r_0^2} \begin{pmatrix} \sin kz \\ \cos kz \end{pmatrix} \right] \Big|_{z_1}^{z_2}
$$
(2.72)

Pour un courant constant d'une intensité *I<sup>0</sup>* :

$$
E_{\rho}^{f}(\rho,z) = \frac{-I_0}{\lambda} \frac{j\eta \rho}{2k^2} \left[ (1 + jkr_0) \frac{G_0}{r_0^2} \right]_{z_1}^{z_2}
$$
 (2.73)

$$
E_z^f(\rho, z) = \frac{-I_0}{\lambda} \frac{j\eta}{2k^2} \left\{ \left[ (z - z') (1 + jkr_0) \frac{G_0}{r_0^2} \right]_{z_1}^{z_2} + k^2 \int_{z_1}^{z_2} G_0 dz \right\}
$$
 (2.74)

Dans les cas des structures épaisses, une autre approximation a été élaborée [23,24]. Le courant n'est plus considéré comme axial, mais plutôt surfacique de densité:

$$
J(z') = \frac{I(z')}{2\pi a}
$$
 (2.75)

Où : *a* est le rayon du segment. La géométrie utilisée pour l'évaluation du champ est illustré sur la figure 2.7**.** Pour un courant d'intensité  $\frac{Id\phi}{2}$  $\frac{u\varphi}{2\pi}$  intégré par rapport à  $\varphi$ , avec :

$$
\rho' = \left[ \rho^2 + a^2 - 2a\rho \cos \varphi \right]^{\frac{1}{2}}
$$
 (2.76)

$$
r = \left[ \rho^2 + (z - z')^2 \right]^{\frac{1}{2}} \tag{2.77}
$$

la composante *z* du champ dû au courant tube est :

$$
E_z^t(\rho, z) = \frac{1}{2\pi} \int_0^{2\pi} E_z^f(\rho', z) d\varphi
$$
 (2.78)

Pour la composante  $\rho$  du champ, le changement de la direction de  $\hat{\rho}$  doit être pris en considération. Le champ dans la direction de  $\hat{\rho}$  est donné par :

$$
E_z^t(\rho, z) = \frac{1}{2\pi} \int_0^{2\pi} E_z^t(\rho', z) (\hat{\rho} \bullet \hat{\rho}') d\phi
$$
 (2.79)

Où :

$$
\hat{\rho} \bullet \hat{\rho}' = \frac{\rho - a \cos \varphi}{\rho'} = \frac{\partial \rho'}{\partial \rho}
$$
\n(2.80)

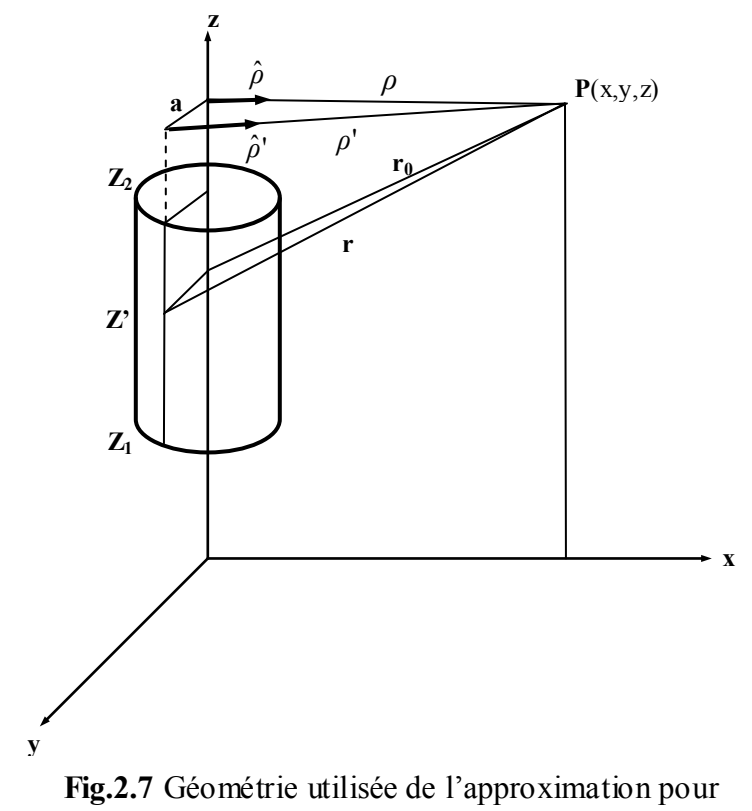

les structures épaisses

L'intégrale sur  $\phi$  dans les équations (2.78) et (2.79) ne peut être évaluée directement, mais, elle peut être évaluée à l'aide d'un développement en séries de puissances en  $a^2$ . Le premier terme dans ces séries reproduit le même résultat obtenu pour les structures fines, pour les structures épaisses on retient le second terme en  $a^2$  et on néglige les termes d'ordre supérieur. Les équations du champ électrique pour les structures épaisses seront:

Pour un courant sinusoïdal (eq. 2.66) :

$$
E_{\rho}(\rho, z) = \frac{-j\eta}{2k^2\lambda\rho} \left[ (z'-z)I \frac{\partial G_0}{\partial z'} + IG_2 - (z'-z)G_2 \frac{\partial I}{\partial z'} \right]_{z_1}^{z_2}
$$
\n(2.81)

$$
E_z(\rho, z) = \frac{j\eta}{2k^2\lambda} \left[ G_1 \frac{\partial I}{\partial z'} - I \frac{\partial G_1}{\partial z'} \right]_{z_1}^{z_2}
$$
 (2.82)

Pour un courant constant d'une intensité *I<sup>0</sup>* :

$$
E_{\rho}(\rho, z) = \frac{I_0}{\lambda} \frac{j\eta}{2k^2} \left[ \frac{\partial G_1}{\partial \rho} \right]_{z_1}^{z_2}
$$
 (2.83)

$$
\lambda \quad 2k \quad \text{[ } \quad Op \quad \text{]}_{z_1}
$$
\n
$$
E_z(\rho, z) = \frac{-I_0}{\lambda} \frac{j\eta}{2k^2} \left\{ \left[ \frac{\partial G_1}{\partial z'} \right]_{z_1}^{z_2} + k^2 \left[ 1 - \frac{(ka)^2}{4} \right]_{z_1}^{z_2} G_0 \, dz - \frac{(ka)^2}{4} \left[ \frac{\partial G_0}{\partial z'} \right]_{z_1}^{z_2} \right\} \tag{2.84}
$$

Le terme  $G_1$  est l'approximation par les séries de :

$$
G_1^t = \frac{1}{2\pi} \int_0^{2\pi} G d\varphi
$$
 (2.85)

où : *r*  $G = \frac{e^{-\hbar r}}{2\pi}$  $=$ 

En négligeant les termes d'ordre  $a^4$ , on obtient:

$$
G_1 = G_0 \left\{ 1 - \frac{a^2}{2r_0^2} (1 + jkr_0) + \frac{a^2 \rho^2}{4r_0^4} \left[ 3(1 + jkr_0) - k^2 r_0^2 \right] \right\}
$$
 (2.86)

$$
\frac{\partial G_1}{\partial z'} = \frac{(z-z')}{r_0'} G_0 \begin{bmatrix} (1+jkr_0) - \frac{a^2}{2r_0^2} \left[ 3(1+jkr_0) - k^2r_0^2 \right] \\ - \frac{a^2 \rho^2}{4r_0'} \left[ jk^3r_0^3 + 6k^2r_0^2 - 15(1+jkr_0) \right] \end{bmatrix}
$$
(2.87)

$$
\frac{\partial G_1}{\partial \rho} = \frac{\rho G_0}{r_0^2} \begin{bmatrix} \left(1 + jkr_0\right) - \frac{a^2}{r_0^2} \left[3\left(1 + jkr_0\right) - k^2 r_0^2\right] \\ - \frac{a^2 \rho^2}{4r_0^4} \left[jk \frac{3}{r_0^3} + 6k^2 r_0^2 - 15\left(1 + jkr_0\right)\right] \end{bmatrix}
$$
\n(2.88)

Le terme *G<sup>2</sup>* est l'approximation par un développement en séries de l'expression:

$$
G_2^t = \frac{1}{2\pi} \int_0^{2\pi} \frac{\rho - a \cos\varphi}{\rho^2} G d\varphi
$$
 (2.89)

En négligeant les termes d'ordre supérieur à *a 2* , on aura :

$$
G_2 = \frac{G_0}{\rho} \left\{ 1 + \frac{a^2 \rho^2}{4r_0^4} \left[ 3\left(1 + jkr_0\right) - k^2 r_0^2 \right] \right\}
$$
 (2.90)

$$
\frac{\partial G_2}{\partial z'} = \frac{(z - z')}{\rho r_0^2} G_0 \left\{ (1 + jkr_0) - \frac{a^2 \rho^2}{4r_0^4} \left[ jk^3 r_0^3 + 6k^2 r_0^2 - 15(1 + jkr_0) \right] \right\}
$$
(2.91)

l'équation (2.83) utilise la relation :

$$
(\hat{\rho} \bullet \hat{\rho}') \frac{\partial G}{\partial \rho'} = \frac{\partial G}{\partial \rho'} \frac{\partial \rho'}{\partial \rho} = \frac{\partial G}{\partial \rho}
$$
 (2.92)

l'équation (2.84) découle de la relation :

$$
G_1 = \left[1 - \frac{(ka)^2}{4} - \frac{a^2}{4} \frac{\partial^2}{\partial z^2}\right] G_0
$$
 (2.93)

Lorsque les segments sont séparés par une longue distance, l'interaction peut être calculée en considérant le segment source comme étant un doublet de Hertz. Pour un segment placé à l'origine sur l'axe  $\theta = 0$ , en coordonnées sphériques, le champ d'un doublet de Hertz est donné par [28,37]:

$$
E_r(r,\theta) = \frac{M\eta}{2\pi r^2} e^{-jkr} \left(1 - \frac{j}{kr}\right) \cos\theta
$$
 (2.94)

$$
E_{\theta}(r,\theta) = \frac{M\eta}{4\pi r^2} e^{-jkr} \left( 1 + jkr - \frac{j}{kr} \right) \sin\theta
$$
 (2.95)

Où *M,* est le moment dipolaire dû à un courant *I*.

Pour un courant constant d'intensité *I* sur un segment de longueur Δ*i* , le moment dipolaire est donné par :

$$
M = I\Delta_i \tag{2.96}
$$

Pour un courant sinusoïdal de la forme  $I\cos[k(s-s_i)]$  avec  $|s-s_i| < \frac{\Delta_i}{2}$ 2

$$
M = \frac{2I}{k} \sin\left(\frac{k\Delta_i}{s}\right) \tag{2.97}
$$

tand is que pour un courant sinusoïdal de la forme  $I \sin[k(s-s_i)]$ :

$$
M=0
$$
 (2.98)

Cette dernière approximation permet de réduire considérablement le temps de calcul des éléments de la matrice [*G*] surtout lorsqu'il s'agit d'analyser des structures assez larges.

Finalement, pour une structure filaire divisée en *N<sup>s</sup>* segments on aura l'équation matricielle suivante :

$$
[G][I] = [E] \tag{2.99}
$$

*I* est un vecteur colonne contenant les amplitudes des fonctions de base, c'est l'inconnue dont on doit trouver la valeur. Les éléments de [*E*] (l'excitation) sont ceux de la partie gauche de l'équation (2.12) évalués aux centres des segments.

Un élément *Gij* de la matrice [*G*] représente le champ électrique au centre d'un segment *i* dû à la *j ièmme* fonction de base centrée sur le segment *j.*

L'équation matricielle (2.99) est résolue par la suite à l'aide des méthodes numériques de résolution des systèmes linéaires.

$$
\left[I\right] = \left[G\right]^{-1}\left[E\right] \tag{2.100}
$$

Une fois les éléments du vecteur [*I*] déterminés, les fonctions de bases seront complètement définies. Le courrant total résultant sur la structure est obtenu par la sommation de toutes les fonctions de base. C'est à partir de ce courant qu'on pourra déterminer les caractéristiques de rayonnement de la structure analysée.

# **II.3.2.3 Modélisation de la source :**

Les parties précédentes consistait en une détermination du courant induit sur une structure dû à une excitation arbitraire. Maintenant, nous allons considérer un cas particulier : l'excitation est une source de tension placée sur la structure en question. Dans ce qui suit un modèle de source utilisé dans le logiciel de simulation (SNEC) est présenté [23].

Le modèle le plus approprié mathématiquement considère la source comme étant une fonction delta du champ électrique (ou alternativement un courant à frange magnétique placé au point d'alimentation de l'antenne). Mais le problème avec cette source théorique est d'être loin de la réalité physique.

Un modèle plus commode, traite le cas d'un champ électrique spécifié sur le point milieu d'un segment de la structure. Pour une source de tension *V* placée sur un segment *i*, l'élément du vecteur d'excitation correspondant au champ électrique appliqué au centre du segment *i* est donné par

$$
E_i = \frac{V}{\Delta_i} \tag{2.101}
$$

Où :  $\Delta_i$  est la longueur du segment *i*. *E*<sub>*i*</sub> est dirigé dans le sens du pôle positif de la source de tension ; et il est nul à l'extérieur, c'est à dire sur les autres segments.

La tension actuelle effective est la ligne intégrale du champ appliqué le long de la structure filaire. Il ne peut être déterminer à priori car le champ est connu seulement aux centres des segments, mais il peut être déterminé après la résolution du courant en intégrant le champ produit par le courant. Lorsque les segments au voisinage de la source sont de même longueur, ce champ, qui doit être de signe opposé au champ appliqué, est sensiblement
constant sur le segment *i* (support de la source) et s'annule brusquement aux bords de ce segment. Ceci donnera une tension approximativement égale à  $\Delta_i E_i$ , comme il a été formulé dans l'équation (2.101). Mais lorsque les segments au voisinage de la source ont des longueurs différentes, la valeur de la tension actuelle peut être différente de la valeur attendue. Idéalement, ce modèle de source appliqué une tension *V* entre les bornes d'un segment source, donc l'impédance d'entrée est calculée comme étant le rapport entre la tension appliquée aux bornes du segment source et le courant aux bornes de ce segment.

En pratique, le segment est suffisamment court, la variation du courant sur ce segment est négligeable, et au lieu d'utiliser le courant au bord du segment, on pourra utiliser celui du centre. Quand les segments au voisinage de la source sont de longueurs différentes, le calcul de l'impédance d'entrée pourrais être imprécis, à cause des valeurs différentes des tensions. Ceci est évité en considérant la tension issue de l'intégration du champ, toutefois, un effort de calcul additionnel est requis.

### **II.3.2.4 Calcul du champ rayonné :**

Le champ rayonné d'une antenne peut être calculé à partir du courant induit en utilisant une forme simplifiée de l'équation (2.12) valide pour une zone lointaine. L'approximation pour le champ lointain est valide lorsque la distance entre le point d'observation et l'antenne est très grande par rapport à la longueur d'onde, où la distance  $\vec{r}$  *r*<sup>-*r'*</sup> est prise constante à l'intérieur de l'intégrale sauf, dans les termes de phases *e*  $\vec{e}$  $-jk \mid \overrightarrow{r-r'}$ Pour une partie filaire d'un contour *L* et une distribution de courant *I(s)*, le champ lointain est donné par :

$$
\vec{E}(r_o) = \frac{jk\eta}{4\pi} \frac{e^{-jkr_o}}{r_o} \iint \left[ \left( \hat{k} \cdot \vec{I}(s) \right) \hat{k} - \vec{I}(s) \right] e^{j \vec{k} \cdot \vec{r}} ds
$$
\n(2.102)

Où :

*r* est un vecteur désignant la position du point d'observation

$$
\hat{k} = \frac{\overrightarrow{r}_0}{\left|\overrightarrow{r}_0\right|}, k = \frac{2\pi}{\lambda} \text{ et } \overrightarrow{k} = k\hat{k}
$$

Le diagramme de rayonnement d'une antenne peut être déterminé en alimentant l'antenne avec une source de tension et on utilise l'équation (2.102) pour calculer le champ rayonné dans un ensemble de directions dans l'espace.

Le gain en puissance d'une antenne dans une direction spécifiée en coordonnées sphériques, est défini par :

$$
G(\Theta,\Phi) = 4\pi \frac{P(\Theta,\Phi)}{P_{in}}
$$
\n(2.103)

Où *P*(*Θ*,*Φ*) est la puissance rayonnée par unité d'angle solide dans une direction (*Θ*,*Φ*) , et *Pin* est la puissance totale délivrée par la source. *Pin* exprimée en fonction du courant et la tension de la source est donnée par :

$$
P_{in} = \frac{1}{2} \operatorname{Re}(V I^*)
$$
\n
$$
(2.104)
$$

et

$$
P(\Theta,\Phi) = \frac{1}{2} R^2 Re(\overrightarrow{E} \times \overrightarrow{H}) = \frac{R^2}{2\eta} (\overrightarrow{E} \cdot \overrightarrow{E})
$$
 (2.105)

 $\vec{E}$  est obtenu à partir de l'équation (102) avec  $\vec{r}_0$  $r_0$  dans la direction  $(\Theta, \Phi)$ , et  $r_0 = R$ . De même, on définit la directivité (ou gain directionnel) par :

$$
D(\Theta, \Phi) = 4\pi \frac{P(\Theta, \Phi)}{P_{rad}}
$$
\n(2.106)

Où: *Prad* est la puissance rayonnée par l'antenne :

$$
P_{rad} = P_{in} - P_{ohm} \tag{2.107}
$$

*Pohm* est la puissance totale ohmique perdue sous forme d'effet joule.

# **II.4 Méthodes de fabrication**

Les antennes fractales ont été simulées avec succès comme étant des corps métalliques dans l'espace libre. Par contre, leur fabrication se heurte à la complexité induite par les détails qui les composent.

La technique la plus utilisée dans la fabrication est l'impression sur un substrat diélectrique. Cependant, avoir une plaque diélectrique sous l'antenne change légèrement les dimensions électriques de l'antenne. En effet, le diélectrique ralentit les ondes électromagnétiques qui s'y propagent à travers, ce qui laisse croire que l'antenne est électriquement plus grande qu'elle ne l'est. Il s'en suit un décalage par rapport à la fréquence entre les résultats de simulation et les mesures. Le décalage en fréquence peut être calculé en assumant que le diélectrique effectif vu par l'antenne est la moyenne entre le matériel diélectrique et l'espace libre. Dans ce cas, la longueur d'onde effective s'écrit :

$$
\lambda_{\text{effective}} = \lambda_0 \frac{1}{\sqrt{\frac{\varepsilon_r + 1}{2}}}
$$
\n(2.108)

 $O$ ù ·

0 *λ* : La longueur d'onde en espace libre.

# *r ε* : Constante diélectrique du substrat

L'antenne imprimée peut aussi engendrer des ondes de surface sur le substrat. Ces ondes de surface dépendent de l'épaisseur de ce substrat et de sa constante diélectrique. Leur effet n'a pas été simulé dans le présent travail. Toutefois, en utilisant des substrats minces à faible constante diélectrique l'effet des ondes de surface est négligeable.

Un autre paramètre qu'il faut bien prendre en considération dans la fabrication d'une antenne est l'alimentation. On présentera ici deux techniques d'alimentation utilisées pour les antennes dipôles et les antennes cadres.

Comme l'antenne dipôle, l'antenne cadre est aussi une antenne symétrique, et nécessite alors une ligne d'alimentation symétrique.

Pour les dipôles, la technique la plus utilisée est de placer seulement la moitié de l'antenne (monopôle) sur un plan de masse. L'image de ce monopôle représente la partie négative de l'antenne. L'ensemble monopôle et plan de masse, alimenté facilement par une sonde coaxiale, est équivalent à une antenne dipôle alimentée par une source adaptée à cette antenne symétrique.

Le même principe peut être appliqué dans le cas des antennes cadres. La moitié de l'antenne est imprimée sur un substrat diélectrique et monté sur un plan de masse (figure 2.8) Une borne de l'antenne imprimée est alimenté par une sonde coaxiale à travers le plan de masse. L'autre borne touche le plan de masse. Pour une antenne cadre résonnante, le courant dans cette borne doit être nul, donc le fait de toucher le plan de masse n'aura pas d'influence.

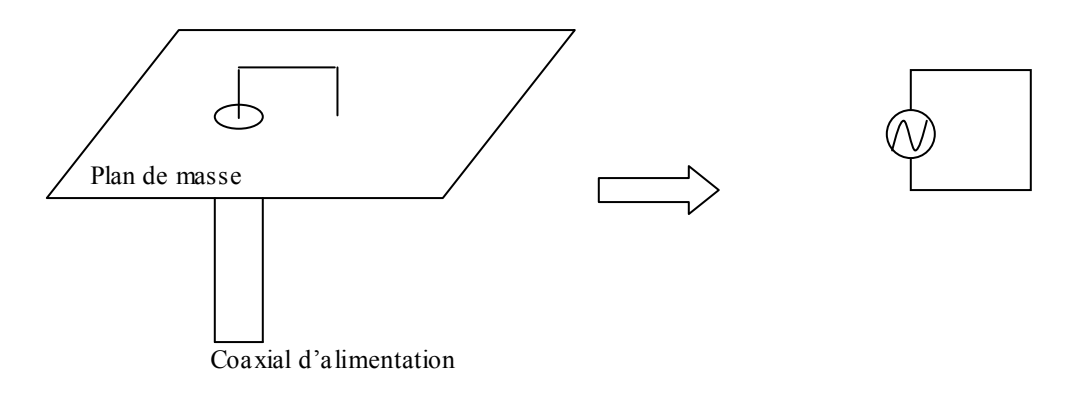

**Fig. 2.8** Principe des images

L'inconvénient de cette méthode dans ce cas est qu'elle nécessite un plan de masse assez grand et soigneusement fabriqué. Et puisque seulement la moitié de l'antenne cadre et imprimée, la longueur de la sonde coaxiale qui passe à travers le plan de masse est un paramètre critique car elle modifie la longueur du périmètre de l'antenne.

Il existe une autre méthode plus intéressante utilisée pour l'alimentation des antennes cadres. Les dimensions de l'antenne sont mieux contrôlées si on imprime toute l'antenne cadre au lieu de la moitié. On utilise pour l'alimentation une ligne micro ruban coplanaire, cette ligne comporte deux lignes de transmission déphasées de 180° l'une par rapport à l'autre. Une alimentation microruban et une ligne à retard sont utilisées pour alimenter la ligne coplanaire. Le dispositif d'alimentation est présenté sur la figure 2.9.

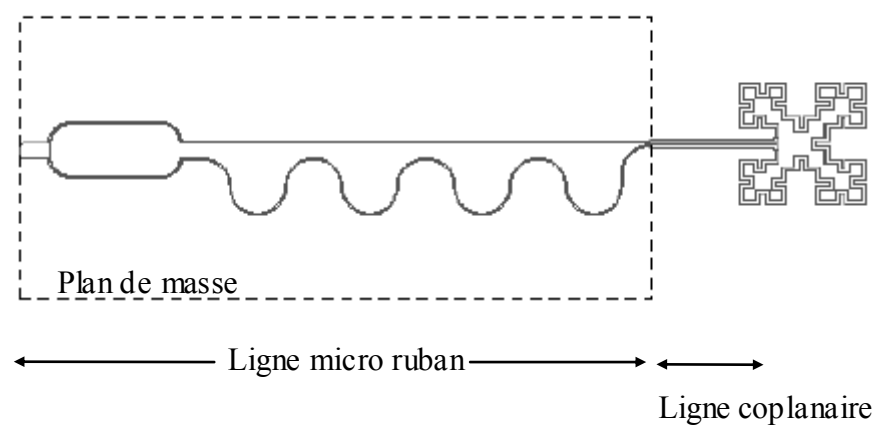

**Fig.2.9** Alimentation par ligne coplanaire

Nos résultats de simulation seront ultérieurement comparés avec des résultats de mesure et de simulation de quelques antennes fractales fabriquées à UCLA [26].

# **Chapitre III**

# **Les antennes cadres fractales**

# **III .1 Introduction**

Les antennes cadres, bien connues dans le domaine du rayonnement électromagnétique, peuvent présenter plusieurs configurations géométriques.

Les antennes cadres sont classées généralement en deux classes : électriquement réduites lorsque la circonférence de la boucle est très petite par rapport à la longueur d'onde de travail (de l'ordre  $0.1 \lambda$ ), résonnante si cette circonférence est de l'ordre de la longueur d'onde.

L'antenne cadre électriquement réduite est une antenne non résonnante et présente une impédance d'entrée très petite, ce qui rend difficile l'adaptation de cette antenne avec les lignes de transmissions. L'antenne cadre résonnante occupe un espace assez large du point de vue géométrique, ce qui est désavantageux lorsque l'espace réservé pour l'antenne est réduit. En utilisant des géométries fractales, on peut contourner ces limitations. Deux structures fractales en boucles offrant cette possibilité sont présentées dans la figure 3.1.

Les boucles fractales ont la particularité d'avoir un périmètre très important comparé à celui des boucles classiques, et qui tend vers l'infini lorsqu'on augmente les itérations ; tout en restant confiné dans un espace réduit. D'où leur intérêt pour la conception des antennes cadres résonnantes.

Le fait d'accroître le périmètre avec les fractales permet d'élever l'impédance d'entrée de l'antenne, ce qui est très avantageux du point de vue de l'adaptation d'impédance entre les lignes de transmission et les antennes cadres réduites.

Dans ce chapitre, on étudiera avec soins ces possibilités. Ces antennes ont été simulées à l'aide du code SNEC.

La procédure de fabrication des antennes en boucle fractales résonnantes ainsi que les techniques d'alimentation seront également abordées.

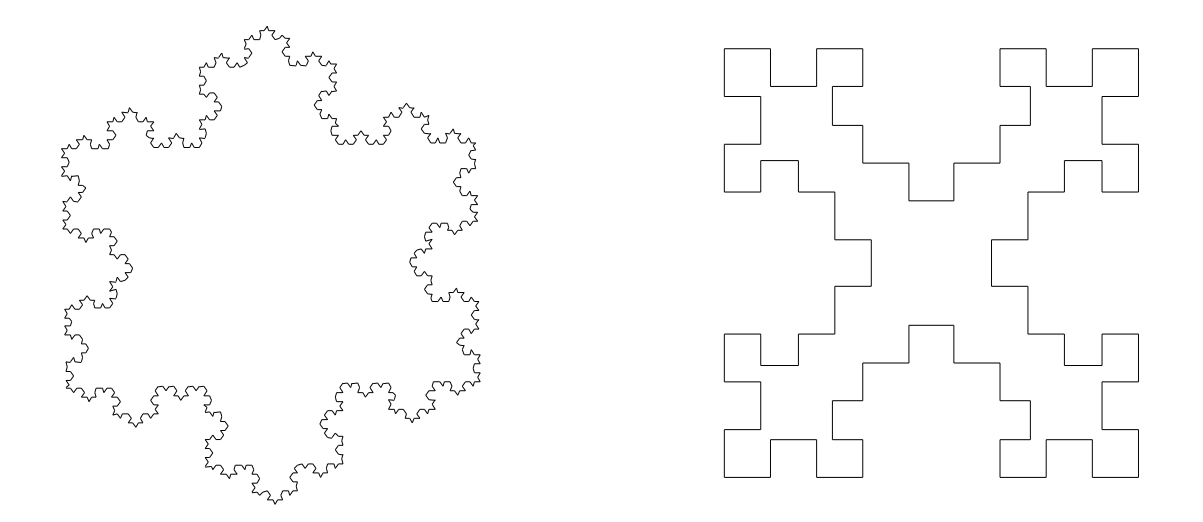

**Fig. 3.1.** Boucles de Koch et de Minkowski utilisées pour la conception des antennes cadres.

# **III.2 Les antennes cadres électriquement réduites**

Les antennes en boucle réduites sont connues comme étant des antennes à faible impédance d'entrée (quelques ohms). Par conséquent, l'adaptation de telles antennes à une ligne de transmission 50 Ω est difficile. Des boucles fractales peuvent être utilisées pour augmenter l'impédance d'entrée de ce type d'antennes. On montrera par la suite, qu'une boucle de Koch pouvant être encastrée dans un tout petit cerc le, présente une impédance d'entrée beaucoup plus grande.

# **III.2.1 La génération de la fractale**

Le modèle de démarrage de la boucle de Koch (appelée aussi Koch Island) est un triangle. A partir de ce modèle, chaque segment du triangle est remplacé par le générateur, et on répète la procédure pour tous les petits segments obtenus (chapitre I, figure 1.1). Le modèle initial et la boucle de Koch obtenue après quatre itérations sont illustrés sur la figure 3.2.

Les quatre itérations présentées dans la figure 3.2, sont développées dans le même espace occupé par le modèle initial. Il est clair que l'espace occupé par la boucle de Koch n'augmente pas de façon significative lorsque le nombre d'itération augmente. Pourtant, à chaque itération, la longueur du périmètre augmente d'un tiers.

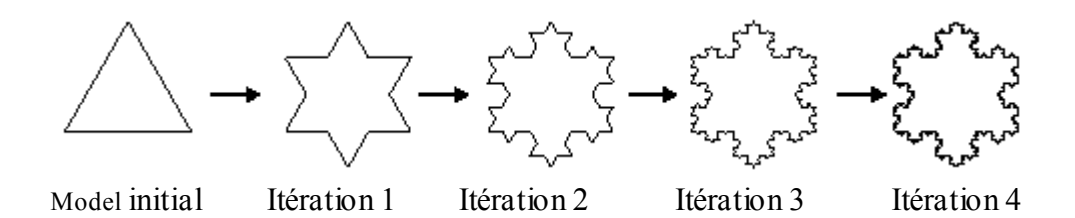

**Fig. 3.2** Obtention de la boucle de Koch d'ordre 4

### **III.2.2 Analyse de l'antenne**

Dans cette partie, on analysera l'antenne cadre de Koch issue des trois premières itérations. Pour montrer les avantages de cette antenne, une comparaison avec l'antenne cadre circulaire est effectuée. Les tailles relatives des antennes sont présentées sur la figure 3.3

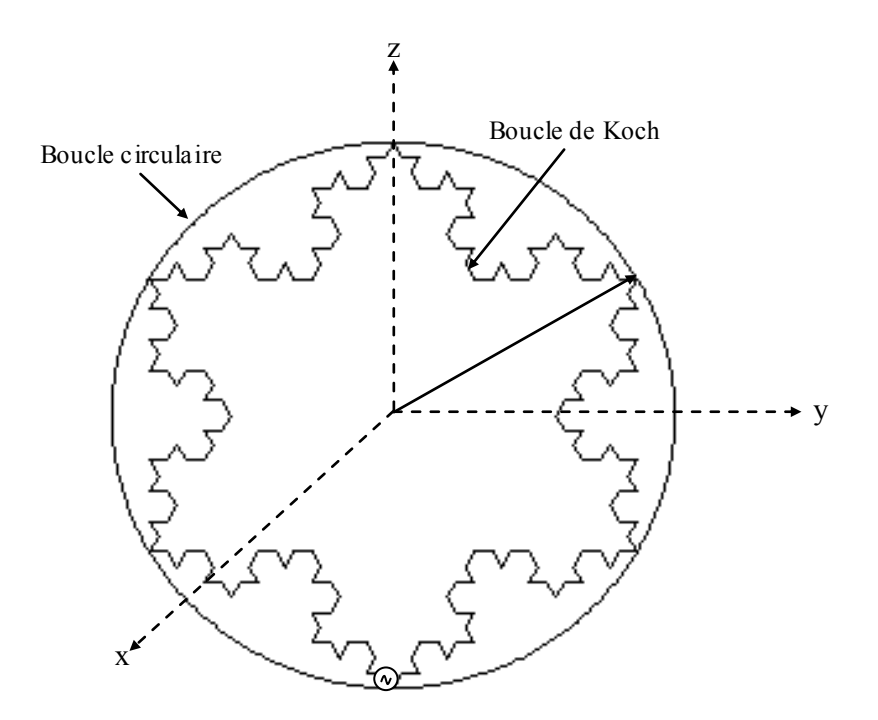

Fig. 3.3 Les tailles relatives de la boucle circulaire et de la boucle de Koch d'ordre 3. La source d'alimentation est placée au bas des boucles

La surface de la boucle de Koch pour la n<sup>ième</sup> itération est donnée par [27] :

$$
S_{Koch} = \left(\frac{3\sqrt{3}}{4} + \frac{9\sqrt{3}}{16} \sum_{i=1}^{n} \left(\frac{4}{9}\right)^i\right) r^2
$$
 (3.1)

où :

*r* est le rayon de la boucle circulaire.

*n* est le nombre des itérations.

Pour une fractale idéale (c'est-à-dire lorsque le nombre des itérations *n* tend vers l'infini) cette surface peut être majorée. En effet, elle est sous la forme d'une suite géométrique de raison inférieure à 1. Donc lorsque *n* tend vers l'infini, cette surface sera bien finie.

pour *n=3*, la surface est égale à :

$$
S_{Koch} = 2.01 r^2
$$

La surface de la boucle circulaire est donnée par :

$$
S_{\text{cercle}} = \pi r^2 \tag{3.2}
$$

Si on compare les deux surfaces,

$$
\frac{S_{Koch}}{S_{cercle}} = 0.64
$$

On remarque que la surface de la boucle de Koch est 36% plus petite que celle de la boucle circulaire qui l'entoure.

Le périmètre de la boucle de Koch est donnée par :

$$
P_{Koch} = 3\sqrt{3} \, r \left(\frac{4}{3}\right)^n \tag{3.3}
$$

On remarque bien que lorsque le nombre des itérations tend vers l'infini ( le cas d'une fractale idéale) le périmètre de la boucle de koch tend vers l'infini aussi.

Pour *n* = 3, le périmètre de la boucle de Koch sera :

$$
P_{Koch} = 12.32 r
$$

et celui la boucle circulaire est :

$$
P_{\text{cercle}} = 2\pi r
$$

Le périmètre de la boucle de Koch est de 2,6 plus grand que celui du cercle

$$
\frac{P_{Koch}}{P_{cercle}} = 1.96
$$

Pour la simulation de l'antenne cadre de Koch, on a développé des algorithmes récursifs, afin de l'analyser par le code SNEC. Les algorithmes récursifs permettent de mieux gérer l'autosimilarité de ce type de fractale.

Les deux antennes cadres (circulaire et fractale) ont été simulées pour une gamme de fréquences, et on a normalisé par la suite la longueur de périmètre de l'antenne cadre circulaire par rapport aux longueurs d'ondes correspondantes. Dans la simulation, la longueur du périmètre de l'antenne circulaire varie entre  $0.05\lambda$  et  $0.27\lambda$ , le périmètre de l'antenne fractale varie entre  $0.096\lambda$  et  $0.527\lambda$ .

### **III.2.3 Résultats**

Les deux antennes ont été simulées par le code SNEC pour le calcul de l'impédance d'entrée et le champ lointain.

Une comparaison entre les parties réelles des impédances d'entrées des deux antennes est illustrée sur la figure 3.4. La figure représente la variation de partie réelle de l'impédance d'entrée des antennes en fonction du périmètre du cadre normalisé par rapport à la longueur d'onde de la fréquence de balayage

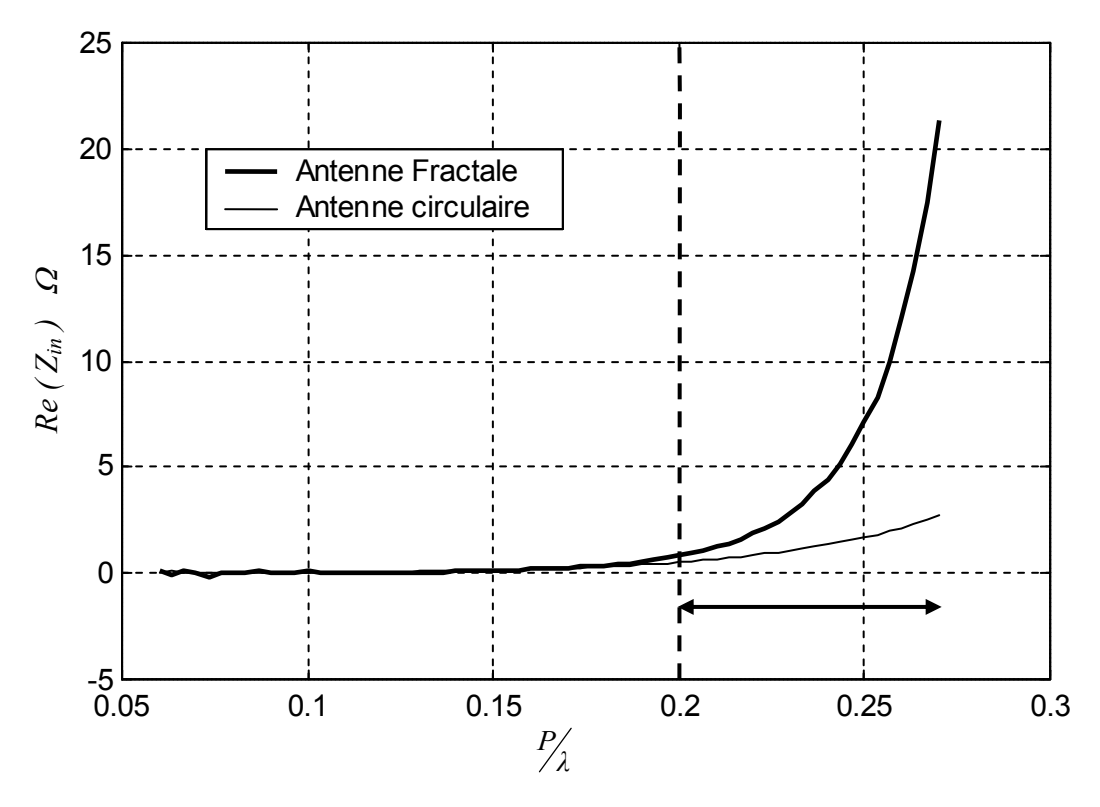

**Fig. 3.4.** Les partie réelles simulées des impédances d'entrée des deux antennes cadres, (L'antenne circulaire et l'antenne de Koch d'ordre 3)

L'antenne circulaire d'un périmètre de 0.05 $\lambda$  de longueur a une résistance d'entrée de  $0.0013\Omega$  qui devient  $2.4\Omega$  lorsque le périmètre atteint une longueur de  $0.27\lambda$ . Ce qu'on remarque dans le cas de l'antenne fractale c'est que la résistance d'entrée est restée très petite au voisinage des fréquences basses de la gamme de test,  $0.06\Omega$ , mais elle s'accroît d'une façon rapide pour atteindre 21.8  $\Omega$  à la plus haute fréquence de la gamme de test.

Une étude similaire a été élaborée à l'université d'UCLA [27]. L'étude consiste à la simulation d'une antenne cadre fractale d'ordre 4. La figure 3.5 représente cette antenne ainsi que l'antenne circulaire. Les résistances d'entrées des deux antennes obtenues après simulation sont présentées sur la figure 3.6.

Dans ce cas la résistance d'entrée de l'antenne fractale est élevée à  $27\Omega$ . Les fluctuations sur les courbes proviennent des limitations numériques, ces dernières sont dues au découpage très fin des structures filaires.

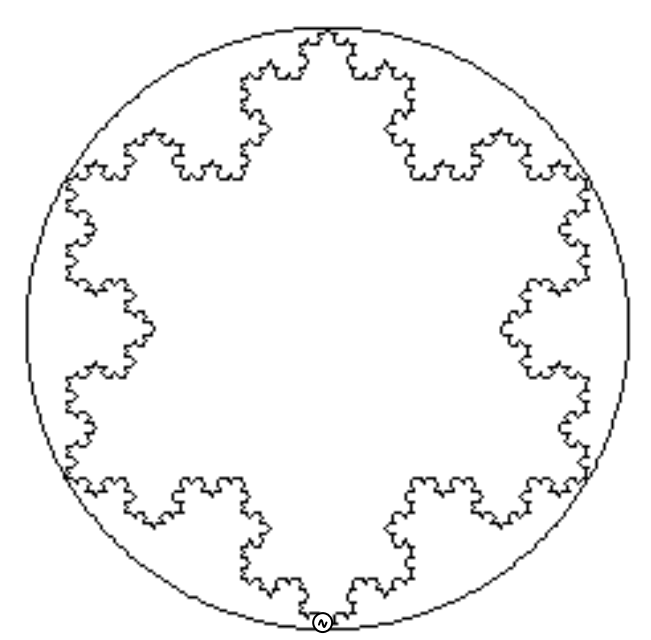

Fig. 3.5 Les tailles relatives de la boucle circulaire et la boucle de Koch d'ordre 4. La source d'alimentation est placée au bas des boucles

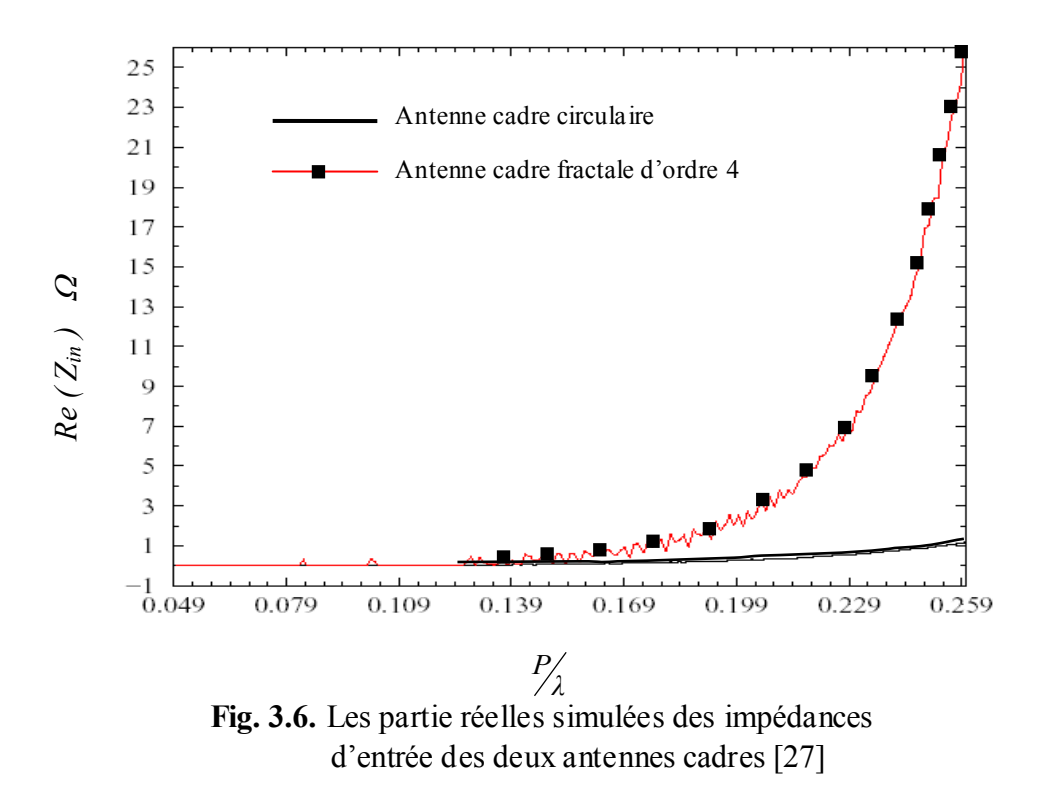

L'utilisation de la géométrie fractale de Koch pour la conception des antennes cadres électriquement réduites, améliore la résistance d'entrée de l'antenne et permet d'obtenir une meilleure adaptation entre l'antenne et une ligne de transmission 50  $\Omega$ .

En effet, une résistance d'entrée de 27  $\Omega$  permet d'avoir un coefficient S11 de l'ordre de –10 dB, ce qui est intéressant. Toutefois, l'impédance d'entrée de l'antenne contient une composante imaginaire qui augmente les pertes par désadaptation. Théoriquement, un élément réactif peut être ajouté en parallèle avec l'antenne afin de supprimer cette partie imaginaire, et donc rendre l'antenne résonnante.

Les diagrammes de rayonnement pour les deux antennes (antenne circulaire et l'antenne de Koch d'ordre 3) sont comparés dans la figure 3.7. La figure 3.7 (a,b) montre le diagramme de rayonnement dans les plans xz et yz ( $\phi = 0^{\circ}$  et  $\phi = 90^{\circ}$ ). La figure 3.7 (c) représente le diagramme de rayonnement dans le plan xy ( $\theta = 90^{\circ}$ ). Les deux antennes sont placées dans le plan xz.

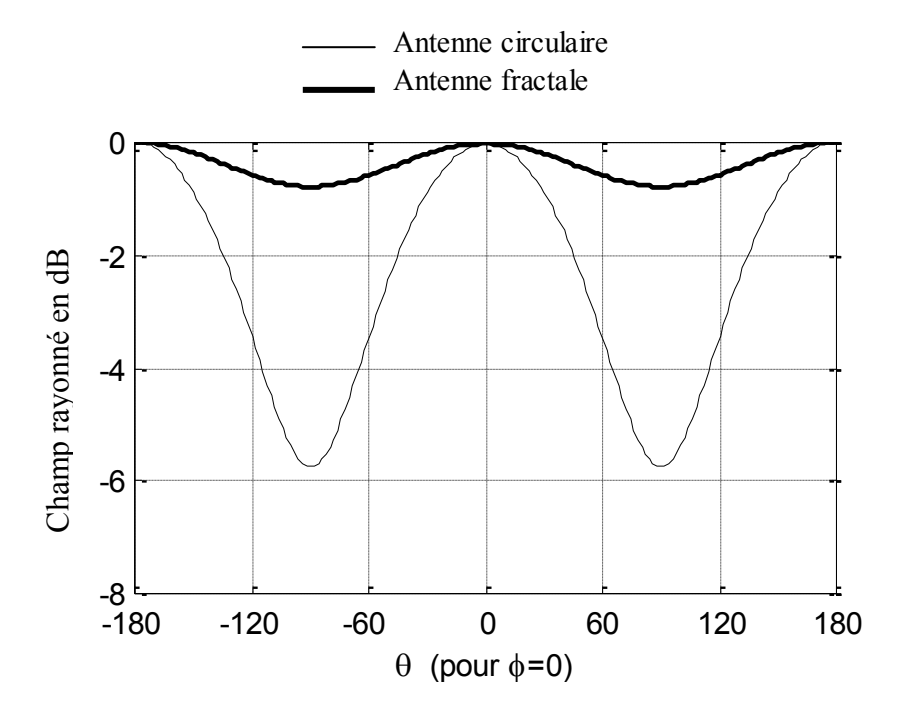

**Fig. 3.7 (a)** Diagramme de rayonnement, plan xz, de l'antenne de Koch d'ordre 3 et de l'antenne circulaire d'un périmètre =  $0.27\lambda$ .

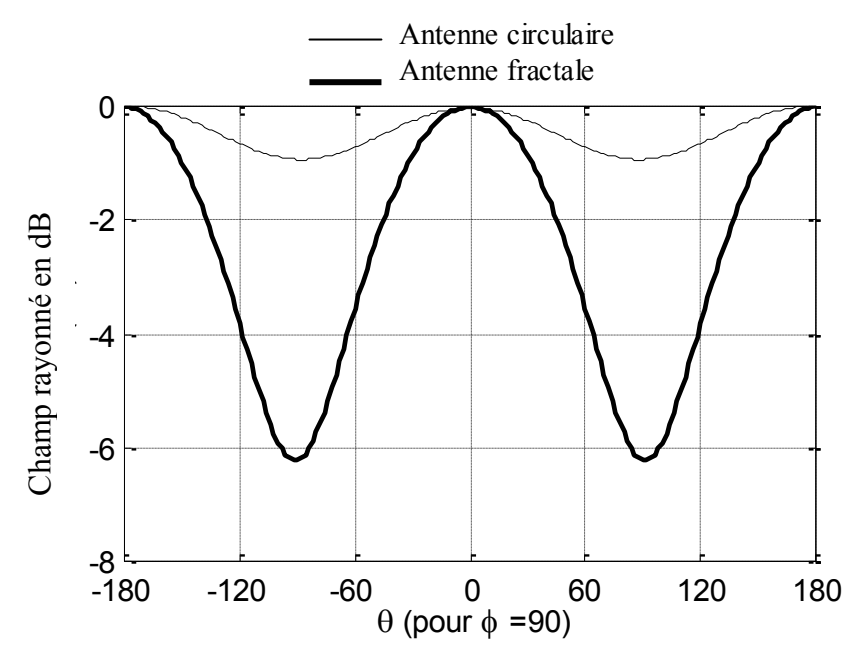

**Fig. 3.7 (b)** Diagramme de rayonnement, plan yz, de l'antenne de Koch d'ordre 3 et de l'antenne circulaire d'un périmètre =  $0.27\lambda$ .

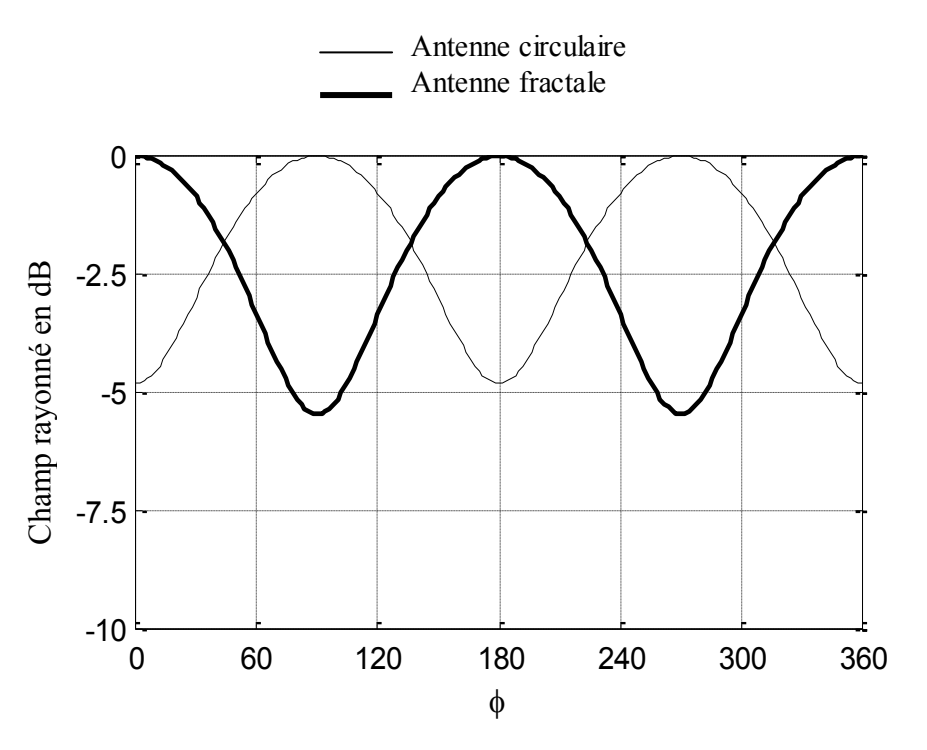

**Fig. 3.7 (c)** Diagramme de rayonnement, plan xy , de l'antenne de Koch d'ordre 3 et de l'antenne circulaire de périmètre =  $0.27\lambda$ .

A cause de la longueur de la structure fractale qui se rapproche rapidement de la longueur d'onde,  $0.53$   $\lambda$ , les diagrammes de rayonnements ne sont pas similaires. En effet, le diagramme de rayonnement typique d'une antenne cadre électriquement réduite est très similaire à celui d'un dipôle électriquement réduit. Plus le périmètre devient plus long, le diagramme de rayonnement présente des maxima dans des directions différentes et développe une allure multi-lobes. Et puisque le périmètre de l'antenne fractale est très grand par rapport à l'antenne circulaire, alors les directions du rayonnement maximal sont différentes et le caractère multi-lobes émerge avant celui de l'antenne circulaire, bien que la surface engendrée par la structure fractale de Koch soit plus petite que celle engendrée par la structure circulaire.

La directivité maximale *D0* simulée à laide du logiciel SNEC de l'antenne circulaire de périmètre 0.27 est de 1.60 dB, tandis que pour l'antenne fractale d'ordre 3 la directivité est de 1.51 dB. Il est intéressant de noter que les deux antennes ont des directivités sensiblement similaires.

L'aire équivalente de ce type d'antennes (antennes cadres électriquement réduites) est donnée par [28] :

$$
A_{em} = \left(\frac{\lambda^2}{4\pi}\right) D_0 \tag{3.4}
$$

Pour l'antenne cadre circulaire, l'aire équivalente est donnée par :

$$
A_{emCercle} = \left(\frac{\lambda^2}{4\pi}\right) D_{0Cercle} = 0.119 \lambda^2
$$

Le rapport de l'aire équivalente sur l'aire physique de l'antenne est donné par :

$$
\frac{A_{emCercle}}{S_{Cercle}} = \frac{0.119 \lambda^2}{\pi \left( 0.0018 \lambda^2 \right)} = 20.51
$$

Ceci montre que l'antenne circulaire est électriquement 20 fois plus grande que sa taille physique.

Pour l'antenne cadre fractale, l'aire équivalente est donnée par :

$$
A_{emKoch} = \left(\frac{\lambda^2}{4\pi}\right) D_{0Koch} = 0.113 \lambda^2 \tag{3.5}
$$

Alors le rapport *S*  $\frac{A_{em}}{a}$  est :

$$
\frac{A_{emKoch}}{S_{Koch}} = \frac{0.113 \lambda^2}{2.05 \left(0.0018 \lambda^2\right)} = 30.62
$$

Ce qui signifie électriquement que l'antenne fractale est 30 fois plus grande que sa taille physique.

# **III.3 Les antennes cadres résonnantes :**

Plus le périmètre d'une antenne cadre est proche de la longueur d'onde de travail plus ces caractéristiques dépendent de la forme de l'antenne ainsi que sa taille physique. Des structures fractales peuvent être utilisées pour réduire la taille d'une antenne tout en améliorant son efficacité.

Dans ce cadre, nous analyserons un type de fractale très intéressant, la fractale de Minkowski. Ce dernier a une forme de boucle dont le périmètre est ajusté pour rendre l'antenne résonnante. Plusieurs itérations de cette fractale seront effectuées et analysées comme antennes et seront comparées avec l'antenne cadre carrée pour illustrer les avantages offerts par ce type de fractale.

# **III.3.1 Génération de la fractale**

La structure fractale qui est étudiée dans cette classe d'antennes cadres est la boucle carrée de Minkowski. La génération de ce type de fractale est très similaire à celle étudiée dans la section précédente. Dans la génération de la boucle de Koch le modèle de démarrage été un triangle. Dans ce cas le modèle de démarrage est un carré. Le schéma du générateur de Minkowski est illustré sur la figure 3.8.

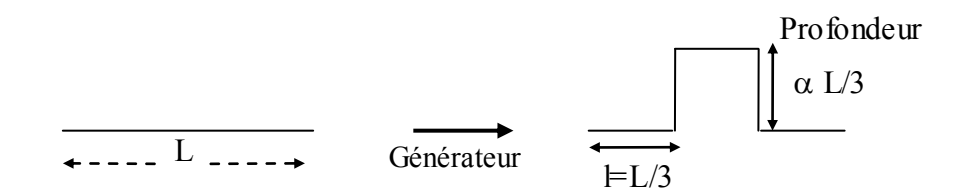

**Fig. 3.8.** Générateur du fractal de Minkowski[27]

Le modèle initial, c'est-à-dire le carré, est considéré comme l'itération 0. Une première itération consiste à remplacer chaque segment du carré par le générateur de figure 3.8. Une deuxième itération consiste à remplacer chaque segment de la première itération par le générateur, et ainsi de suite. Le modèle initial ainsi que les deux premières itérations de la boucle de Minkowski sont schématisés sur la figure 3.9.

Dans la section précédente, tous les segments du générateur de Koch avaient la même longueur, un tiers de la longueur originale. Pour la fractale carrée de cette section, la longueur des segments est variable. Le générateur est constitué de cinq segments, les segments des

extrémités ainsi que le segment du milieu ont la même longueur, les deux segments qui restent ont une importance capitale. Ils sont considérés comme paramètres de réglage et permettent d'ajuster la longueur totale du périmètre de la fractale. La longueur de ces deux segments est dite *profondeur* de la fractale, et elle est prise comme fraction  $\alpha$  du tiers de la longueur du segment initial.

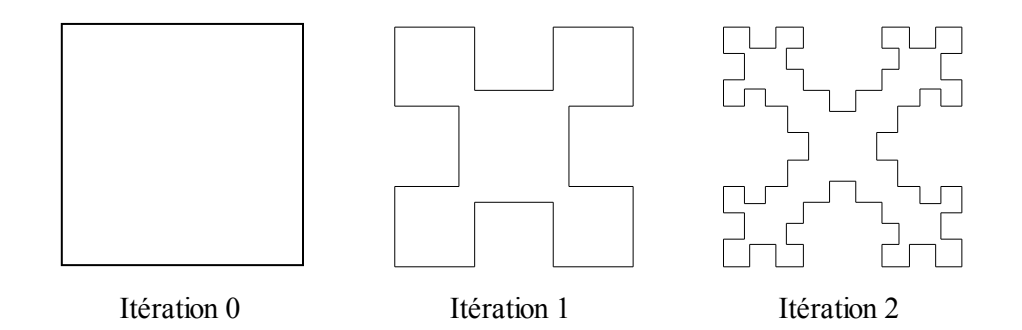

**Fig. 3.9.** Séquence de génération de la boucle de Minkowski [3]. Chaque itération est générée en remplaçant chaque segment de l'itération précédente par le générateur. ( $\alpha = 0.8$ )

Il est important de noter que le fait de varier la profondeur affecte la dimension fractale de la structure. Plus la profondeur est grande plus la dimension fractale devient grande et la structure fractale remplit l'espace qu'elle englobe. Par conséquent, l'aire renfermée par la boucle fractale ainsi que la longueur de son périmètre dépendent de la profondeur (caractérisée par le facteur  $\alpha$ ) choisie.

#### **III.3.2 Analyse de l'antenne**

Cette fractale est étudiée comme antenne cadre fractale résonnante en analysant une nombre fini des ces itérations. Les deux premières itérations de cette antenne, ainsi que l'antenne carrée ont fait l'objet de comparaisons afin de montrer le changement des caractéristiques de l'antenne lorsqu'on augmente le nombre d'itérations.

La simulation des antennes a été effectuée avec le logiciel SNEC et est comparée avec des mesures publiées dans la littérature [3] [12] [27].

Pour une première étude, nous allons considérer une seule fréquence de résonance et par la suite nous dimensionnons nos antennes fractales pour q'elles soient résonnantes à cette fréquence.

Dans la deuxième étude, une antenne cadre carrée sera conçue pour qu'elle résonne à une fréquence donnée, ensuite nous appliquerons des itérations fractales sur la même antenne pour savoir comment ces itérations interviennent dans le changement de la fréquence de résonance, et comment elles peuvent engendrer un effet multi-résonnace.

#### **III.3.2.1 Antennes fractales résonnantes à la même fréquence**

Toutes les antennes simulées sont conçues pour avoir la même fréquence de résonance. Plusieurs simulations ont été faites à fin de dessiner des abaques utiles pour fixer la taille du modèle initial qui permet d'avoir la résonance à la même fréquence pour une itération particulière et une profondeur donnée.

Ces abaques donnent l'échelle avec laquelle ont doit ajuster une boucle carrée de coté  $\lambda/4$  (modèle initiale) pour atteindre la résonance pour plusieurs profondeurs en fonction du nombre d'itérations. La figure 3.10 est un exemple d'abaque pour six différentes profondeurs dont le paramètre  $\alpha$  est pris égale à 10  $, et \frac{9}{16}$ 5  $\frac{4}{1}$ 3  $\frac{2}{2}$ 2  $\frac{1}{\epsilon}$ 3  $\frac{1}{\sqrt{2}}$ 5  $\frac{1}{2}, \frac{1}{2}, \frac{1}{2}, \frac{2}{3}, \frac{4}{5}, \text{ etc.}$  Cet abaque est valable pour des structures filaires dont le diamètre des fils est fixé à 0.002.

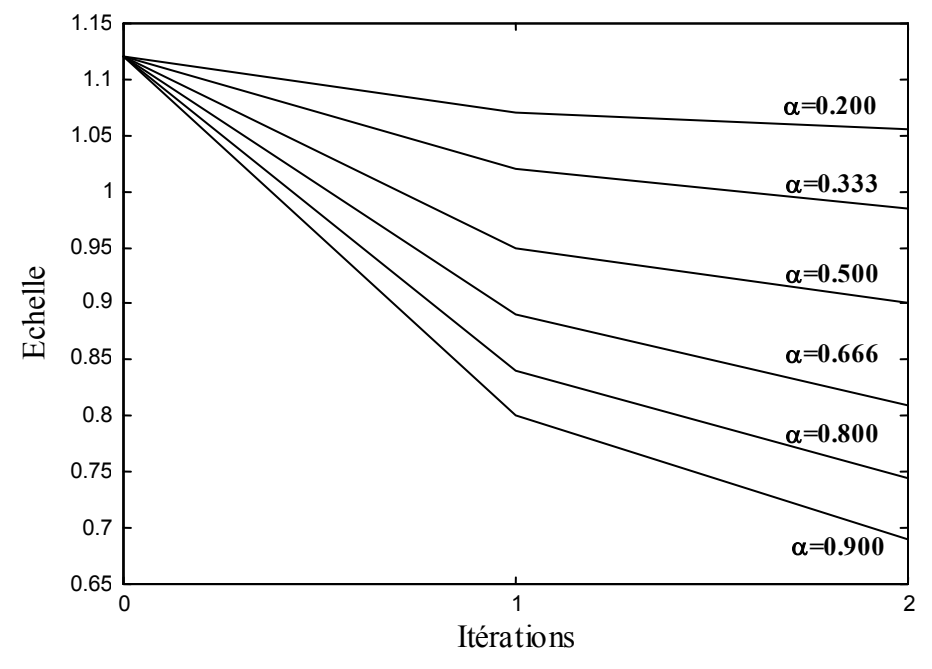

**Fig. 3.10.** Echelle pour dimensionner le modèle initial par rapport à une boucle carrée de largeur  $\lambda/4$ , afin d'obtenir la résonance voulue.

D'après la figure 3.10 on peut voir que plus la profondeur de la fractale augmente plus l'antenne est miniaturisée. La dimension de ce type de fractale est aussi directement liée à la profondeur. Certainement, le calcul exact de cette dimension est délicat, mais entre autre, on sait bien que la dimension fractale augmente lorsque la profondeur augmente. Par conséquent, on pourra déduire que, avec des fractales de grande dimension on peut miniaturiser les antennes cadres. La figure 3.11 montre trois antennes cadres (carrée et fractale) résonnant à la même fréquence et où l'antenne fractale est 7 fois plus petite que l'antenne carrée.

Dans les simulations la fréquence de résonance est prise égale à 2.5 GHz, la profondeur est obtenue pour  $\alpha$ =0.8.

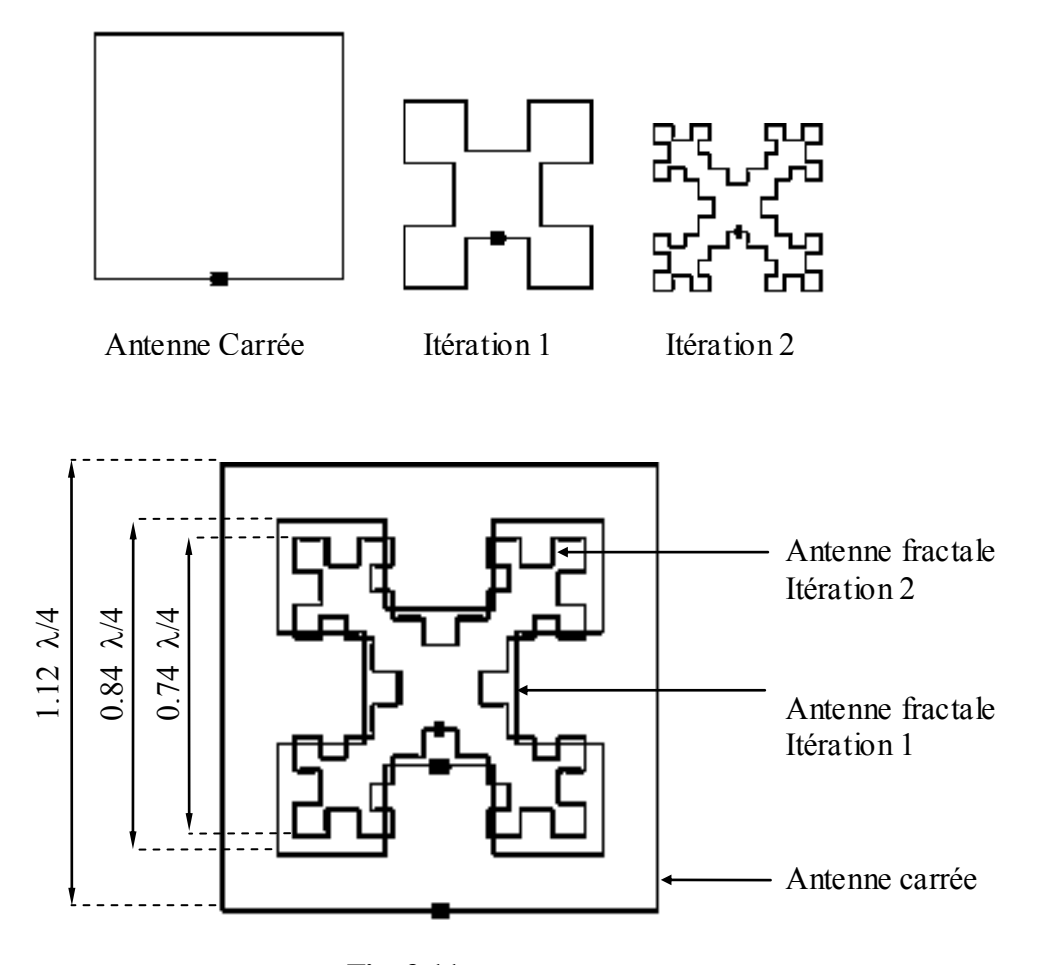

**Fig. 3.11** Tailles relatives de trois antennes de même fréquence de résonance 2.5 GHz. Caractéristiques géométriques (§ tab 3.1)

| Antenne    | <b>Itération</b> | Echelle | α   |
|------------|------------------|---------|-----|
| Carré      |                  |         |     |
| Fractale 1 |                  | 0.84    | 0.8 |
| Fractale 2 |                  | 0.74    | ) 8 |

**Tableau 3.1** Caractéristiques géométriques des antennes simulées

# **III.3.2.2 Résultats**

Les antennes de la figure 3.11 ont la même fréquence de résonance, les parties imaginaire et réelle de leur impédance d'entrée sont illustrées sur les figures 3.12 et 3.13 respectivement. En observant les parties réelles des impédances d'entrée, on remarque que les itérations fractales présentent une meilleure adaptation par rapport à  $50\Omega$ . Ceci peut être aussi déduit en comparant leurs paramètres |S11| et leur taux d'ondes stationnaires (TOS) représentés sur la figure 3.14 et 3.16 respectivement.

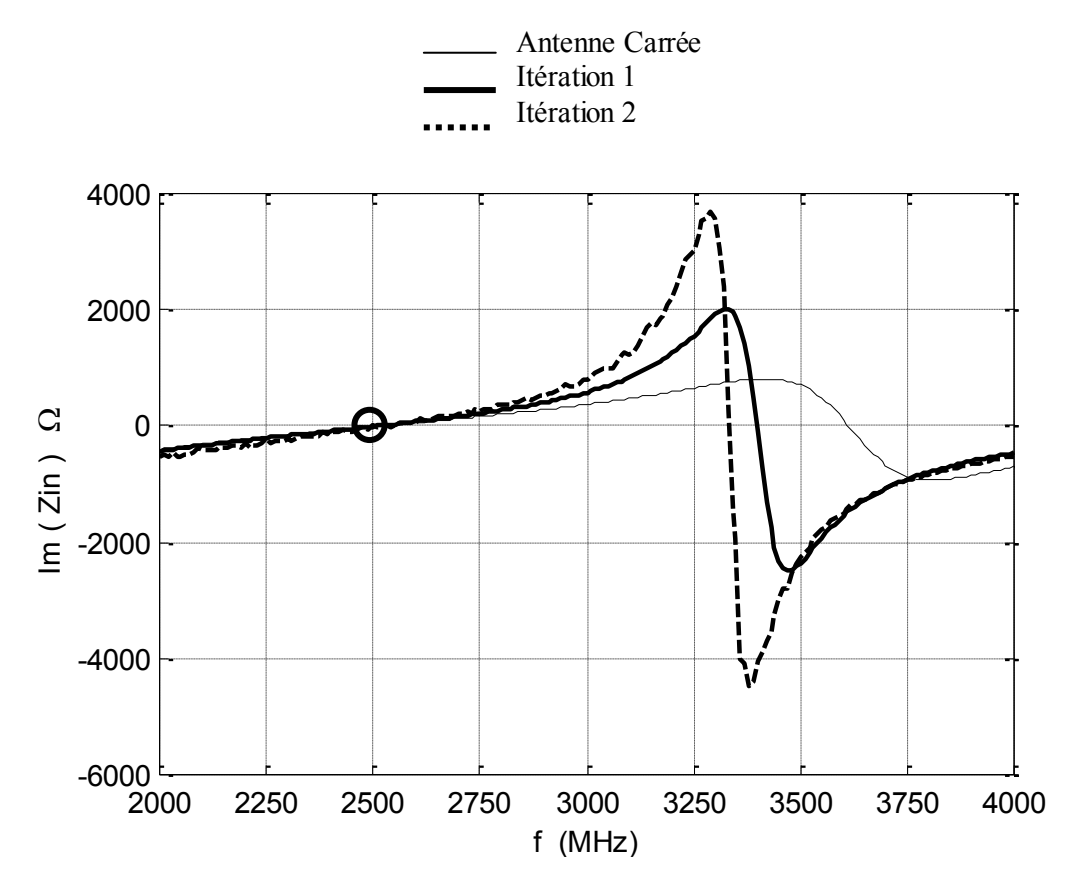

**Fig. 3.12** Parties Imaginaires des impédances d'entrée simulées § tableau 3.1

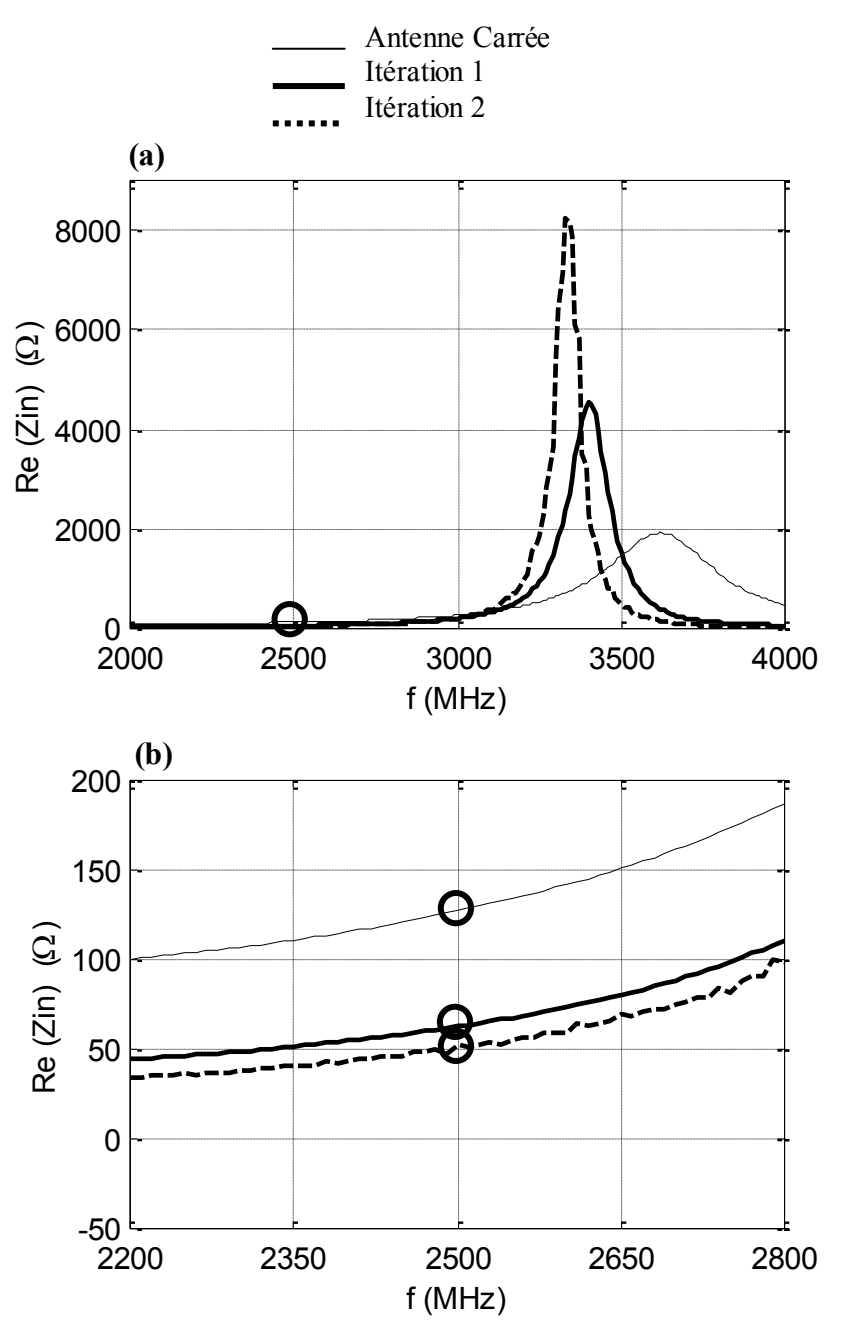

**Fig. 3.13 (a)** Parties réelles des impédances d'entrée simulées (§ Tab 3.1) **(b)** Zoom autour de 2500 MHZ

Les résultats de simulations obtenus pour les paramètres S11 ont été comparés avec des résultats de mesure faites aux laboratoires de l'université UCLA [27](figure 3.15). La figure 3.15 représente les mesures de S11 pour antenne carrée et pour une antenne cadre fractale d'ordre 2. On constate que nos résultats sont bien corroborés expérimentalement.

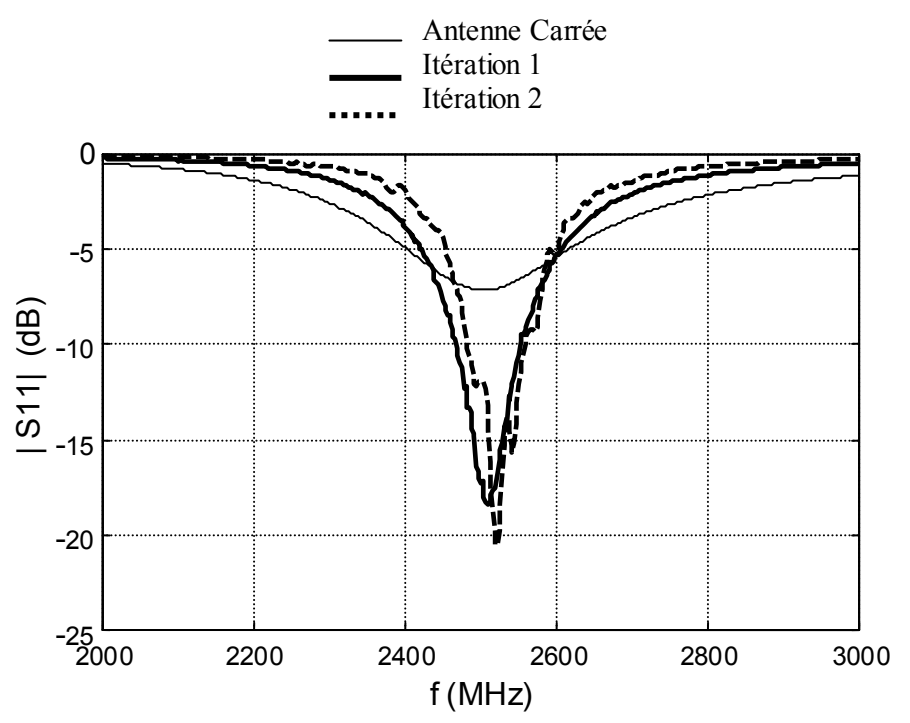

**Fig. 3.14** Coefficients  $|S11|$  simulés des antennes par rapport à  $50\Omega$ 

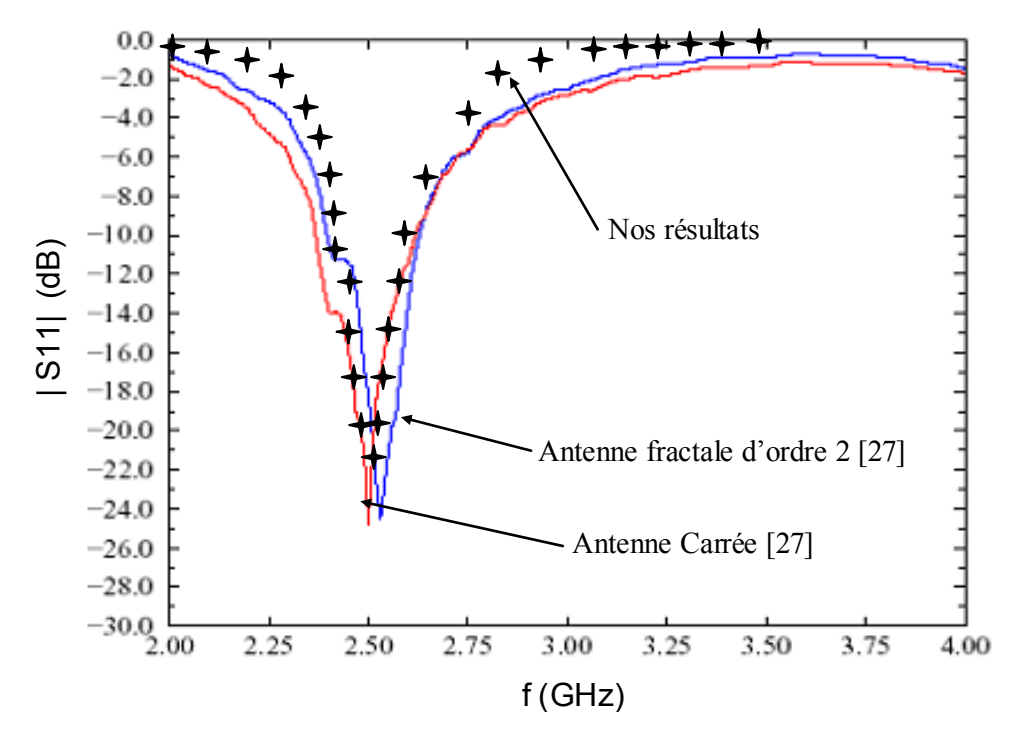

**Fig. 3.15** Variation du |S11| en fonction de la fréquence. Comparaison entre notre simulation et les mesures de [27]

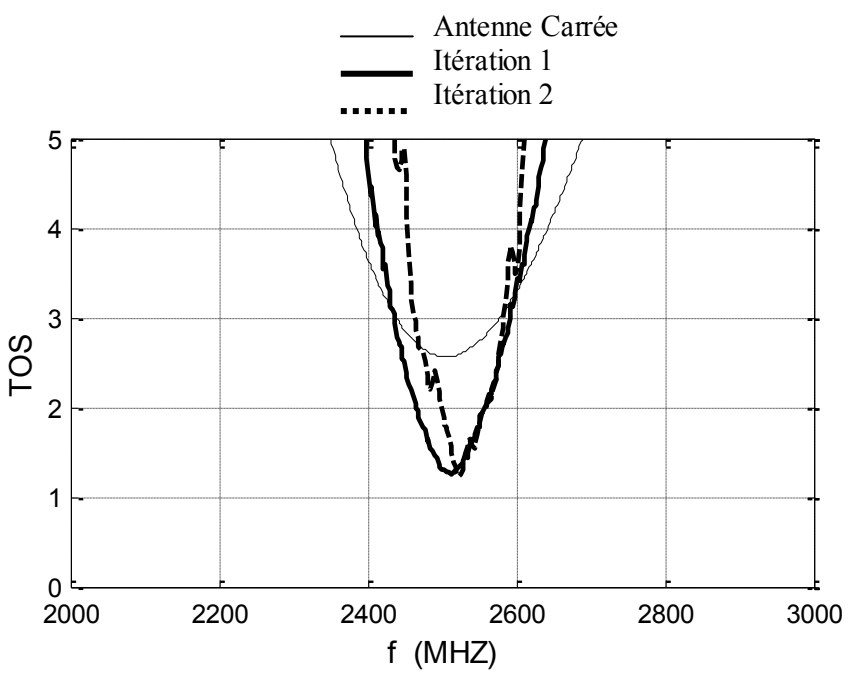

**Fig. 3.16** TOS simulés des antennes. Amélioration du TOS l'aide des fractals

A la fréquence 2500 MHz, la valeur du TOS est la même pratiquement pour les itérations 1 et 2, on s'approche même de l'adaptation parfaite. Toute fois, on remarque que la bande passante diminue lorsque le nombre d'itération augmente.

Les diagrammes de rayonnement simulés pour les trois antennes (carrée, fractale d'ordre 1 et d'ordre 2) à la résonance (2.5 GHz) sont présentés sur la figure 3.17. Toutes les antennes simulées sont placées dans le plan YZ.

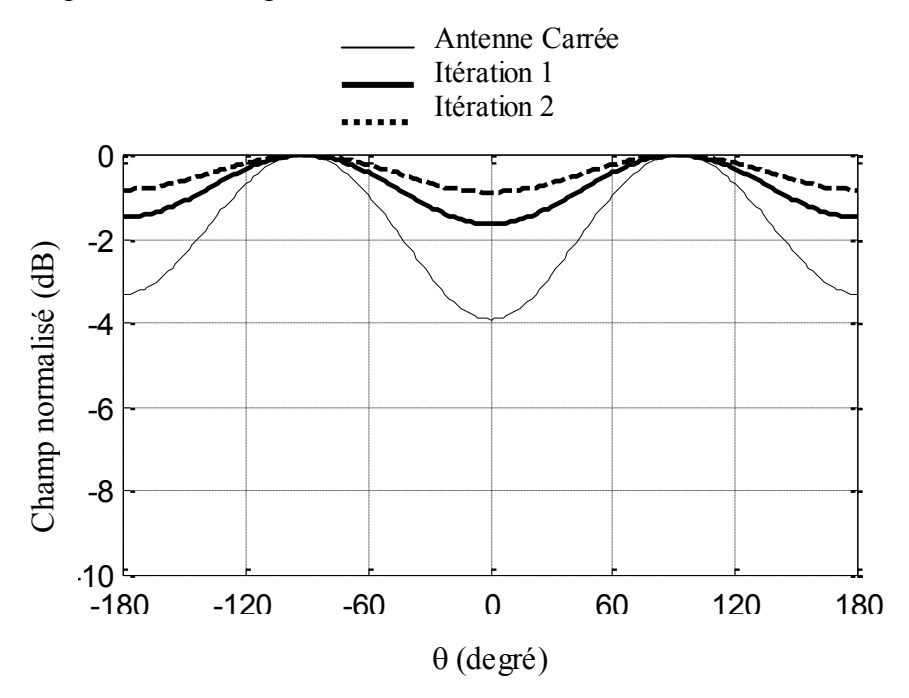

**Fig. 3.17 (a)** Diagramme de rayonnement, Plan  $XZ$  ( $\phi = 0$ )

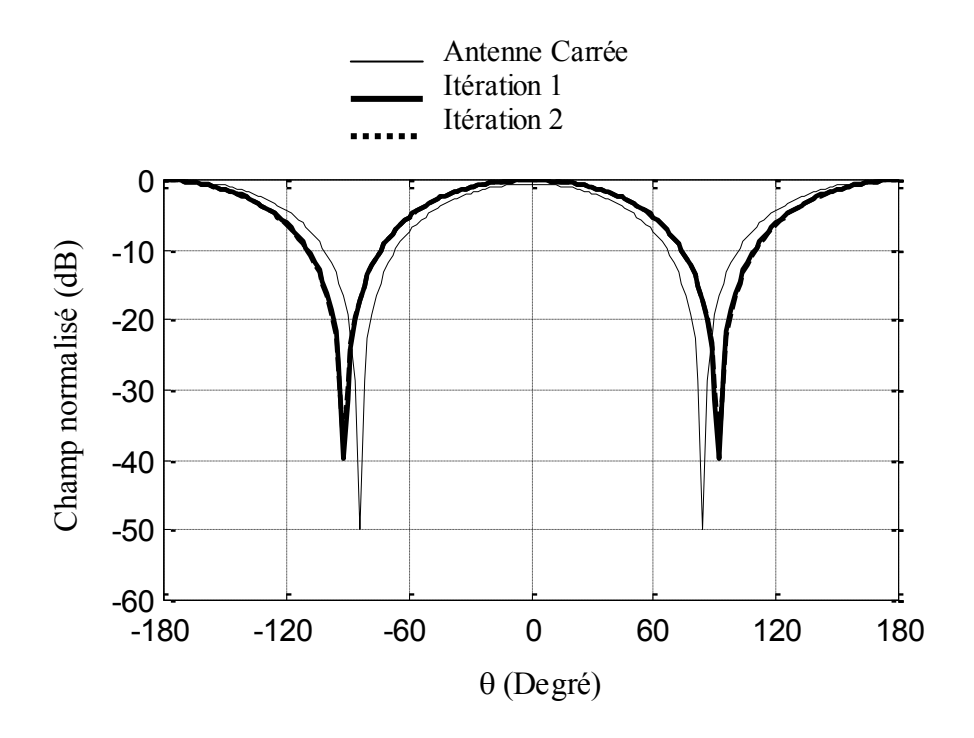

Fig. 3.17 (b) Diagramme de rayonnement, Plan YZ  $(\phi = 90)$  $(\S$  tableau 3.1)

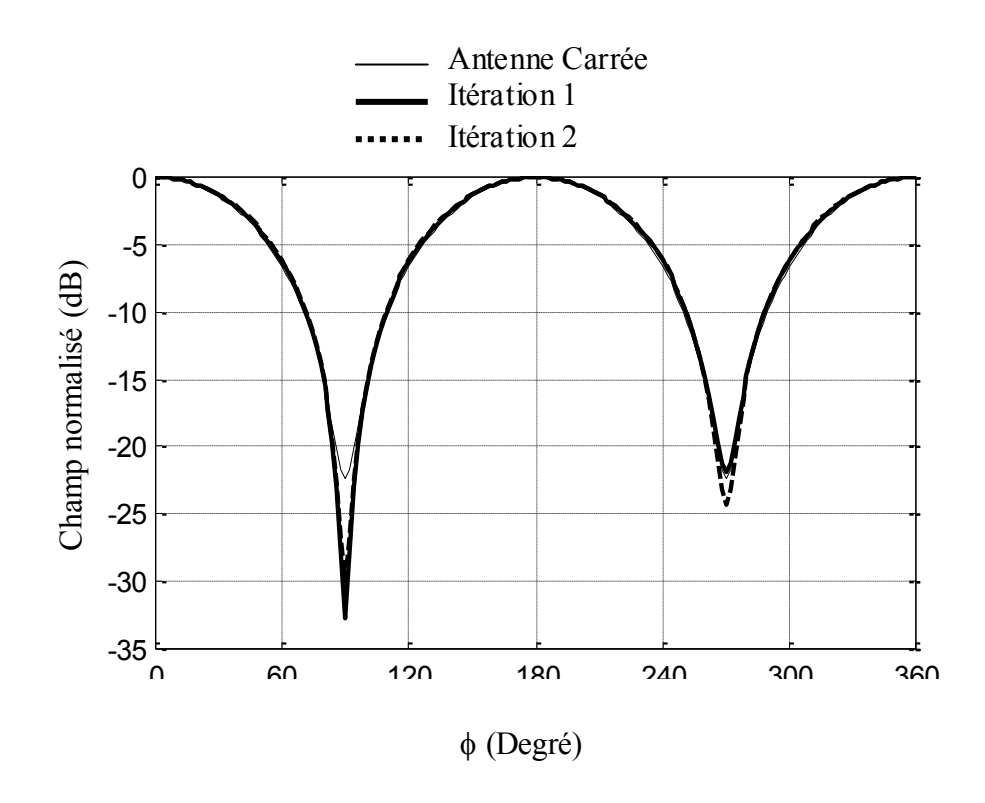

**Fig. 3.17 (c)** Diagramme de rayonnement, Plan XY  $(\theta = 90)$ (§ tableau 3.1)

Les directivités maximales des antennes simulées précédemment à l'aide du logiciel SNEC ainsi que leurs propriétés géométriques sont données dans le tableau 3.2. On remarque bien que la valeur calculée numériquement de la directivité maximale de l'antenne carrée (itération 0) est très proche de la valeur théorique 3.09 dB [28]. On remarque aussi que les directivités des antennes issues des itérations fractales sont légèrement inférieures à celle de l'antenne carrée.

Mais il est intéressant de noter que la surface engendrée décroît d'une façon considérable avec le nombre d'itérations, ce qui se traduit par une miniaturisation de l'antenne, au détriment d'une légère baisse des performances de rayonnement.

| Itération | Largeur         | Surface            | $D_0$ (dB) | $A_{em}$          | $A_{em}$ / Surface |
|-----------|-----------------|--------------------|------------|-------------------|--------------------|
|           | $0.2795\lambda$ | $0.07812\lambda^2$ | 3.45       | $0.1761\lambda^2$ | 2.254              |
|           | $0.2097\lambda$ | $0.02833\lambda^2$ | 2.56       | $0.1435\lambda^2$ | 5.064              |
|           | $0.1862\lambda$ | $0.01132\lambda^2$ | 2.27       | $0.1342\lambda^2$ | 8.662              |

**Tableau 3.2** Tailles physiques et directivités simulées des trois antennes.(Antenne carrée, antenne fractale itération 1 et antenne fractale itération 2. Les trois antennes ont la même fréquence de résonance 2.5 GHz).

### **II.3.2.3 Effet du nombre d'itérations fractales sur une antenne carrée**

Dans cette partie on étudiera les effets des itérations fractales 1 et 2 sur une antenne carrée résonnante. Seulement les deux premières itérations fractales seront analysées. La figure 3.9 montre les trois antennes qui seront simulées. Tous les résultats qui seront présentées ont été obtenus par simulations sur le logiciel SNEC. (Figures 3.18 et 3.19)

La figure 3.19 et la figure 3.20 montrent l'évolution de la partie imaginaire de l'impédance d'entrée des antennes simulées et leurs coefficients |S11| ainsi que leurs TOS respectivement. On remarque bien que l'antenne carrée n'ait qu'une seule fréquence de résonance. L'antenne issue de la première itération fractale a deux fréquences de résonance et l'antenne issue de la deuxième itération a trois fréquences de résonance.

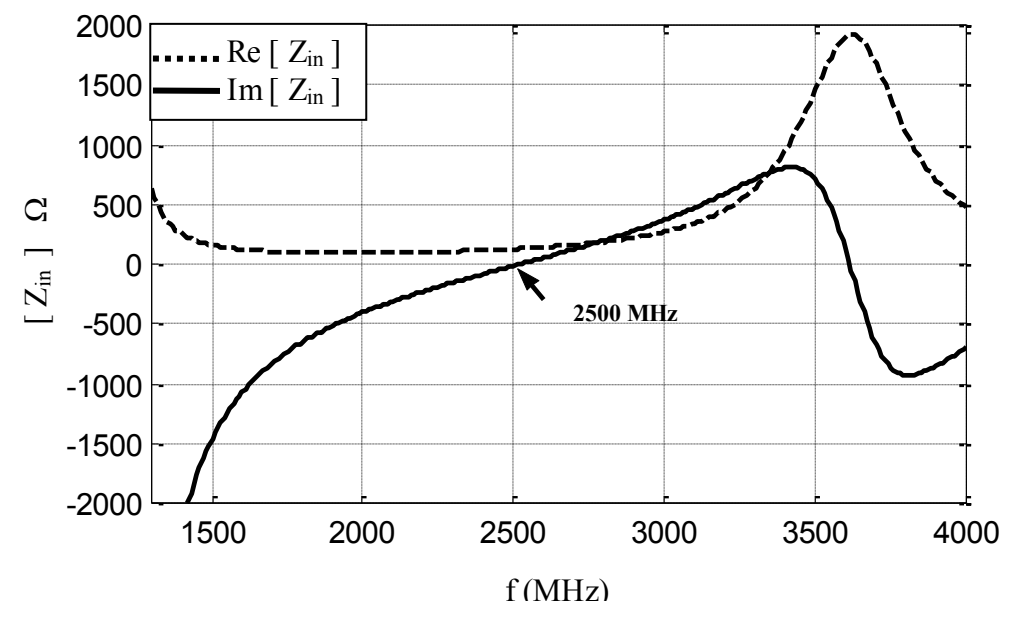

**Fig. 3.18 (a)** Les parties réelles et imaginaires de l'impédance d'entrée de l'antenne carrée (échelle de 1.12)

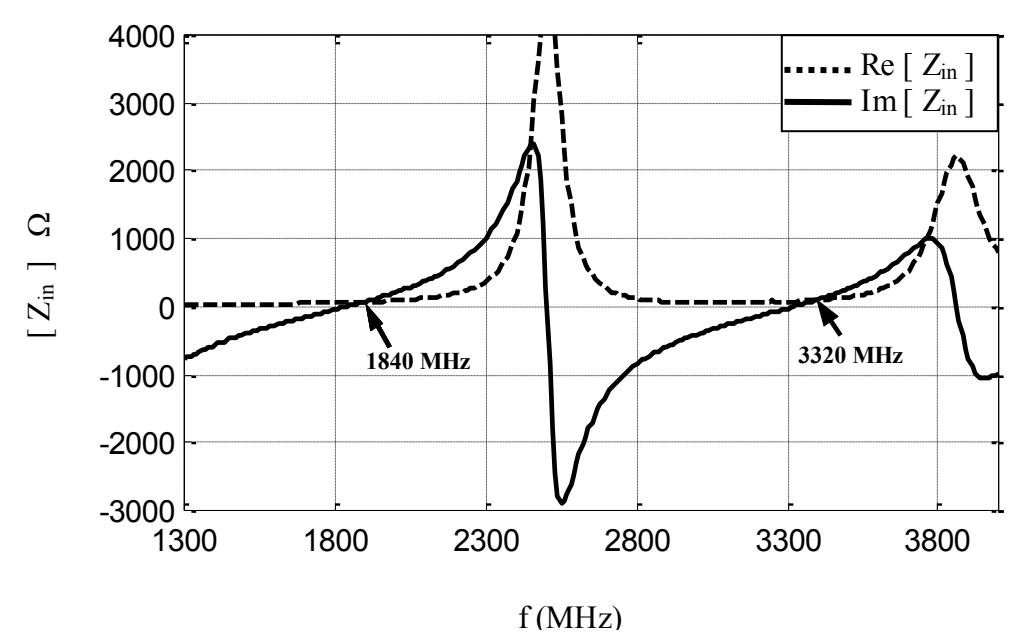

**Fig. 3.18 (b)** Les parties réelles et imaginaires de l'impédance d'entrée de l'antenne fractale 1 (échelle = 1.12 et  $\alpha$  = 0.8). Apparition d'une seconde anti-résonance

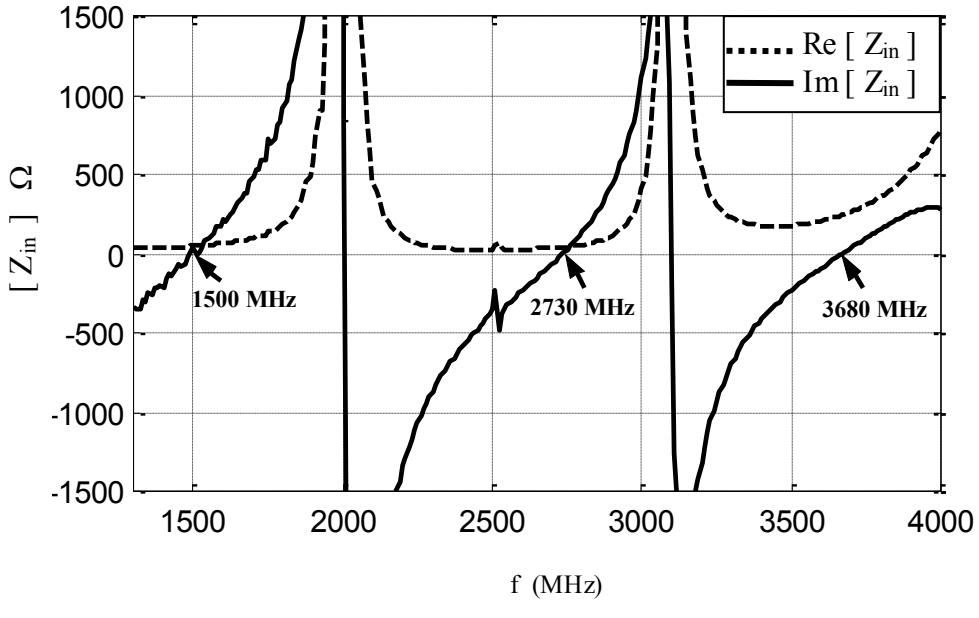

**Fig. 3.18 (c)** Les parties réelles et imaginaires de l'impédance d'entrée de l'antenne fractale 2 (échelle = 1.12 et  $\alpha$  = 0.8) Apparition d'une troisième anti-résonance

Les résultats de simulation montrent qu'à chaque fois qu'on augmente la fractale par une itération, une nouvelle fréquence d'anti-résonance apparaît. Le tableau 3.3 récapitule les fréquences d'anti-résonances obtenues.

|                       | Fréquence d'anti-résonance (MHz) |      |      |  |
|-----------------------|----------------------------------|------|------|--|
| <b>Antenne Carrée</b> | 2500                             |      |      |  |
| Itération 1           | 1840                             | 3320 |      |  |
| <b>Itération 2</b>    | 1500                             | 2730 | 3680 |  |

**Tableau 3.3.** Les fréquences de résonances des antennes

L'apparition du caractère multifréquence peut être expliqué de la façon suivante. Le fait d'appliquer la première itération sur l'antenne carrée introduira deux modifications principales sur l'antenne. Premièrement le périmètre de l'antenne devient plus grand et par conséquent, l'ancienne fréquence de résonance est décalée vers les basses fréquences. Deuxièmement, l'application de l'itération fractale introduira de nouvelles formes carrées plus

petites que l'antenne carrée initiale (Fig. 3.9). Ces petits carrés vont se comporter comme des antennes carrées résonnant à une fréquence plus haute que celle de l'antenne carrée initiale.

Avec un raisonnement analogue on peut expliquer de la même façon l'apparition des trois fréquences de résonances et leurs positions pour l'antenne issue de la deuxième itération.

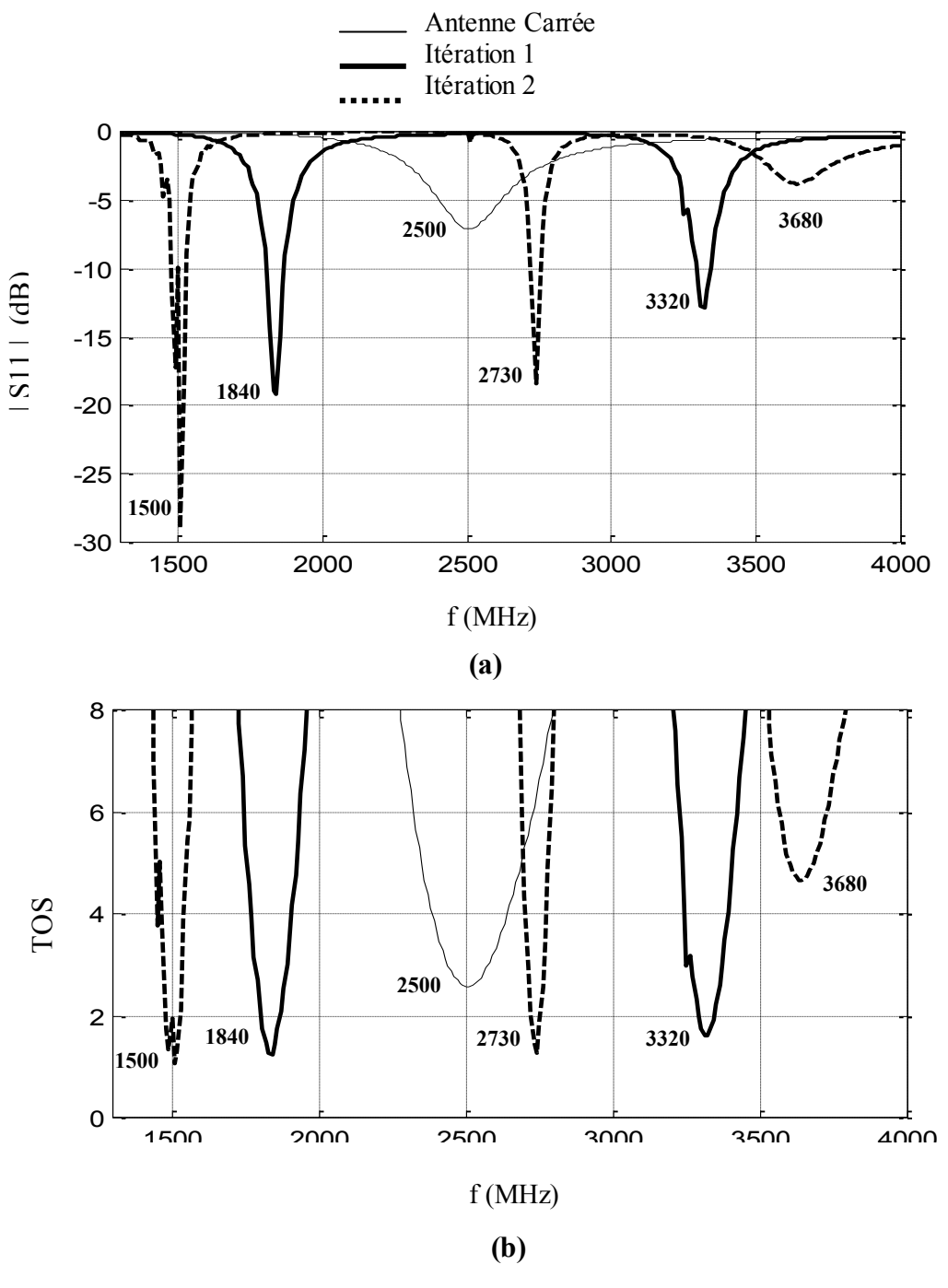

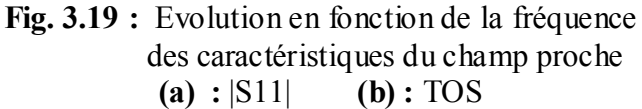

# **Chapitre IV Les antennes dipôles fractales**

## **IV.1 Introduction**

Dans le chapitre précédent on a montré les avantages des fractales utilisées comme antennes cadres. Les antennes dipôles peuvent aussi tirer bénéfice des géométries fractales. Ces géométries seront utilisées pour réduire la hauteur de l'antenne dipôle, c'est-à-dire réduire sa hauteur à la résonance.

Dans ce qui suit deux types de fractales seront introduits comme antennes dipôles, la fractale de Van Koch, déjà étudié, et l'arbre fractal (Chapitre I). Les antennes fractales conçues avec ces deux types de fractales seront comparées entre elles et comparées avec l'antenne dipôle rectiligne.

Ces antennes sont simulées à l'aide du logiciel SNEC. Ce dernier utilise la méthode des moments comme moyen d'analyse. Le modèle initial de chaque antenne est l'antenne dipôle droite qui résonne à 900 MHz. Les antennes qui seront simulées sont : l'antenne dipôle rectiligne, et ses trois premières itérations fractales à hauteur constantes. Ceci nous permettra de voir comment la fréquence de résonance décroît en fonction des itérations, ce qui peut être corrélé avec la miniaturisation si on fixe la fréquence de résonance.

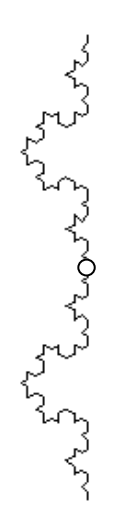

**Fig. 4.1** Courbe de koch utilisée comme antenne dipôle [3]

# **IV.2 Le dipôle de Koch**

La première structure fractale qui sera étudiées dans cette partie est la courbe de Koch. La figure 4.1 montre la façon dont la fractale de Koch est utilisé comme une antenne dipôle. Le but principal de l'utilisation de cette fractale est la miniaturisation de l'antenne dipôle à la résonance. Ce type de fractale a été déjà étudié dans les références [14], [29] et [30], et les résultats de simulation et expérimentant nous ont servi de base pour corroborer nos résultats.

# **IV.2.1 La génération de la fractale**

La courbe de Koch est générée en remplaçant le tiers du milieu d'une ligne droite par deux segments ayant chacun une longueur égale au tiers de cette ligne droite. Cette procédure est refaite à chaque itération. Le processus de génération est très simple comme le montre la figure 4.2.

Chaque itération fait augmenter la longueur totale de la courbe de 4/3 par rapport à la longueur de l'itération qui la précède, mais la hauteur de la structure reste constante à chaque itération. Ainsi, si le processus de génération est maintenu pour un nombre d'itérations infini, la courbe résultante aura une longueur infinie et une hauteur qui reste constante tout le long du processus.

La longueur totale de la courbe de Koch est donnée par

$$
L_{Koch} = h\left(\frac{4}{3}\right)^n \tag{4.1}
$$

Où, *n* est le nombre des itérations et *h* la hauteur de la ligne droite de l'itération zéro, c'est-àdire celle du model initial.

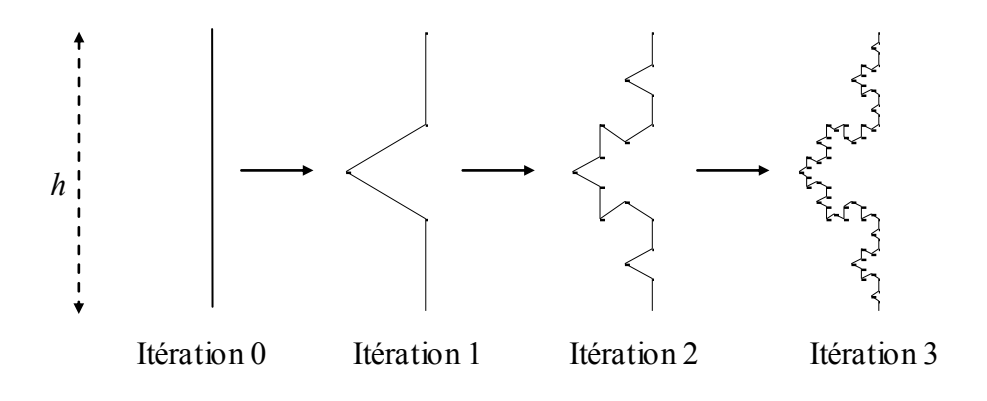

**Fig. 4.2** Premières étapes itératives de la génération de la courbe de Koch [2]

 $\mathcal{L}_\mathcal{L} = \mathcal{L}_\mathcal{L} = \mathcal{L}_\mathcal{L}$ 

Le model initial utilisé pour la simulation est d'une longueur égale à 0.0795 m. Donc l'antenne dipôle aura une longueur totale égale au double de la longueur du model initial, c'est-à-dire 0.1590 m, ce qui est légèrement inférieur à  $\lambda/2$ .

## **IV.2.2 Analyse de l'antenne**

Ces antennes fractales sont analysées comme des dipôles résonnants en utilisant la méthode des moments. La fractale générée dans la section précédente est dédoublée par symétrie par rapport à sa base et est alimentée comme un dipôle (figure 4.1).

La simulation d'un telle fractale est plus au moins difficile à cause de la complexité de sa géométrie. Les quatre premières itérations de la fractale sont analysées. On pourra montrer que les avantages qu'offre la fractale diminuent lorsque le nombre des itérations augmente. Pour cela, des comparaisons avec le dipôle rectiligne ont été élaborées.

Toutes les antennes simulées ont été segmentées avec des segments de même taille. Chaque segment est d'une longueur  $0.00097\lambda$  et d'un diamètre de  $0.00095\lambda$  où  $\lambda$  est la longueur d'onde.

## **IV.2.3 Caractéristiques des antennes**

Les résultats de simulation des dipôles de Koch sont présentés dans cette section. Les composantes réelle et imaginaire des impédances d'entrés, les coefficients S11 et le TOS des quatre antennes sont schématisés en fonction de la fréquence sur la figure 4.3 (a et b) et la figure 4.4 respectivement.

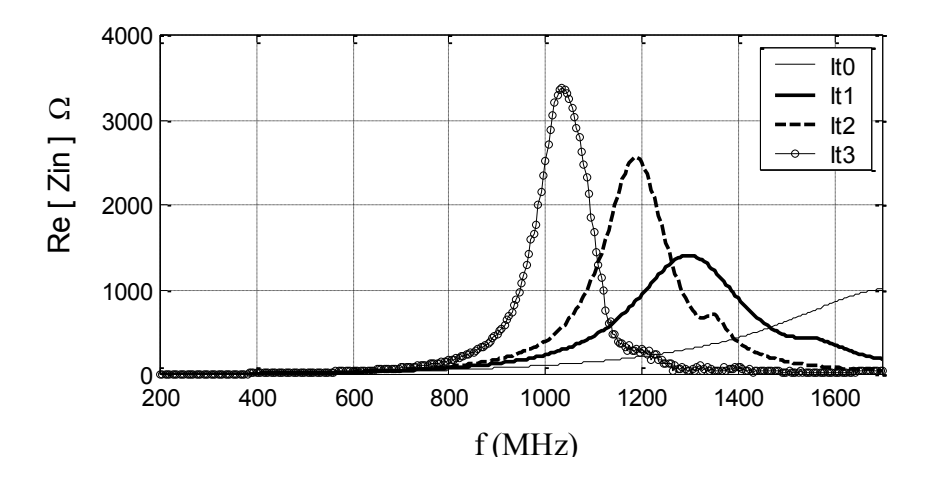

**Fig. 4.3 (a)** Parties réelles des Impédances d'entrées des antennes simulées

 $\mathcal{L}_\mathcal{L} = \mathcal{L}_\mathcal{L} = \mathcal{L}_\mathcal{L}$ 

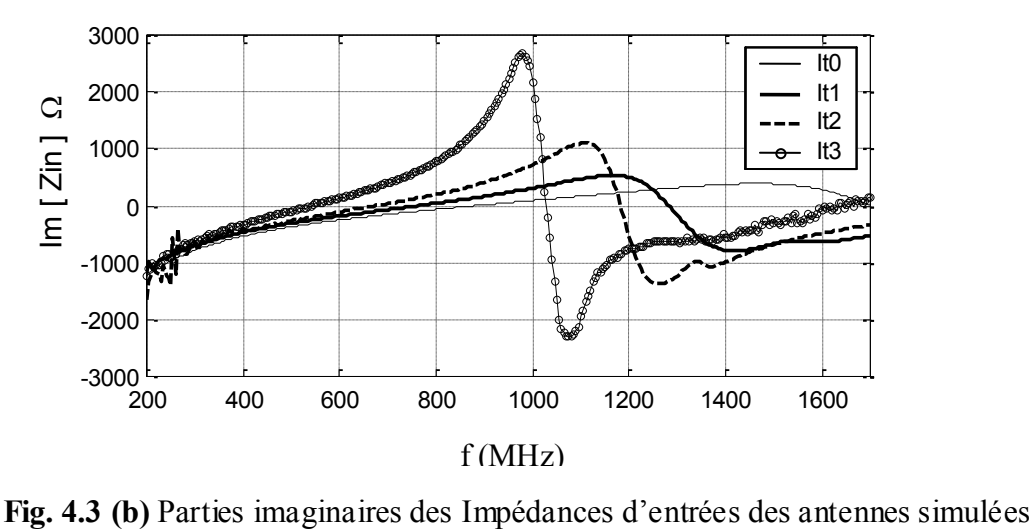

On remarque le décalage de la fréquence de résonance vers les basses fréquences après chaque itération. En effet, à chaque itération la longueur de la fractale augment de 4/3, ce qui modifie la longueur linéique du dipôle, donc il est évident que ce dernier va résonner à une fréquence inférieure qui s'adapte à sa nouvelle longueur.

Lors de sa diminution avec le nombre d'itérations, la fréquence de résonance tend vers une limite asymptotique. Cette limite nous donne une idée sur la fréquence de résonance d'un dipôle conçu avec une fractale idéale (un nombre infini d'itérations)

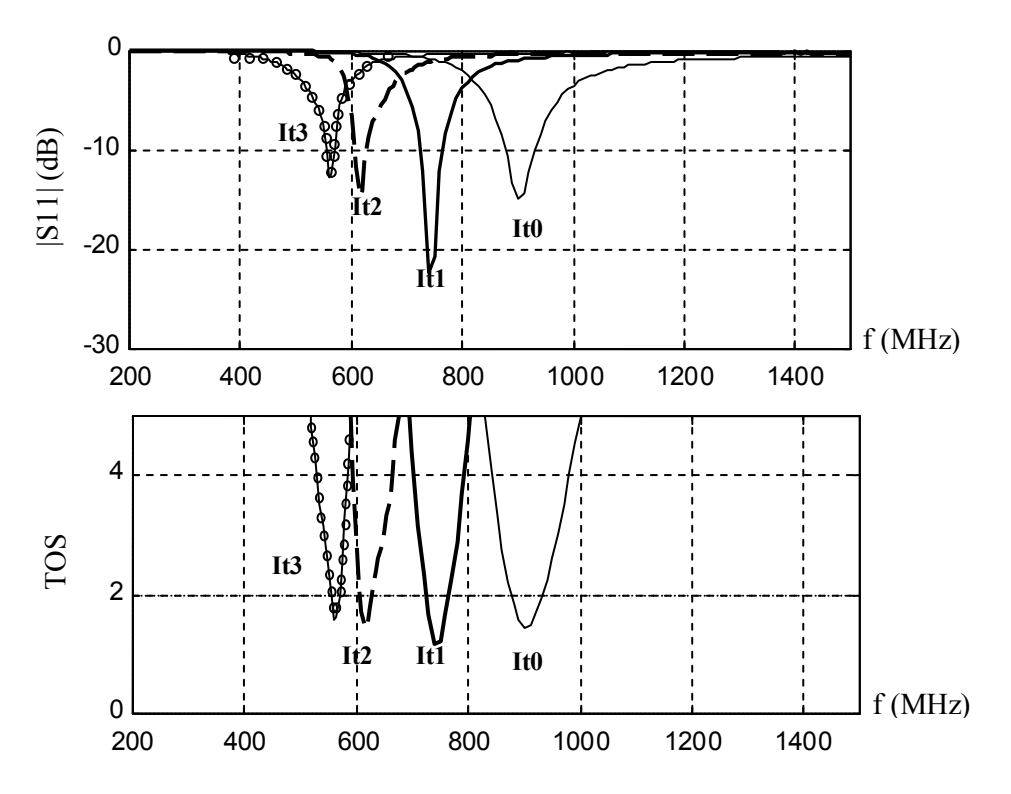

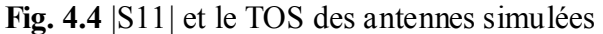

On peut remarquer aussi que la bande passante décroît a chaque itération, tandis que l'adaptation de l'impédance d'entrée s'améliore pour l'itération 1 et elle se dégrade pour les itérations d'ordre supérieur.

Les diagrammes de rayonnement simulés à la fréquence de résonance de chaque antenne, sont présentés sur la figure 4.5. On constate que les antennes présentent le même diagramme de rayonnement.

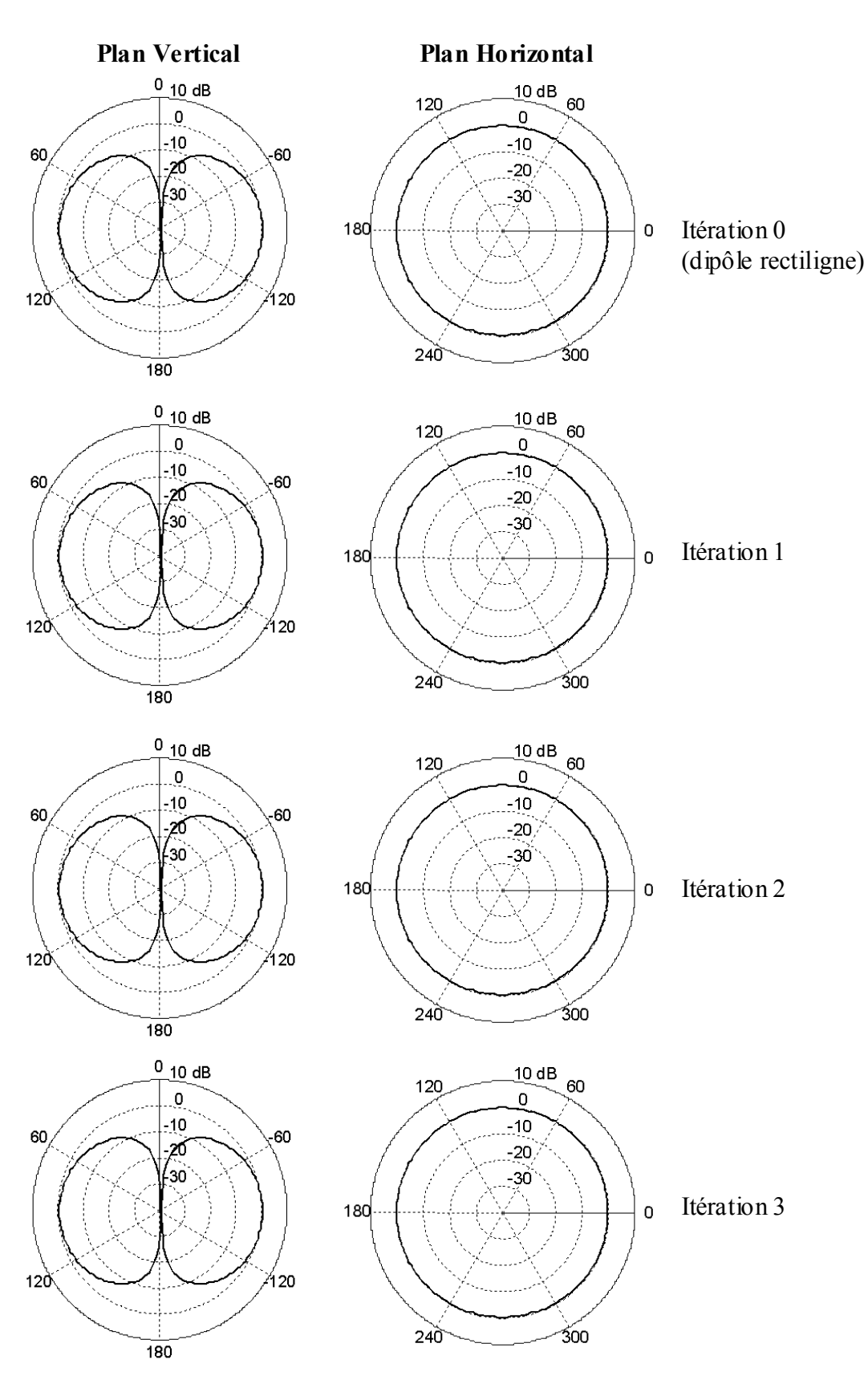

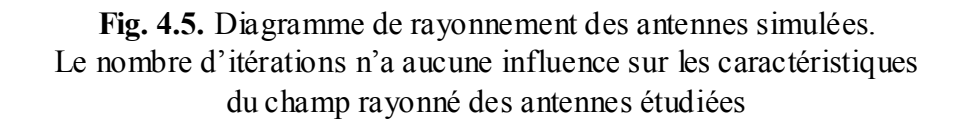

 $\mathcal{L}_\mathcal{L} = \mathcal{L}_\mathcal{L} = \mathcal{L}_\mathcal{L}$ 

#### **IV.2.4 Miniaturisation du dipôle**

La miniaturisation d'une antenne dipôle en utilisant la fractale de Koch est montrée en analysant les antennes issues des itérations fractales dimensionnées suivant des échelles dans le but d'avoir la même fréquence de résonance. Dans cette partie nous allons fixer la fréquence de résonance et nous chercherons la différence entre les différentes itérations d'un point de vue géométrique. La figure 4.6 montre la moitié des quatre premières itérations fractales utilisée comme antennes dipôles résonnantes à la même fréquence.

Ce type de fractale présente une grande efficacité de miniaturisation pour les premières itérations. Cette miniaturisation atteint un niveau minimal où elle reste sensiblement inchangée pour les itérations d'ordre supérieur.

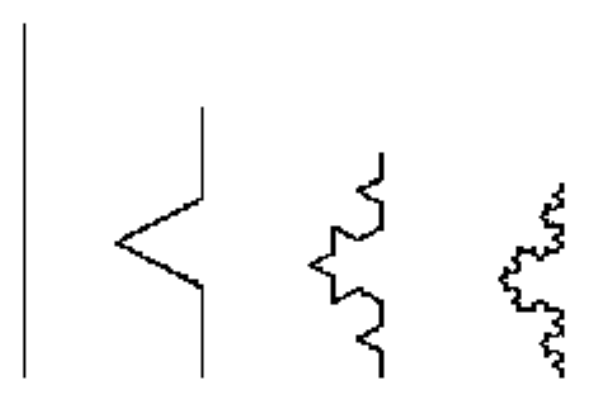

**Fig.4.6** Hauteurs relatives des dipôles de Koch résonnant à la même fréquence pour différentes itérations fractales. Seulement la moitié des dipôles est montrée

Les résultats géométriques des simulations pour les trois premières itérations de la fractale de Koch sont présentés dans la table 4.1. La longueur totale résultante des antennes résonnantes montre que la fréquence de résonance n'est pas seulement une fonction de la longueur des dipôles, mais aussi de leurs formes géométriques.

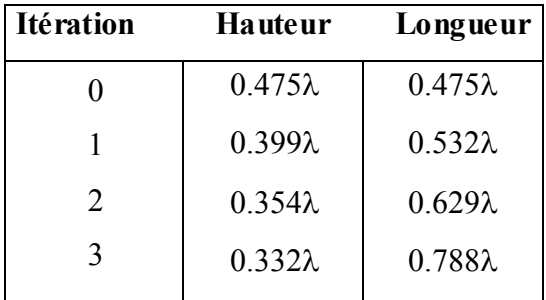

**Table 4.1** Hauteurs et longueurs des antennes de Koch en terme de longueur d'onde.

A chaque itération, la longueur totale de l'antenne fractale à la résonance ne cesse d'augmenter, tandis que la réduction de la hauteur se rapproche d'une certaine limite asymptotique. Donc, on peu conclure que le fait d'augmenter le nombre des itérations n'apporte pas d'avantages. La miniaturisation maximale pourrait être atteinte dès les premières itérations.

La figure 4.7 montre les composantes réelles et imaginaires des impédances d'entrée des antennes simulées. Les perturbations qui apparaissent dans les figures (c) et (d) vers les basses fréquences sont dues aux limitations du calcul numérique.

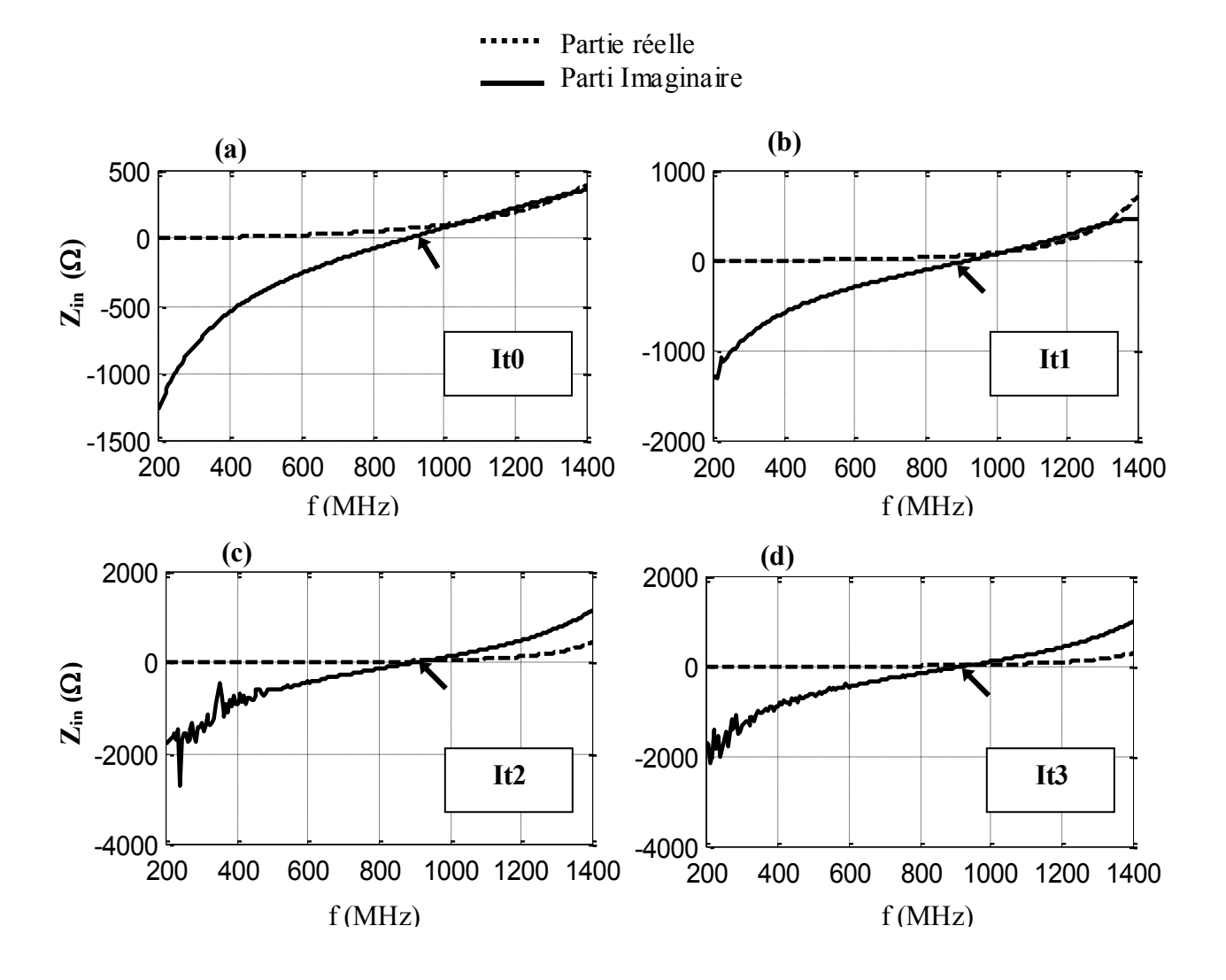

**Fig. 4.7.** Parties réelles et imaginaires simulées des antennes. Au voisinage de la fréquence d'anti-résonance **(a)** itération 0 (Dipôle rectiligne) , **(b)** Itération 1 , **(c)** Itération 2 , **(d)** Itération 3

 $\mathcal{L}_\mathcal{L} = \mathcal{L}_\mathcal{L} = \mathcal{L}_\mathcal{L}$
A partir des figures 4.8 et 4.9 qui représente le TOS et le module du coefficient S11 des antennes simulées, on peut remarquer que le fait d'augmenter le nombre des itérations est accompagné par une réduction de la bande passante. En effet, pour un dipôle rectiligne la bande passante et de l'ordre de 5%, qui devient de l'ordre de 3.5% au voisinage a fréquence de résonance, tout en gardant une bonne adaptation par rapport à  $50\Omega$ .

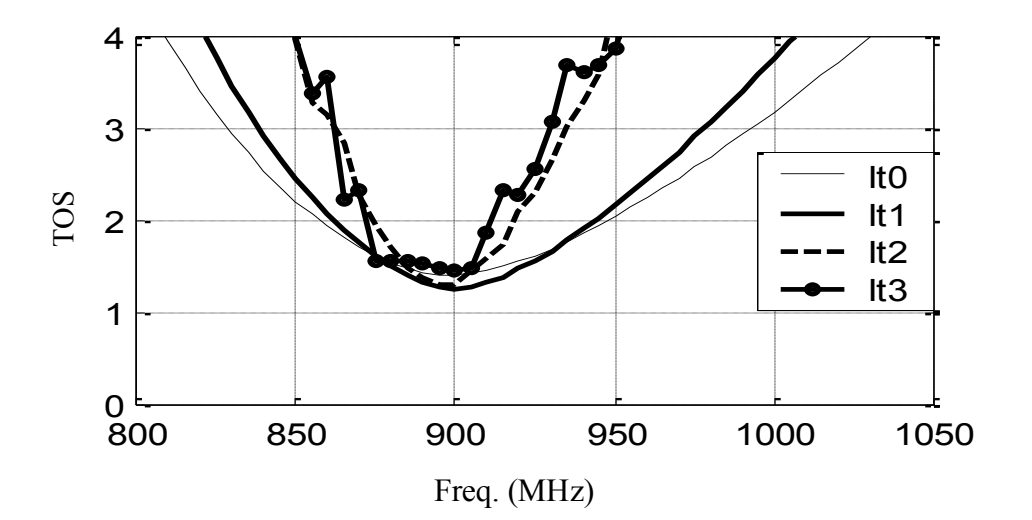

**Fig. 4.8** TOS des antennes simulées Antenne dipôle rectiligne. (It0) Itération fractale 1 (It1) Itération fractale 2 (It2) Itération fractale 3 (It3)

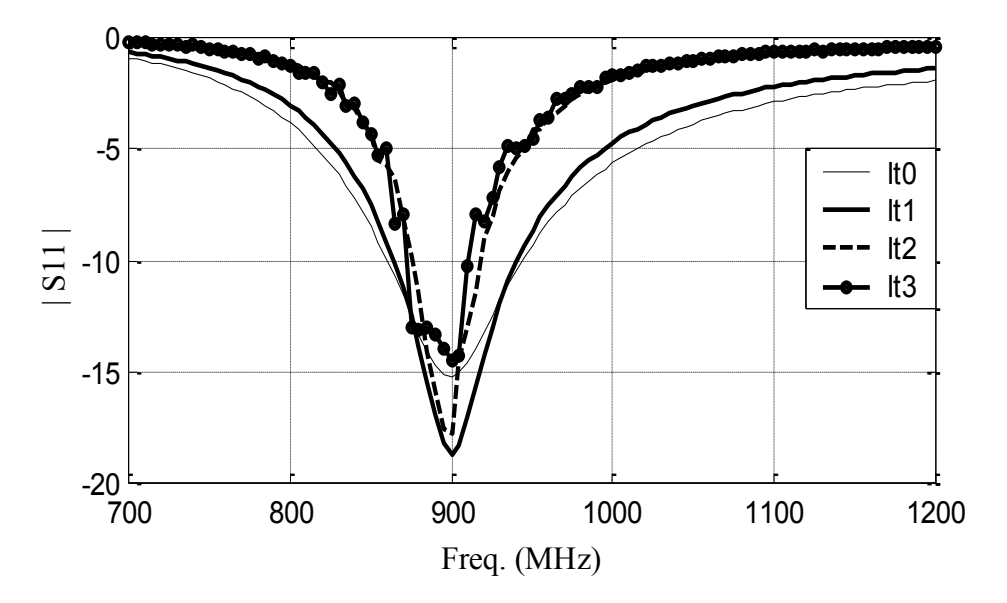

**Fig. 4.8** |S11| des antennes simulées Antenne dipôle rectiligne. (It0) Itération fractale 1 (It1) Itération fractale 2 (It2) Itération fractale 3 (It3)

# **IV.2 Arbres Fractals**

Un autre type de fractale qui peut être utilisé comme antenne dipôle est l'arbre fractal. La figure 4.9 montre une antenne dipôle conçue en arbre fractal. Cette fractale déterministe est un modèle simple des arbres de la nature. Encore une fois, le but de l'utilisation de ce type de fractale est la réduction de la taille d'une antenne dipôle résonnante.

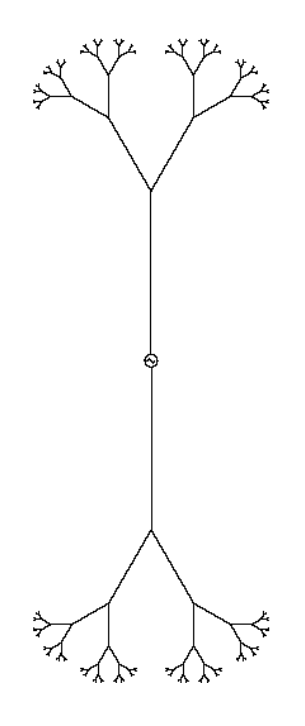

**Fig. 4.9.** Antenne dipôle conçue en utilisant un arbre fractal

#### **Génération d la fractale**

La fractale est générée en appliquant des séquences itératives sur une structure initiale. La fractale démarre par un dipôle simple. Lors de la première itération, la partie supérieure de ce dipôle est divisée en deux segments faisant un angle de 60° pour former les deux premières branches. En continuant ce processus itératif, chaque nouvelle branche est divisée en deux petites branches (figure 4.10).

La longueur du conducteur, *l,* montrée sur la figure 4.10, reste constante le long de l'opération de génération de la fractale. La longueur de chaque section droite par rapport à *l* dans les cinq premières itérations est donnée dans le tableau 4.2.

| Itération                          | $\boldsymbol{0}$ |     | 2   | 3    | 4     | 5     |
|------------------------------------|------------------|-----|-----|------|-------|-------|
|                                    |                  | 1/3 | 1/7 | 1/15 | 1/31  | 1/63  |
|                                    |                  | 2/3 | 2/7 | 2/15 | 2/31  | 2/63  |
| Longueur par<br>rapport à <i>l</i> |                  |     | 4/7 | 4/15 | 4/31  | 4/63  |
|                                    |                  |     |     | 8/15 | 8/31  | 8/63  |
|                                    |                  |     |     |      | 16/31 | 16/63 |
|                                    |                  |     |     |      |       | 32/63 |
|                                    |                  |     |     |      |       |       |

**Table 4.2** La longueur de chaque section droite par rapport à *l* pour les cinq premières itérations

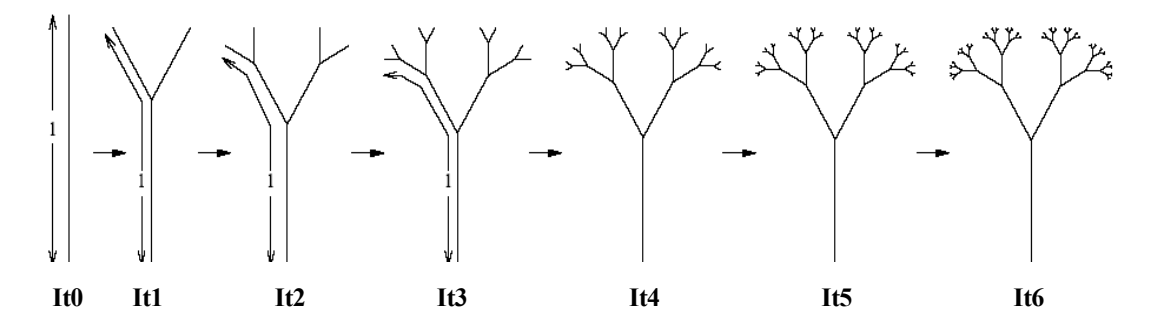

**Fig. 4.10.** Premières étapes itératives de la génération de l'arbre fractal

#### **Analyse de l'antenne**

Les cinq premières itérations de ce type de fractale ainsi que le dipôle rectiligne sont analysés par la méthode des moments implémentée sur le logiciel SNEC. Les antennes dipôles fractales sont obtenues à partir d'une antenne dipôle rectiligne résonnante à 900 MHz.

Lors de la simulation, toutes les antennes ont été segmentées de la même façon, chaque segment a une longueur de 1/63 de la longueur initiale *l* du dipôle rectiligne, et un rayon identique égale à  $0.001\lambda$ , où  $\lambda$  est la longueur d'onde.

#### **Caractéristiques des antennes**

Le paramètre  $|S11|$  ainsi que le TOS calculé par rapport à  $50\Omega$  issus de la simulation, du dipôle rectiligne et des cinq premières itérations sont présentés sur la figure 4.11. Les impédances d'entrées (réelles et imaginaires) sont présentées sur la figure 4.12.

A chaque itération, on remarque que la fréquence de résonance décroît d'une manière asymptotique. En effet, à chaque itération un nombre élevé de branches est rajouté, ces dernières servent comme éléments de charge à la fin de l'antenne, ce qui crée de nouveaux chemins de conduction. Donc le courant électrique va parcourir un chemin plus long, entraînant la diminution de la fréquence de résonance. La longueur des branches qui se rajoutent à la fin de l'antenne devient plus petite à chaque itération, donc l'effet de charge diminue d'une itération à l'autre. Par conséquent le changement des caractéristiques électriques diminue lui aussi, ce qui explique la manière de décroissance asymptotique de la fréquence de résonance.

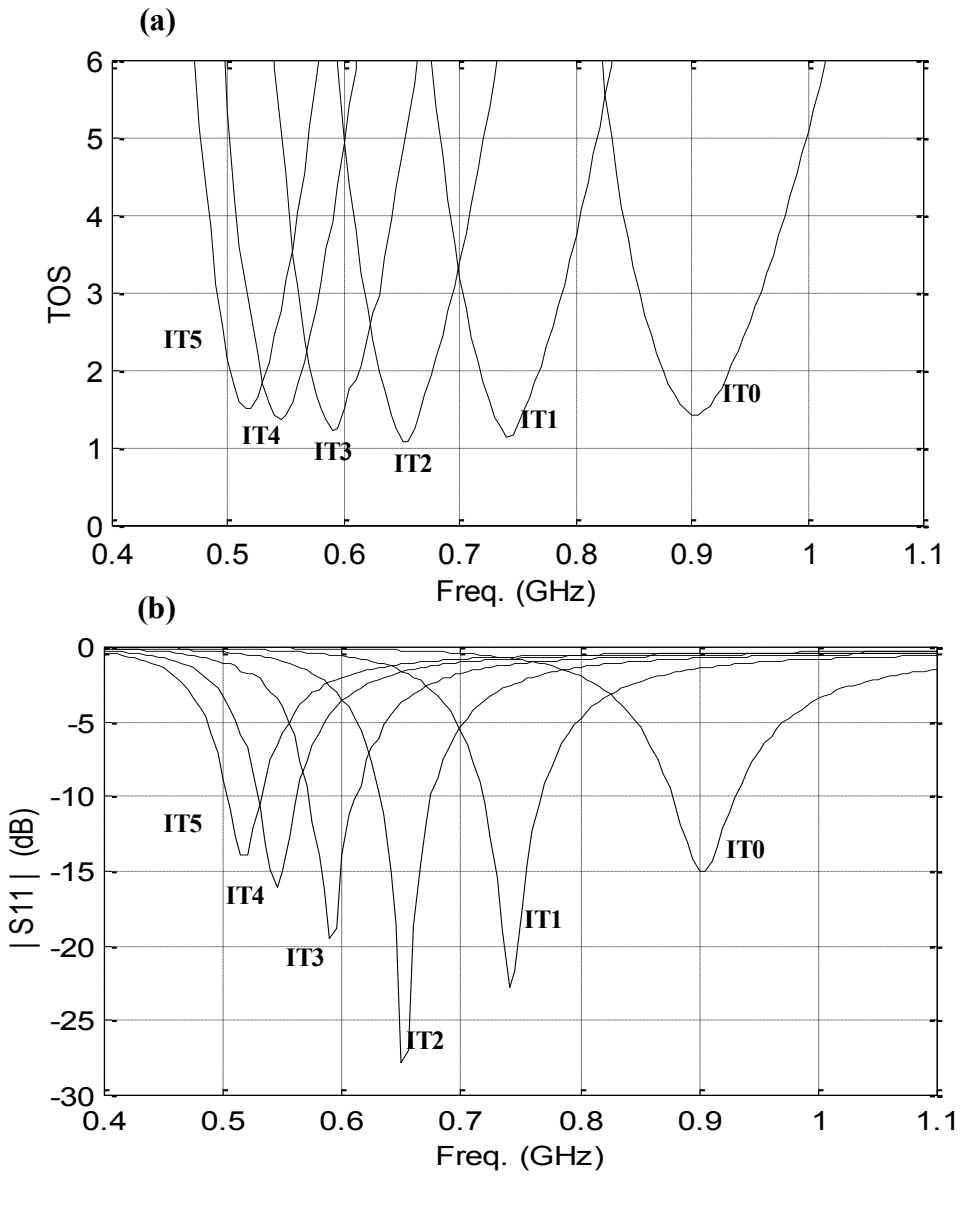

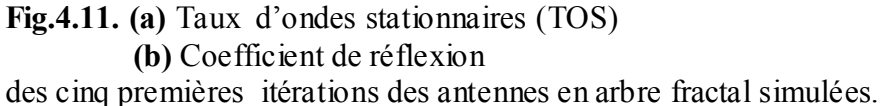

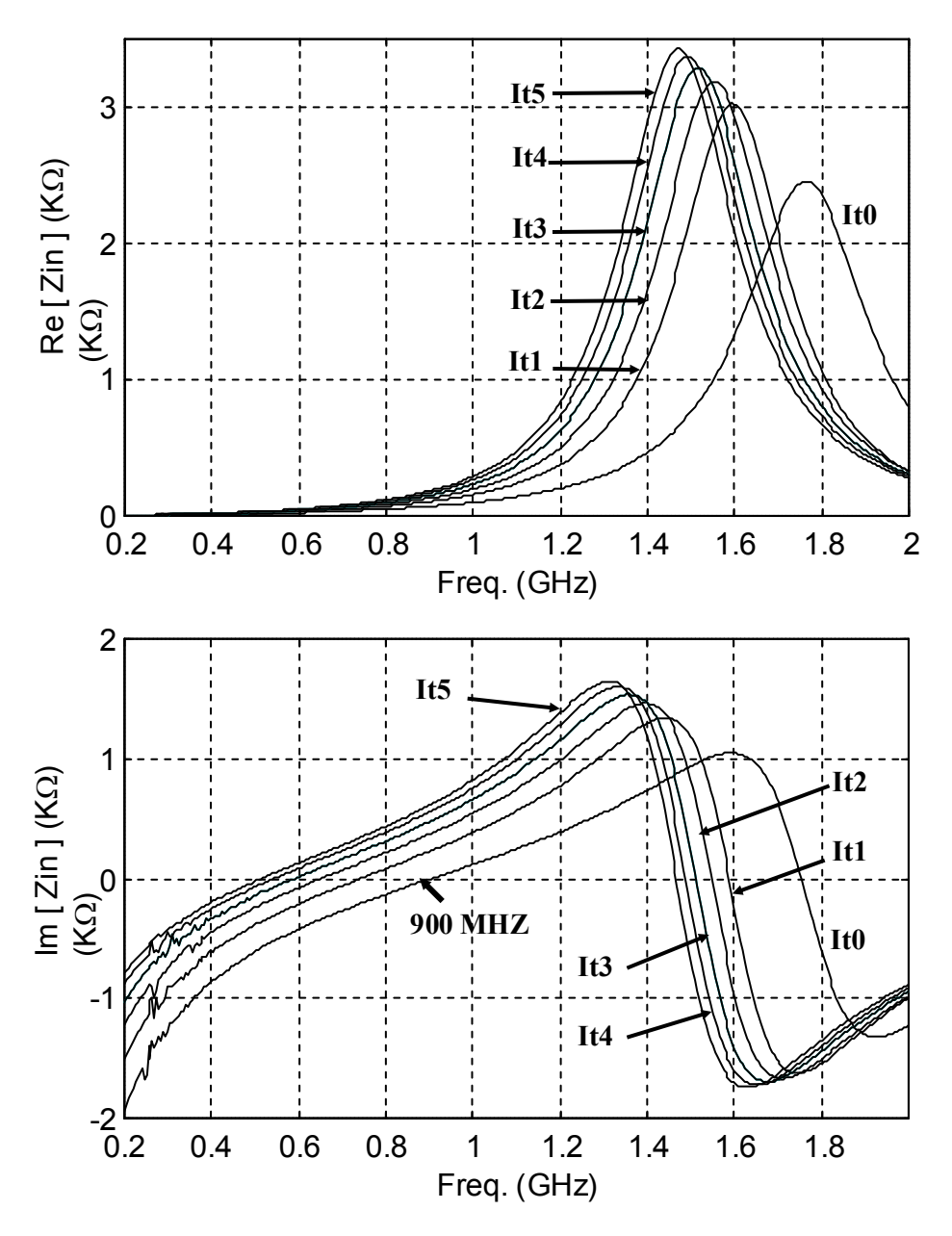

**Fig.4.12.** Parties réelles et imaginaires de l'impédance d'entrée des antennes simulées des cinq premières itérations de l'arbre fractal.

Le diagramme de rayonnement d'une antenne dipôle en arbre fractal est similaire à celui d'une antenne dipôle classique. Le diagramme de rayonnement de l'antenne issue de la quatrième itération est présenté sur la figure 4.13

Le bénéfice principal de l'utilisation de cette classe d'antennes fractales est la réduction de la hauteur du dipôle classique. Le diagramme de rayonnement des antennes conçues avec ce type de fractale est très similaire à celui d'une antenne dipôle classique. En d'autre terme, la modification fractale n'influe pas sur le champ rayonné.

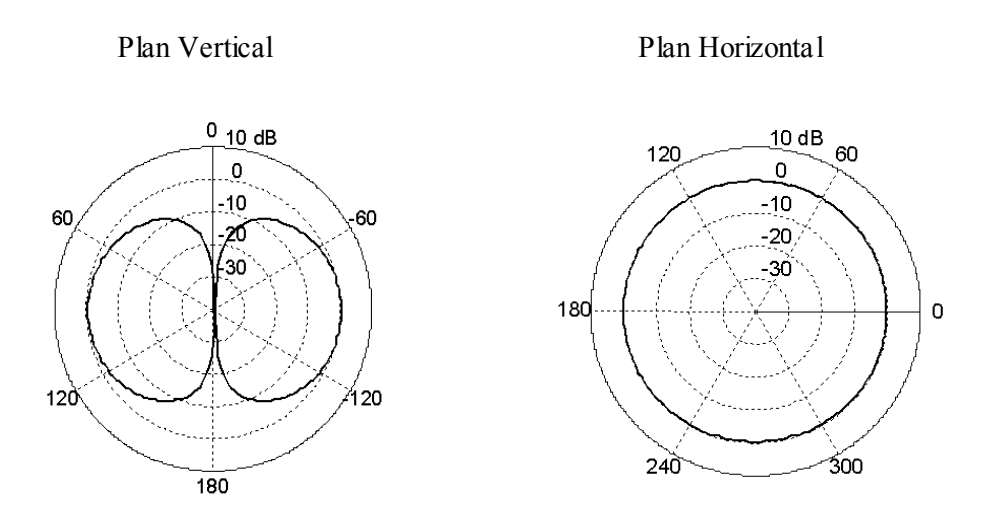

**Fig. 4.13.** Diagramme de rayonnement

# **Chapitre V Les antennes fractales multibandes**

#### **V.1 Introduction :**

L'auto-similarité est une propriété importante des fractales et peut être utilisée dans la conception des antennes. Une section d'une fractale auto-similaire a une même forme que la fractale totale. Cette géométrie auto-similaire permet de concevoir des antennes effectives de formes identiques mais avec des tailles différentes sur une seule structure rayonnante. Le fait d'avoir une forme identique confère au rayonnement la même allure pour toutes les antennes, Leurres tailles différentes impliquent des fréquences de résonances spécifiques à chacune d'elles. En d'autre terme, on aura une structure capable de rayonner en plusieurs bandes avec les même caractéristiques de rayonnement. Il est même possible d'entrelacer les différentes bandes pour réaliser une antenne à très large bande de fréquence.

L'objectif de ce chapitre est d'étudier un type de fractale permettant de concevoir des antennes multi-bandes. Pour cela, la fractale dite triangle de Sierpinski ([4] [5] [7 à 9] [13]) a été choisi. Une antenne dipôle conçue à partir de ce fractal est présentée sur la figure 5.1.

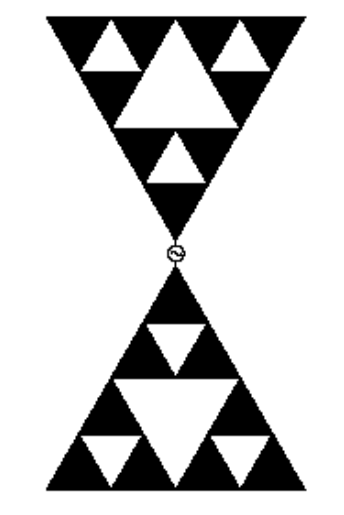

**Fig. 5.1** Antenne dipôle conçue à l'aide de la fractale de Sierpinski [13]

Du point de vue fonctionnement large bande, ce type d'antenne fractale peut être comparé aux antennes large bande classiques telles que l'antenne log-périodique et l'antenne spirale. Ces antennes ont été étudiées en détail par elliot [30]. Il est connu que le fonctionnement large bande ou multi-bande est obtenu en maintenant la même forme géométrique pour différentes échelles. C'est le cas des antennes spirales et log-périodique, mais ces dernières requièrent un espace géométrique important. Ce n'est pas le cas pour la fractale de Sierpinski qui reste confinée dans un espace réduit à toutes les échelles.

#### **V.2 La génération de la fractale**

La fractale de Sierpinski est obtenu à partir d'un triangle équilatéral (modèle initial) considéré comme première itération. La deuxième itération consiste à diviser ce triangle en quatre petits triangles équilatéraux égaux, et d'enlever le triangle du milieu, laissant trois triangles dont la hauteur de chacun est la moitié du triangle initial. Pour la troisième itération, le même procédé est appliqué aux trois petits triangles restants, et ainsi de suite pour les itérations d'ordre supérieur. La figure 5.2 illustre la génération de la fractale de Sierpinski pour un nombre d'itérations égale à 5, [31 à 33] et [36].

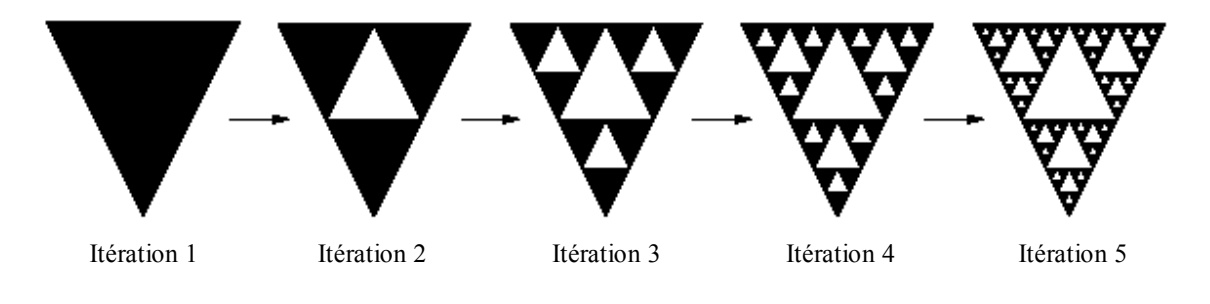

**Fig. 5.2** Génération du fractal de Sierpinski [31 à 33]

#### **V.3 Analyse de l'antenne**

L'antenne fractale de Sierpinski qui sera analysé, est obtenue à partir de la c inquième itération. Elle est constituée de cinq petites antennes, où chacune correspond à une itération fractale. La plus petite a une forme triangulaire simple. La figure 5.3 représente l'antenne fractale de Sierpinski de l'ordre 5. Les antennes effectives contenues dans l'antenne sont illustrées graphiquement par des cercles. Afin de corroborer nos résultats de simulation avec des mesures, les dimensions de l'antenne ont été égales à celles présentés dans la référence [4].

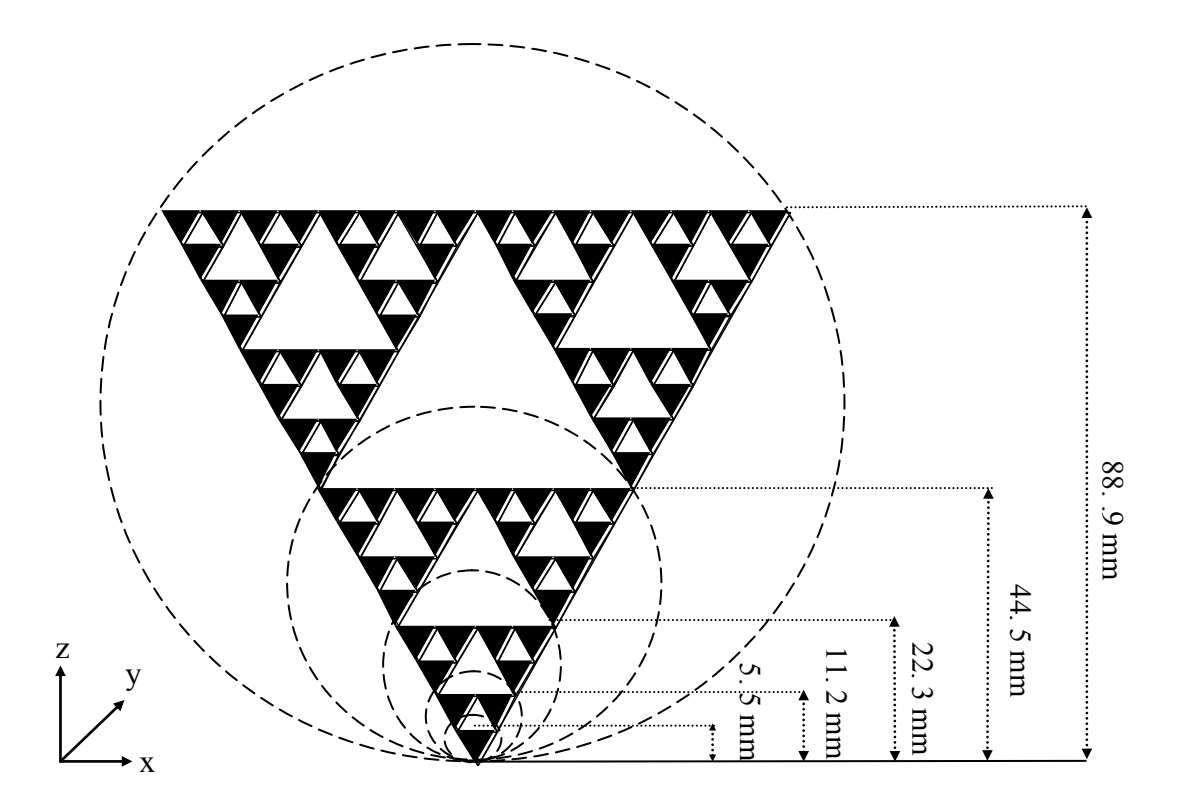

**Fig. 5.3.** L'antenne de Sierpinski d'ordre 5, [4]

De la figure 5.3, on peut considérer l'antenne de Sierpinski d'ordre 5 comme étant le résultat de la superposition de cinq antennes connectées à la source. Si on néglige l'effet des zones vides dans les antennes, on pourra avoir cinq fréquences de résonances, chacune correspond à la fréquence de résonance d'une antenne triangulaire alimentée individuellement. Puisque le rapport en hauteur de deux antennes issues de deux itérations consécutives est égal à 2, on peut s'attendre à ce que leurs fréquences de résonance soient dans le même rapport.

Les antennes qui seront analysées, sont présentées sur la figure 5.4. L'analyse comprend l'antenne dipôle fractale de Sierpinski d'ordre 5 qui sera comparée avec des antennes dipôles triangulaires classiques, dont les tailles correspondent à celles des antennes effectives comprises dans l'antenne fractale de Sierpinski. Le tableau 5.1 récapitule les hauteurs de ces antennes.

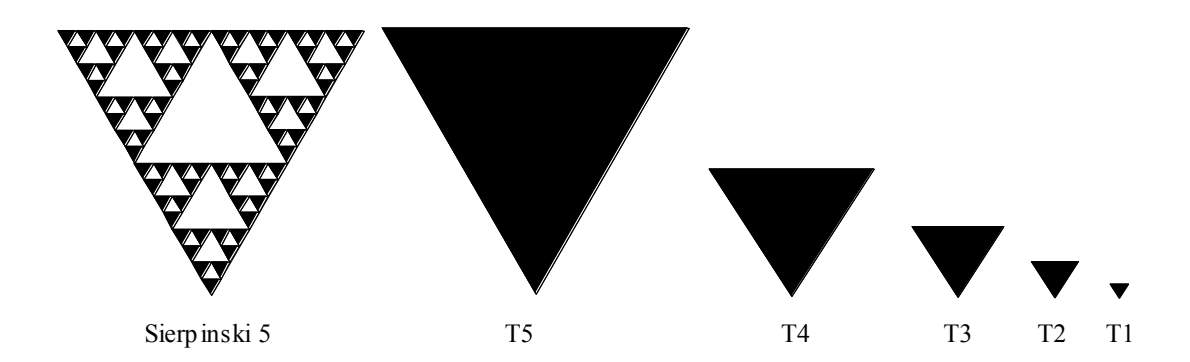

**Fig. 5.4.** Tailles relatives des antennes simulées

| Antenne               |  |      | Triangle 1 (T1) Triangle 2 (T2) Triangle 3 (T3) Triangle 4 (T4) Triangle 5 (T5) |      |
|-----------------------|--|------|---------------------------------------------------------------------------------|------|
| <b>Hauteur</b><br>mm) |  | 22.3 | 44.5                                                                            | 88.9 |

**Tableau 5.1** Les Hauteurs des demi dipôles triangulaires

Lors de la simulation, les antennes ont été alimentées comme des antennes dipôles (figure 5.1). Les deux demi-dipôles sont reliés entre eux par un segment filaire très court. La source d'alimentation est placée au centre de ce segment (segment source).

Les antennes ont été simulées à l'aide du logiciel SNEC, ce dernier intègre un outil très puissant pour le maillage adaptatif des surfaces rayonnantes. Un exemple de maillage d'un demi-dipôle de l'antenne de Sierpinski d'ordre 5 est présenté sur la figure 5.5.

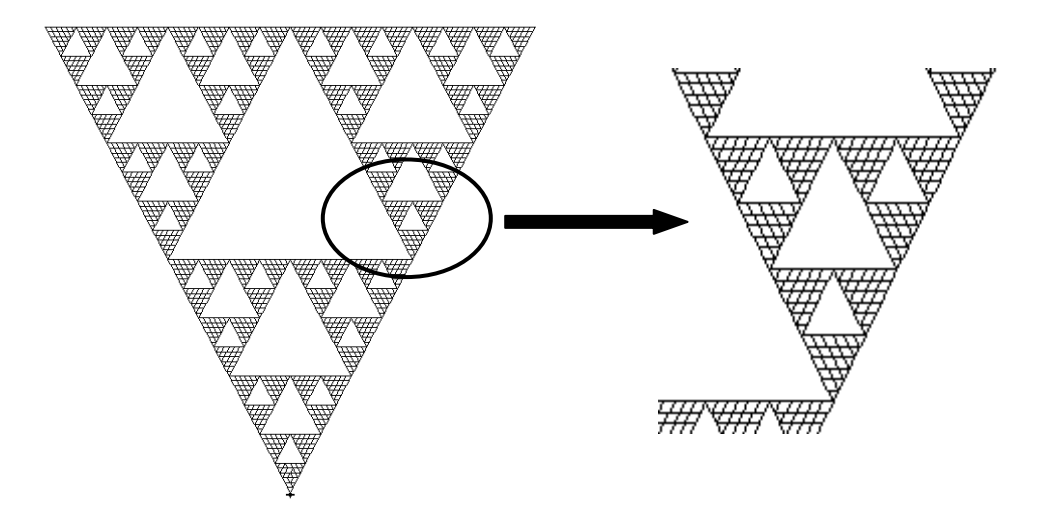

**Fig. 5.5** Exemple de maillage d'un demi dipôle fractal de Sierpinski d'ordre 5 à l'aide du logiciel SNEC

### **V.4 Résultats de simulation**

La figure 5.6 représente les paramètres  $|S11|$  simulés des cinq antennes triangulaires et celui de l'antenne fractale.

La figure 5.7 représente une comparaison du paramètre | S11 | de l'antenne fractale simulée et les résultats de mesure et de simulation indiqués dans la référence [4].

La figure 5.8 représente le TOS calculé par rapport à  $50\Omega$  issu de la simulation de l'antenne fractale.

Les parties réelle et imaginaire de l'impédance d'entrée simulée de l'antenne fractale sont présentées sur la figure 5.9. Pour des raisons de comparaison, on a présenté sur la même figure les résultats de mesure et de simulation de la référence [4].

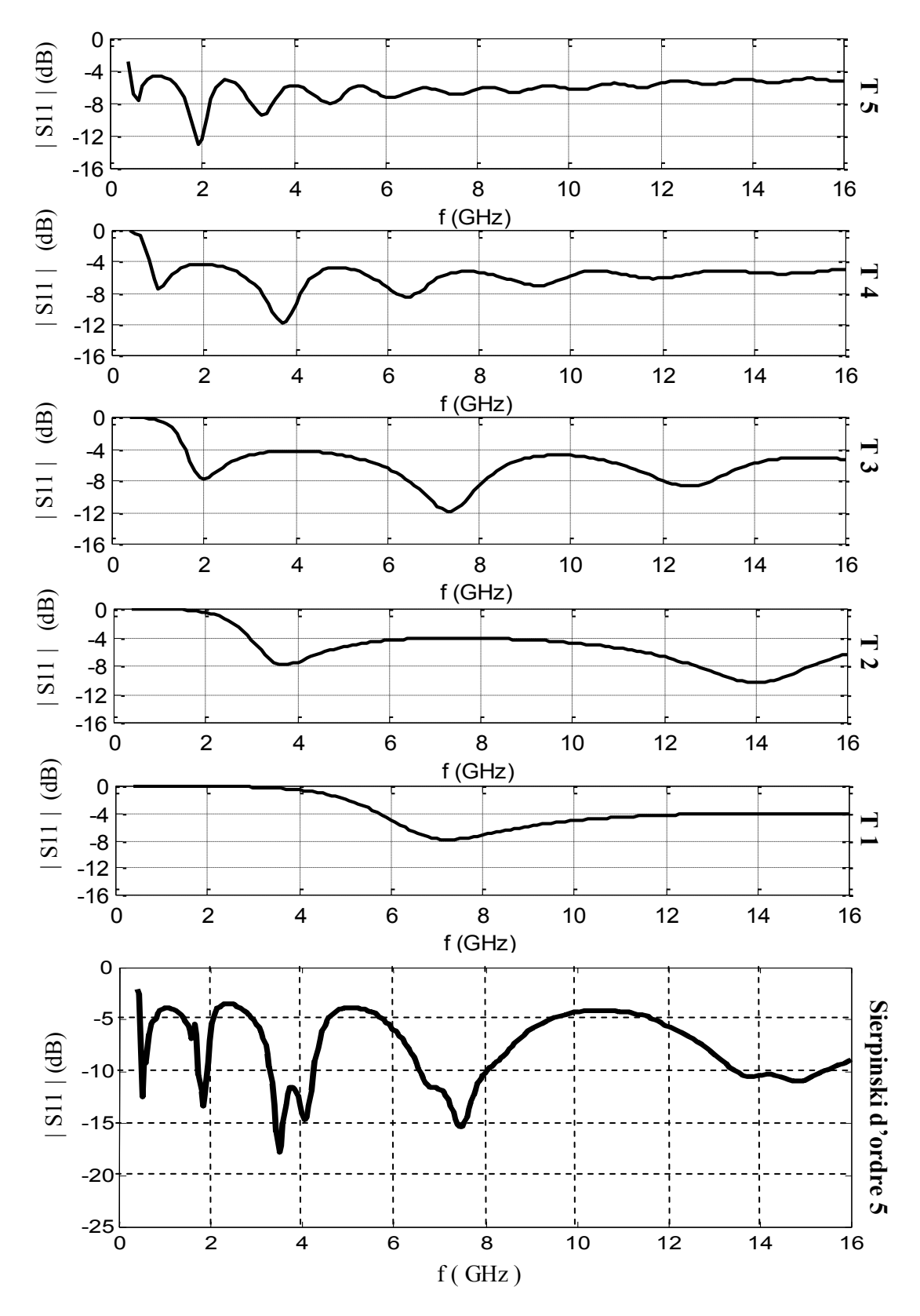

**Fig. 5.6** Paramètre | S11 | des cinq antennes triangles et de l'antenne fractale de Sierpinski d'ordre 5

Sur la figure 5.6 les paramètres | S11 | des cinq antennes triangulaires et de l'antenne fractale de Sierpinski d'ordre 5 sont présentés. On remarque que l'antenne fractale présente cinq fréquences de résonances différentes. Chaque fréquence de résonance correspond à une fréquence de résonance des antennes triangulaires. Toutes les fréquences de résonances des antennes triangulaires simulées sont des fréquences des résonances pour une seule antenne fractales. Ce qui signifie qu'en fonction de la fréquence de travail, l'antenne fractale de Sierpinski se comporte comme une antenne triangulaire, qui du point de vue taille, constitue une fraction de l'antenne fractale.

Sur la figure 5.7 on présente le paramètre | S11 | de notre simulation et les résultats de simulation et de mesure présentés dans la référence [4] pour une antenne fractale de Sierpinski d'ordre 5. On constate que nos résultats sont bien corroborés expérimentalement. Le décalage des fréquences de résonance entre nos résultats de simulation et les mesures est dû au fait que dans notre travail l'antenne fractale a été simulée en espace libre, tandis que les mesures ont été élaborées pour une antenne imprimée sur un diélectrique. Le diélectrique ralentit l'onde électromagnétique qui s'y propage et donc décroît la fréquence de résonance par rapport à ce qui est attendu.

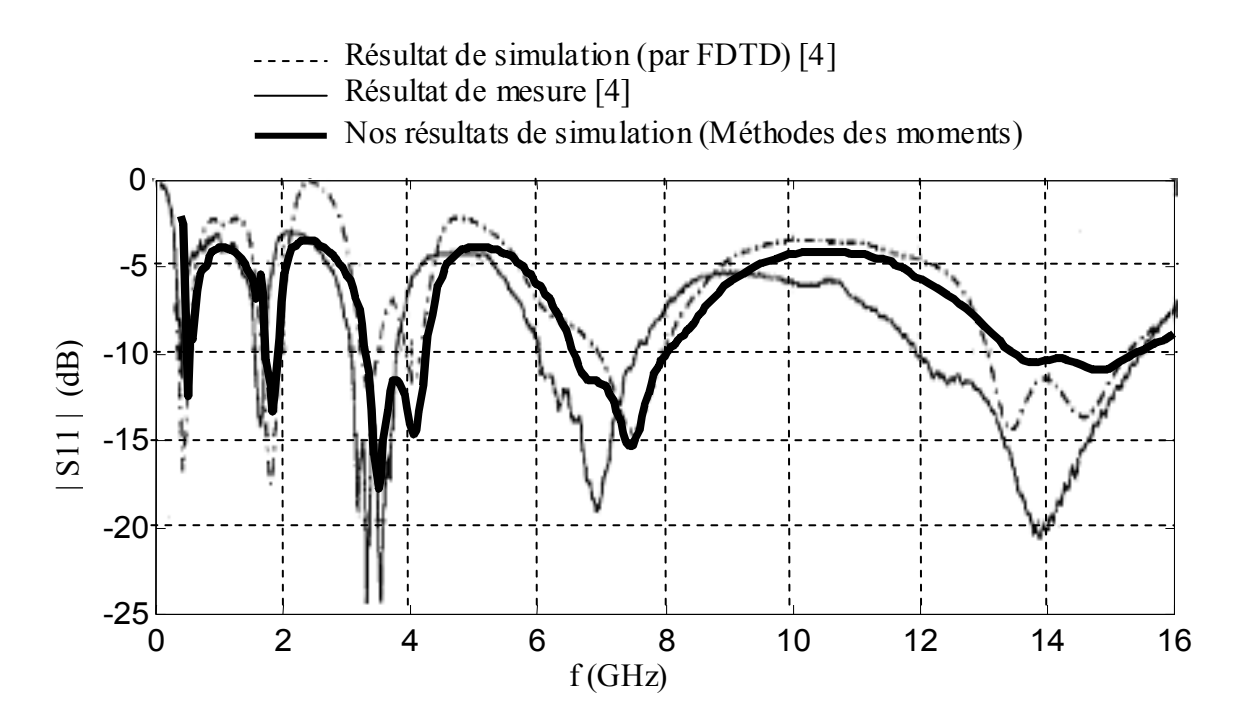

**Fig. 5.7** Paramètre | S11 | de l'antenne fractale de Sierpinski d'ordre 5. Comparaison entre nos résultats de simulation et les mesures de [4]

La figure 5.8 représente le TOS simulé de l'antenne fractale de Sierpinski. On distingue bien les cinq bandes passantes. Les deux premières bandes sont plus aux moins étroites par rapport aux trois dernières bandes.

La table 5.2 récapitule les fréquences de résonance de l'antenne ainsi que leurs bandes passantes. Les résultats expérimentaux de la référence [4] ont été présentés sur le même tableau à titre de comparaison. On remarque que les résultats de simulation restent très proches de ceux mesurés.

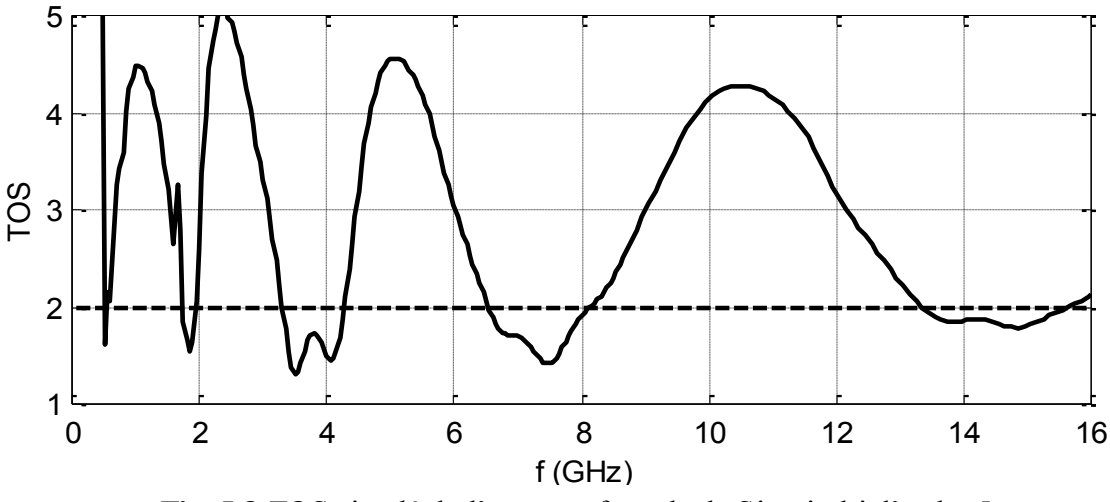

**Fig. 5.8** TOS simulé de l'antenne fractale de Sierpinski d'ordre 5

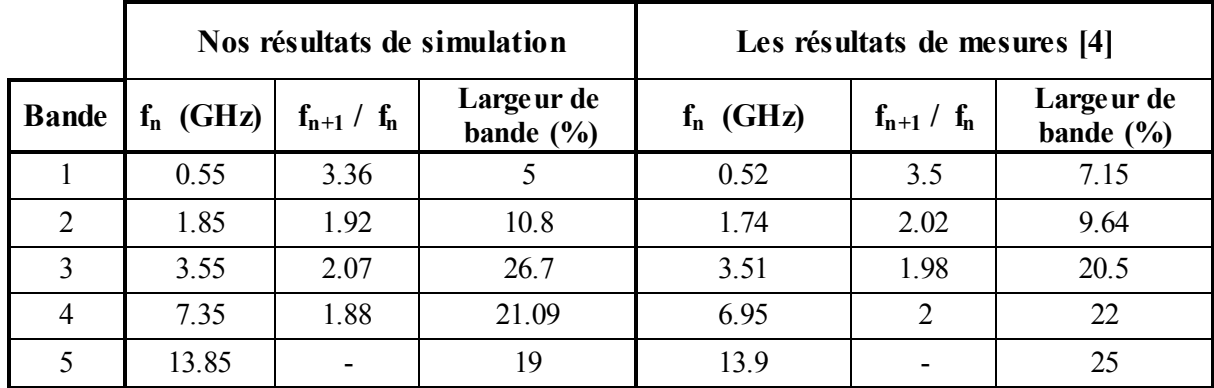

**Tableau 5.2** Les fréquences de résonance et les largeurs des bandes passantes de l'antenne fractale de Sierpinski. Comparaison entre nos résultats simulation et les mesures de [4]

Les cinq bandes du tableau 5.2 numérotées de 1 à 5 correspondent aux minima du TOS de l'antenne fractale. Les fréquences de résonance correspondantes sont listées dans la deuxième colonne du tableau. La troisième colonne représente le rapport entre les fréquences de deux

bandes adjacentes. La quatrième indique la largeur de la bande passante en pourcentage où le TOS est inférieur à 2.

Il est intéressant de noter que le rapport entre les fréquences de résonances est maintenu sensiblement constant (approximativement de l'ordre de 2). Ce qui signifie que l'antenne fractale de Sierpinski présente une allure log-périodique, en gardant un certain degré de similarité pour les cinq bandes. Pour mieux montrer cette allure log-périodique, on a présenté sur la figure 5.9, en format semi-logarithmique, les composantes réelle et imaginaire de l'impédance d'entrée de l'antenne fractale de Sierpinski simulée. Pour des raisons de comparaison on a présenté sur la même figure les résultats de mesure et de simulation indiquée dans la référence [4]. On constate que les résultats obtenus de notre simulation sont très proches des résultats expérimentaux.

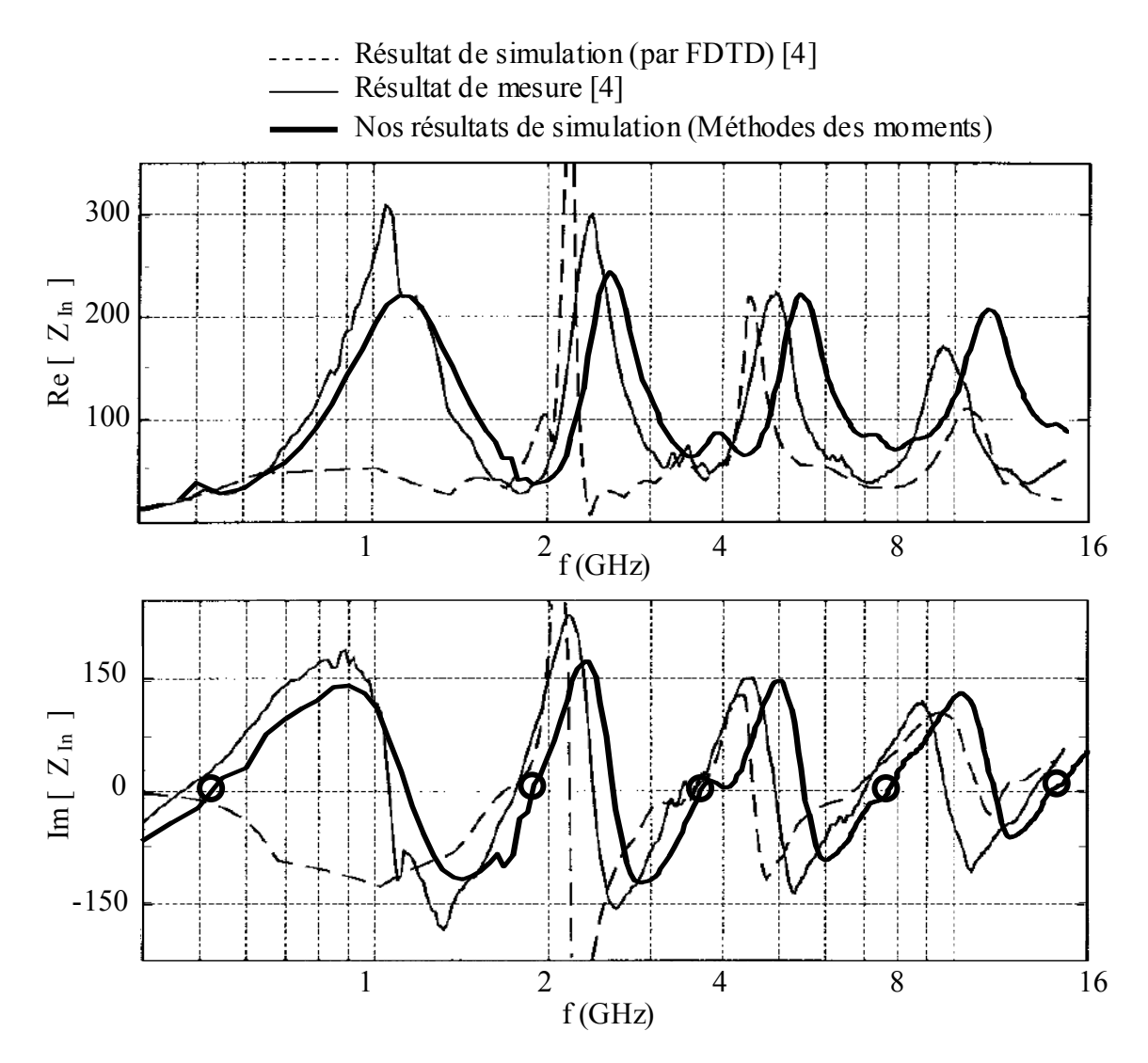

**Fig.5.9** Composantes de l'impédance d'entrée de l'antenne fractale de Sierpinski d'ordre 5 Comparaison entre nos résultats et les résultats de mesure et de simulation de [4]

La figure 5.10 représente les coupes principales des diagrammes de rayonnement simulés de l'antenne dipôle fractale de Sierpinski d'ordre 5. Les diagrammes de rayonnement correspondent aux fréquences de résonance des bandes passantes que présente l'antenne. Chaque diagramme à été normalisé par rapport à son propre maximum.

Il est intéressant de noter la similitude des diagrammes de rayonnement d'une bande à l'autre. Cette similitude, prévisible, est due à l'auto-similarité que présente la fractale de Sierpinski. On peut dire aussi que la similarité des diagrammes de rayonnement pourrait être meilleur si la fractale fait suite à un nombre infini d'itération, quoique ceci ne soit possible à cause des limitations imposées par les contraintes de la fabrication et de la simulation.

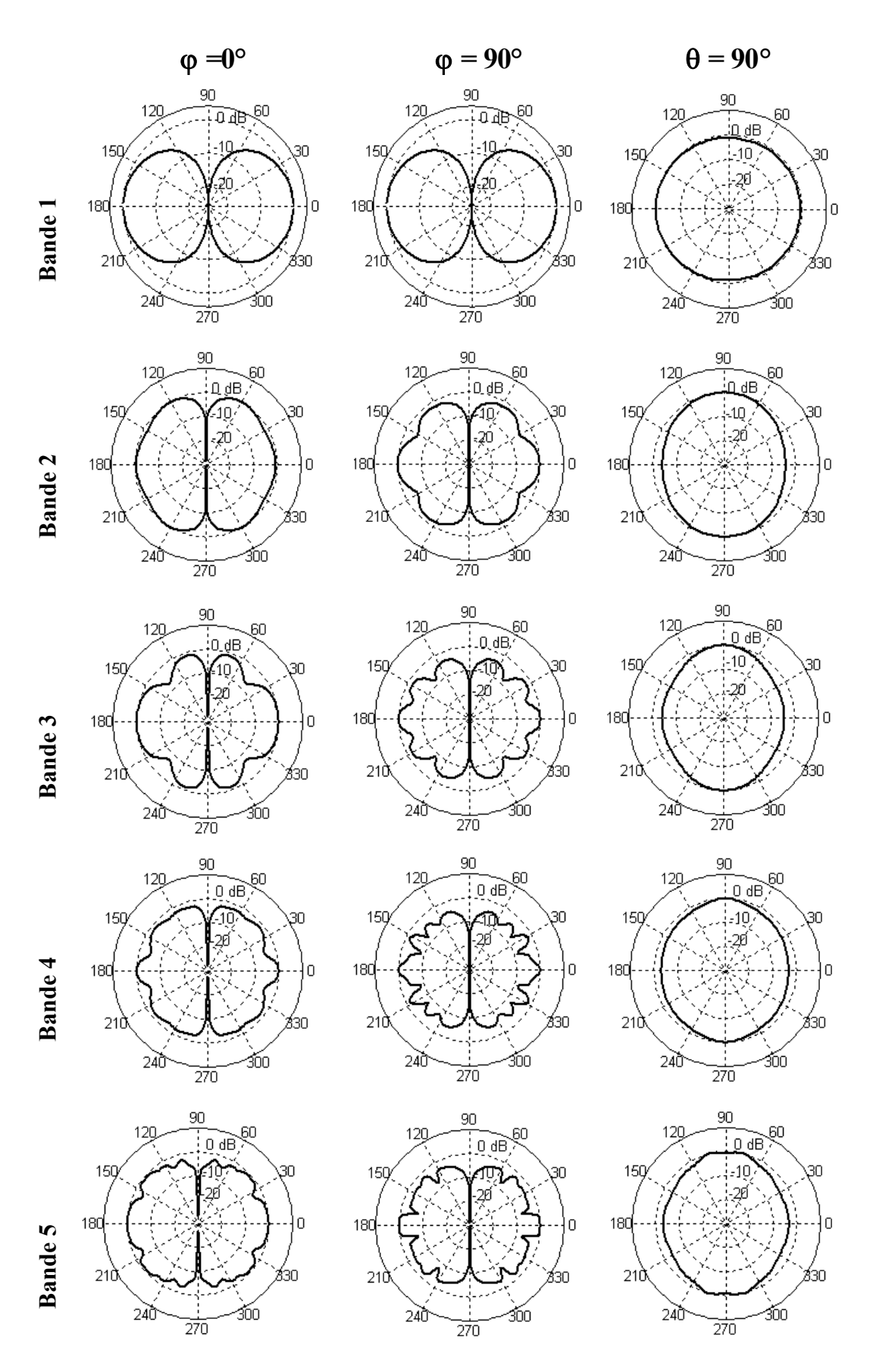

**Fig. 5.10** Les coupes principales des diagrammes de rayonnements simulés de l'antenne fractale de Siepinski d'ordre 5 pour les cinq bandes passantes

# **Conclusion**

On était présentée dans le présent mémoire une collection de géométries fractales implémentées comme antennes ; et qui donne une vue globale sur les possibilités innombrables offertes par ces géométries. Les fractales ont prouvé leurs efficacités dans la réduction dimensionnelle des antennes et l'amélioration de l'adaptation. Certaines classes fractales permettent de concevoir des antennes fonctionnant en plusieurs bandes fréquentielles.

Les antennes cadres classiques électriquement réduites, ont l'inconvénient d'avoir une très faible résistance d'entrée, de l'ordre de 1  $\Omega$ . L'implémentation du fractal de Koch a permis d'élever cette résistance d'entré à 27  $\Omega$ . Ce qui rend facile l'adaptation de ces antennes aux lignes de transmission.

L'application du fractal de Minkowski pour une antenne carrée résonante a été avantageuse et a permis de réduire la taille de l'antenne carrée avec un facteur de 37% et d'économiser 15% de l'espace surfacique occupé. L'amélioration de l'adaptation se fait malheureusement au prix d'une perte de largeur de bande.

Pour les antennes dipôles, deux types de fractales ont été implémentés, la fractale de koch et l'arbre fractal. Les deux fractales ont permit de réduire la hauteur des antennes dipôles avec un facteur de 40 %. Les caractéristiques de rayonnement sont restées inchangées, avec une légère diminution de la bande passante.

Les fractals ont la propriété de l'auto-similarité, une propriété qui favorise le fonctionnement multi-bande. Dans ce cadre, le fractal de Sierpinski a été étudié. Le fractal nous a permis de concevoir une antenne fonctionnant en cinq bandes fréquentielles, espacées d'une manière log-périodique avec un facteur de 2. Nous avons constaté une grande similitude des caractéristiques de rayonnement d'une bande à l'autre.

Les résultats de toutes les antennes simulées sont en très bon accord avec ceux mesurés.

Toutefois, nous tenons à signaler que la technique fractale n'influence que les caractéristiques du champ proche des antennes. En effet le diagramme de rayonnement ne subit pratiquement aucun changement.

# **Bibliographie**

- [1] Benoit B. Mandelbrot. "The Fractal geometry of nature". W.H. Freeman, 1982.
- [2] Sous la Direction de G. Cherbit. Fractals: Dimensions non entières et application. MASSON, Paris 1987.
- [3] N. Cohen. "Fractal antennas part I: Introduction and the fractal Quad". *Communications Quarterly*, pp. 7-22, summer 1995.
- [4] C. Puente-Baliarda, J. Romeu, R. Pous, A. Cardama. "On the Behavior of the Sierpinski Multiband Fractal Antenna". *IEEE Transactions On Antennas And Propagation*, Vol. 46, No. 4, pp. 517-524, April 1998.
- [5] C. Puente, J. Romeu, R. Bartileme, R. Pous. "Perturbation of the Sierpinski Antenna to Allocating Operating Bands*". Electronics letters*, Vol. 32, No. 24, pp. 2186-2188, November 1996.
- [6] R. Breden, R. J. Langley. "Printed fractal antennas". *National Conference on Antennas and propagation. Conference Publication* No 461, IEE 1999.
- [7] J.M. Gonzales, M. Navarro, C. Puente, J. Romeu, A. Aguasca. "Active zone self Similarity of Fractal-Sierpinski Antenna Verified using Infra-red thermograms". *Electronics letters*, Vol. 35, No. 17, pp. 1393-1394, August 1999.
- [8] G.J. Walker, J.R. James. "Fractal volume antenna". *Electronics letters*, Vol. 34, No. 16, pp. 1536-1537, August 1998.
- [9] C.T.P. Song, P.S. Hall, Ghafouri-Shraz, D. Wake. "Fractal Stacked Monopole with very wide Bandwidth". *Electronics letters*, Vol. 35, No. 12, pp. 945-946, June 1999.
- [10] J. Romeu and Y. Rahmat-Samii, "A Fractal Based FSS with Dual Band Characteristics" *IEEE Antennas and Propagation Society International Symposium*, vol. 3, pp. 1734- 1737, Orlando, FL, July 1999.
- [11] N. Cohen. "Fractal antenna application in wireless telecommunication". *In Professional Program Proceeding, pp. 43-49. Electronic Industries Forum of New England*, May 1997.
- [12] N.Cohen. "Fractal antennas part II: A discussion of relevant, but disparate, Qualities". *Communications Quarterly*, pp. 53-66, summer 1996.
- [13] J. P. Gianvittorio and Y. Rahmat-Samii, "Fractal Element Antennas: A Compilation of Configurations with Novel Characteristics" *IEEE Antennas and Propagation Society International Symposium*, vol. 3, pp. 1688-1691, Slat Lake City, UT, July 2000.
- [14] C. Puente, J. Romeu, R. Pous, J. Ramis, A. Hijazo. "Small but long Koch monopole". *Electronics letters*, Vol. 34, No. 11, pp. 9-10, January 1998.
- [15] C. Puente, J. Claret, F. Sages, J. Romeu, M.Q. Lopez-Salavans, R. Pous. "Multiband properties of fractal tree antenna generated by electrochemical deposition". *Electronics letters*, Vol. 32, No. 25, pp. 2298-2299, December 1996.
- [16] Gianvittorio, John P. and Yahya Rahmat-Samii. "The Q of fractal antennas: Can spacefilling geometries lower the Q of antennas?". *IEEE International Symposium on Antennas & Propagation*. San Antonio, Texas. July 2002.
- [17] K.J. Vinoy, K.A. Jose, V.K. Varadan and V.V. Varadan, "Hilbert Curve Fractal Antennas with Reconfigurable Characteristics", *2001 IEEE MTT-S International Microwave Symposium Digest,* IEEE Cat. No. 01CH37157, pp. 381-384, 2001.
- [18] K.J. Vinoy, K.A. Jose, V.K. Varadan, and V.V. Varadan, "Resonant frequency of Hilbert curve fractal antennas," *In: IEEE- AP-S International Symposium*, Boston, July 8-13, 2001 Digest vol. III, pp. 648-651, 2001.
- [19] K. J. Vlnoy, K. A. Jose, V. K Varadan, V. V. Varadan. "Hilbert curve fractal antenna: a small resonant antenna for VHF / UHF application". *Microwave and Optical Technology Letters*, Vol. 29, No. 4, May 2001.
- [20] Douglas H. Warner, Randy L. Haupt, Pingjuan L. Warner. "Fractal antennas engineering: the theory and design of fractal antenna arrays". *IEEE Antennas and Propagation Magazine*, Vol. 41, No. 5, October 1999.
- [21] C. Puente, R. Pous. "Fractal design of multiband and low side-lobe arrays". *IEEE Transaction on Antennas and Propagation*, Vol. 44, No. 5, pp. 730-739, February 1999.
- [22] R. F. Harrington. "Matrix methods for field problem". *IEEE*, Vol 55, No. 2, February 1967, pp. 136-149.
- [23] "Method of moment. Technical reference manual". SuperNEC 2.7, 2004, Poynting Software Pty Ltd.
- [24] Numerical Electronic Code, Method of Moments. Part I: Program Description. *Lawrence Livermore Laboratory*. January 1981.
- [25] Wu, T.T. and King, R.W.P. "The Tapered Antenna and Its Application to the Junction Problem for Thin Wires," *IEEE Trans. Ant. And Prop*., AP-24, No.1, pp.42-45, January 1976.
- [26] John Gianvitorio. "Farfield measurment capabilities at UCLA's antenna lab". 2002. [http://www.antlab.ee.ucla.edu/johng/farfield.html.](http://www.antlab.ee.ucla.edu/johng/farfield.html)
- [27] J. P. Gianvittorio, H. Rahmat-Samii. "Fractal antennas: a novel antenna miniaturization technique and applications". *IEEE Antennas and Propagation Magazine*, Vol. 44, No. 1, February 2002.
- [28] C. A. Balanis. Antenna Theory : Analysis and Design. John Wiley and Sons, 1998.
- [29] C. Puente baliarda, J. Romeu, A. Cardama, "The Koch Monopole : A Small Fractal Antenna", *Antennas and Propagation, IEEE Transactions on* , Vol. 48, Issue: 11 , November 2000, pp. 1773 –1781.
- [30] R. S. Elliot. Antenna Theory and Design. Prentice-Hall, New Jersey, 1981.
- [31] Romeu, J.; Soler, J.; "Generalized Sierpinski fractal multiband antenna", *Antennas and Propagation, IEEE Transactions on ,* Volume: 49 *Issue: 8 , Aug. 2001* , pp. 1237-1239.
- [32] Puente, Borja, Navarro, and Romeu, "An Iterative Model for Fractal Antennas: Application to the Sierpinski Gasket Antenna", *IEEE Transactions on Antennas and Propagation*, Vol. 48, No. 5, pp 713-719, May 2000.
- [33] C. Borja, C. Puente. "Iterative network models to predict the performance of sierpinski fractal antennas and network". *IEEE Antennas and Propagation Society International Symposium*, Volume: 1 , pp. 652-655 , 11-16 July 1999.
- [34] E.S. Siah, B.L. Ooi and P.S. Kooi, "Experimental investigation of several Novel Fractal Antennas" *Asia-Pacific Microwave Conference 99.*
- [35] Best, S.R.; "The fractal loop antenna: a comparison of fractal and non-fractal geometries", *Antennas and Propagation Society International Symposium, 2001. IEEE ,*  Volume: 3 , 8-13 July 2*001* , pp. 146 –149.
- [36] C.T.P. Song, P.S. Hall, H. Ghafouri-Shiraz, I. Henning. "Fractal antenna research at university of Birmingham". *11th International Conference on Antennas and Propagation. April 2001, Conference publication No. 480*, IEE 2001.
- [37] W. L. Stutzman and G. A. Thiele. "Antenna Theory ad Design". John Wiley and Sons, Second edition, 1998.